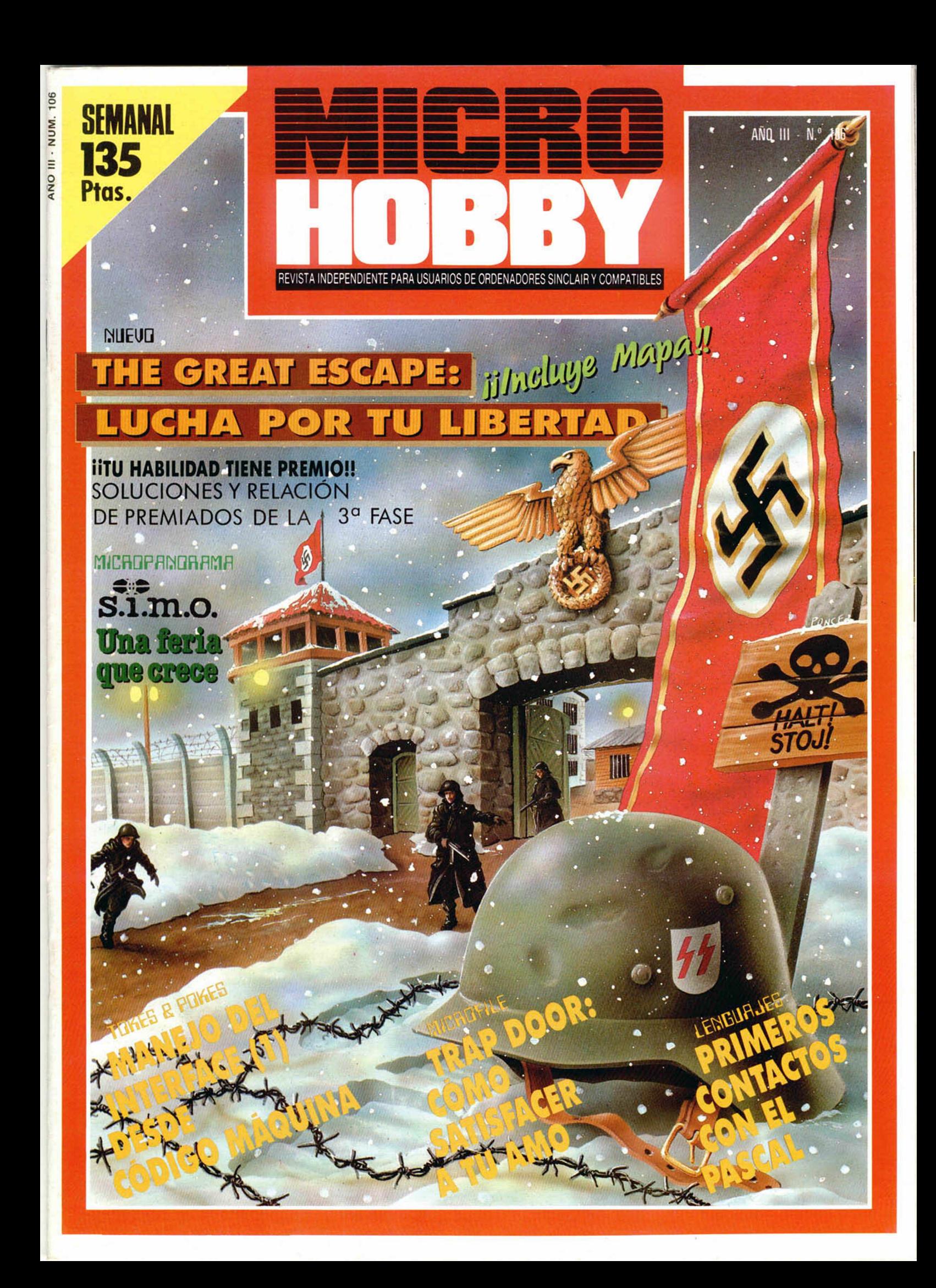

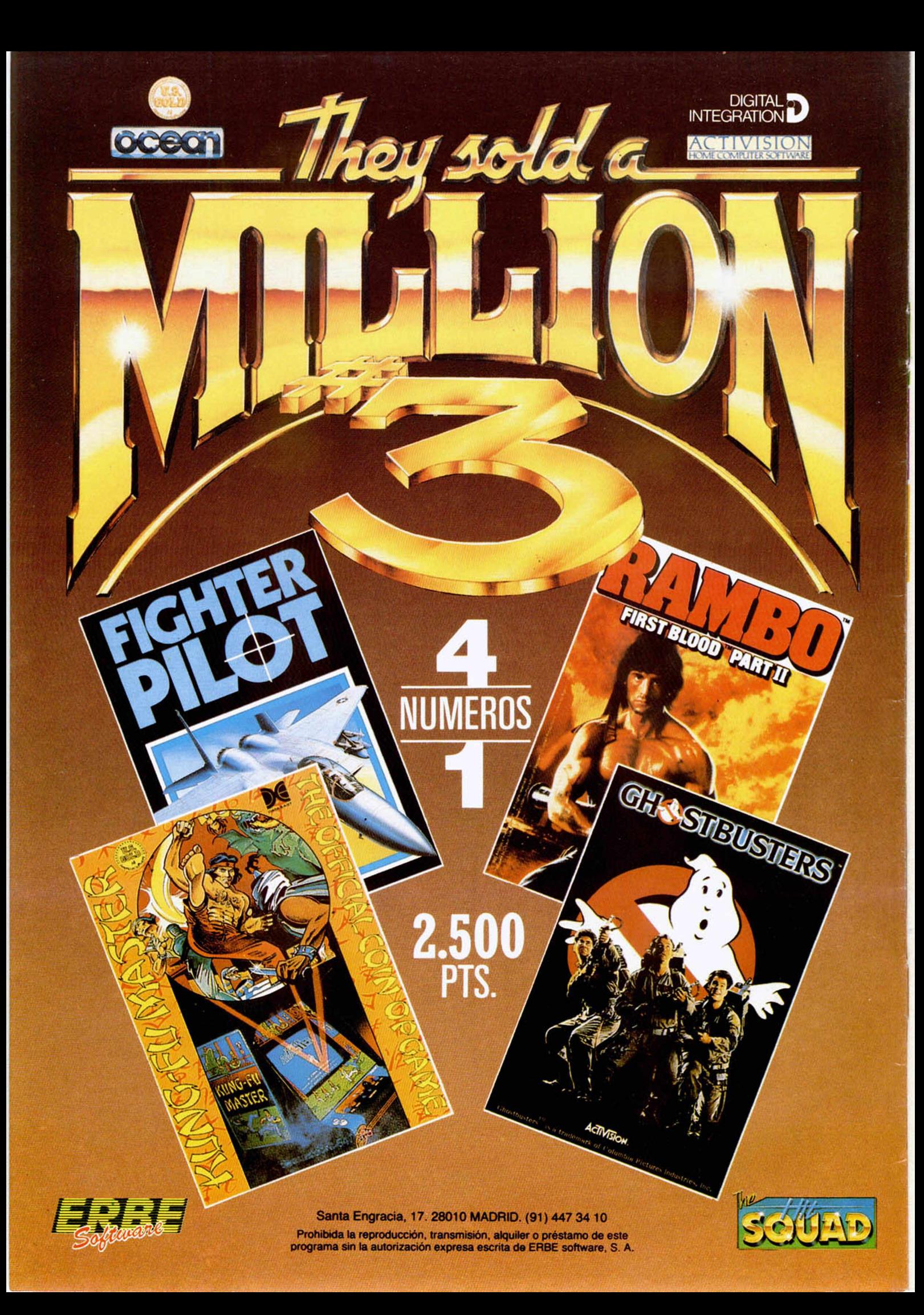

ANO III N.° 106 Del 9 ai 15 de diciembre

**4**

**10**

**13**

**14**

**18**

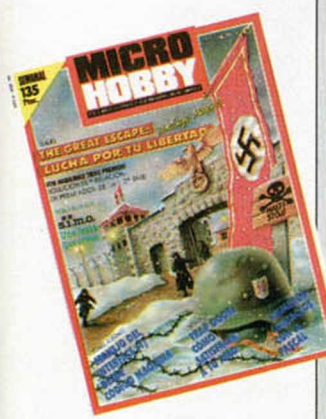

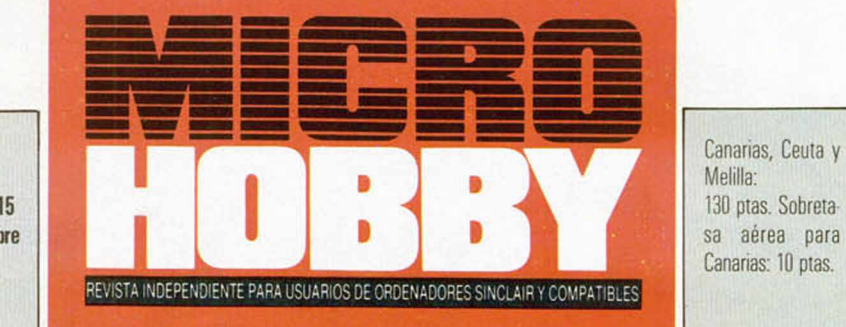

**MICROPANORAMA.**

#### **PROGRAMAS MICROHOBBY. Ping Pong.**

**TRUCOS.**

**LENGUAJES. Primeros contactos con el Pascal.**

**PIXEL A PIXEL/LIBROS.**

**21 JUSTICIEROS.**

- **24 NUEVO. Great Escape, Miami Vice, Fat Worm, Ramón Rodríguez, Avenger.**
- **34 PROGRAMACION. Aprende a programar tu propio juego. «Cómeme y X».**
- **40 41 MICROFILE. El Interface I desde código máquina (1). CONCURSO. «Tu habilidad tiene premio». Soluciones y premiados de la 3a fase.**
- **44 TOKES Y POKES.**
- **48 CONSULTORIO.**
- **50 OCASIÓN.**

#### MICROHOBBY NUMEROS ATRASADOS

Queremos poner en conocimento de nueslros lectores que para conseguir números alrasados de MICROHOBBY SEMANAL, no tienen más que escribirnos indicándonos en sus cartas el número deseado y la torma de pago elegida de entre las tres modalidades que explicamos<br>a contínuación. Una vez tramitado esto, recibirá en su casa el número solicitado al precio de 95 ptas + 6% de IVA hasta el n.º 36. a 126 ptas  $+8\%$  de IVA hasta el n.º 60 y a 135 ptas. desde el n.° 60 en adelante

#### FORMAS DE PAGO

- Enviando talón bancario nominativo a Hobby Press. S. A
- al apartado de Correos 54062 de Madrid
- · Mediante Giro Postal, indicando número y fecha del mismo. • Con Tarjeta de Oécfito (VISAo MASTER CHARGE), hacien-
- 
- do constar su número y lecha de caducidad.

**Director Editorial:** José I. Gómez-Centurión. **Director Ejecutivo:** Domingo Gómez. **Asesor Editorial:**Gabriel<br>Nieto. **Diseño:** Jaime González. **Redacción:** Amalio Gómez, Pedro Pérez, Jesús Alonso. **Secretaria Redac-**<br>**ció** Martinez, J. M. Lazo, Paco Martin. **Corresponsal en Londres:** Alan Heap. **Fotografia:** Carlos Candel, Chema<br>Sacristán. **Portada:** José María Ponce. **Dibujos:** Teo Mójica, F. L. Frontán, J. M. López Moreno, J. Jgual, J.<br>A. Barcelona, **Imprime:** Rotedic, S. A. Ctra. de Irún, km 12,450 (MADRID). **Fotocomposición:** Novocomp. S.A.<br>Nicolás Morales, 38-40. F**otomecánica:** Grof, Ezequiel Solana, 16. Depósito Legal: M-36.598-1984. Representa<br>tante p opiniones vertidas por sus colaboradores en los artículos firmados Reservados todos los derechos Solicitado control OJD

MICROF

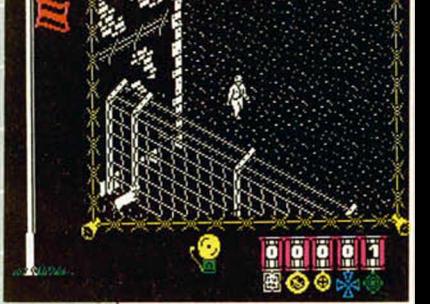

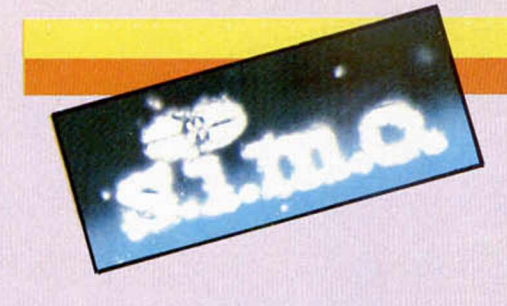

# **UNA FERIA QUE CRECE**

*Cada año llega un otoño, y cada otoño, un SIMO. Hace ya veintiséis que esta feria vio la luz por primera vez y desde entonces, ha crecido más que ninguna otra persona o cosa de su edad. Hoy por hoy el SIMO es la mayor y más importante manifestación del desarrollo del sector de la informática y los servicios en nuestro país.*

*impresora láser SIEMENS, una de las novedades del SIMO.*

muy posil omo diría el autor de un libro o el compositor de una canción, la obra más importante es siempre la próxima que se va a hacer. Con el SIMO es ble que ocurra lo mismo, pero de lo que no cabe duda es de que la presente edicción de la feria ha realizado un mayor despliegue de medios y ha despertado una expectación que supera con creces las cotas alcanzadas en todos los años posteriores.

El público ha abarrotado, durante los siete días de la celebración, los seis pabellones (dos más que el año anterior), en los que se mostraban más de 12.000 elementos entre unidades de equipo y mobiliario y servicios de oficina. Imposible verlo todo con detenimiento: el SI-MO se ha convertido en un monstruo de enormes dimensiones que debe ser estudiado por partes. Por eso no es de extrañar que la feria haya sido visitada por el público más diverso, que iba desde el más agresivo de los ejecutivos, al mero curioso, pasando por comerciantes, estudiantes, funcionarios o periodistas, e incluso tampoco faltó algún que otro «amigo de lo ajeno» que trató de beneficiarse de un ordenador intentando ocultarlo bajo su encubridor abrigo. Todo tipo de seres componen la fauna y flora del SIMO.

Connotaciones aparte, lo que realmente importa en toda demostración de este tipo, es el contenido que nos puede ofrecer. En esta ocasión, como ya

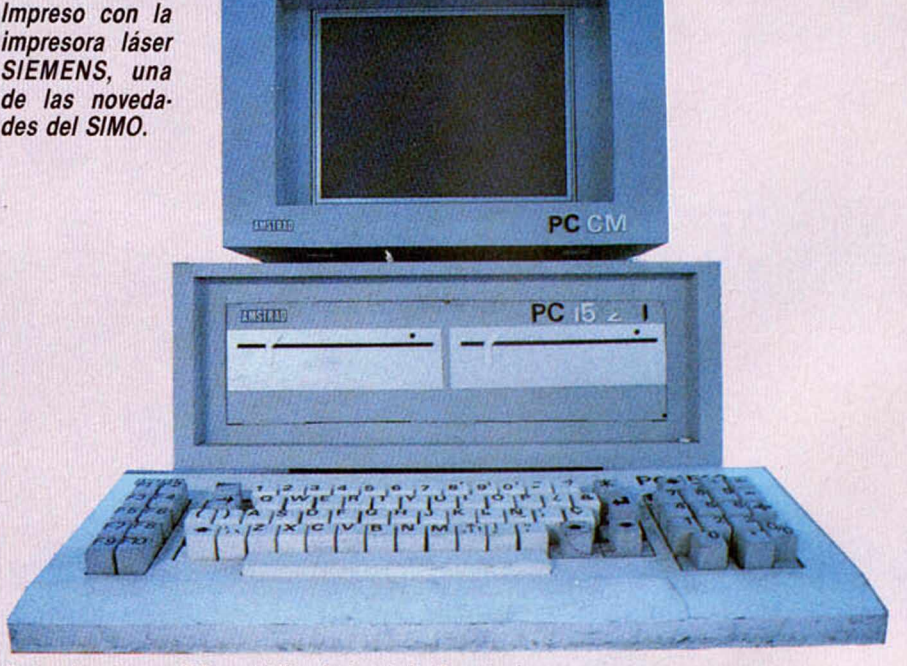

*Este gigantesco PC presidia el stand de Amstrad.*

viene siendo habitual, se presentaron una buena cantidad de novedades, pero la gran mayoría de ellas estaban relacionadas con las aplicaciones de los grandes ordenadores, el perfeccionamiento de aparatos de telecomunicación o las nuevas tendencias del diseño del mobiliario de oficina.

Por otra parte, la gran mayoría de las compañías aprovecharon la ocasión que les brindaba tan importante acontecimiento, para mostrar a un público interesado y curioso, sus últimos modelos y creaciones. Entre éstos, abundaban sobre el resto, los ordenadores de tamaño medio orientados hacia las em presas, las impresoras (periférico que más abundaba en todos los pabellones) o paquetes de software de gestión, aunque en realidad, podía verse cualquier cosa imaginable relacionada de una u otra forma con la informática, las oficinas o las comunicaciones.

#### \_\_\_\_\_\_\_\_ *Los compatibles IBM*

Un apartado muy destacado de la feria fue el dedicado a los compatibles IBM, entre los que podemos hacer una mención especial a los nuevos modelos presentados por dos compañías muy ligadas al Spectrum; Indescomp (distribuidora hasta finales de año de los productos Sinclair en España) y Amstrad.

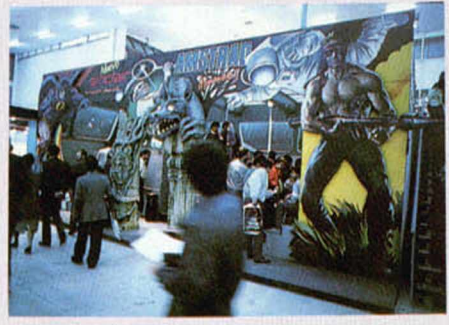

*Juegolandia, el único stand de software lúdlco, tue presentado por Amstrad-Sinclair.*

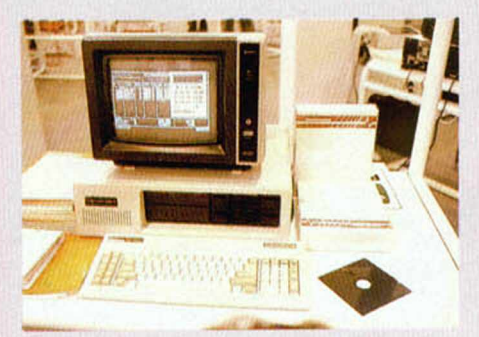

*Uno de los nuevos compatibles IBM de Investrónica.*

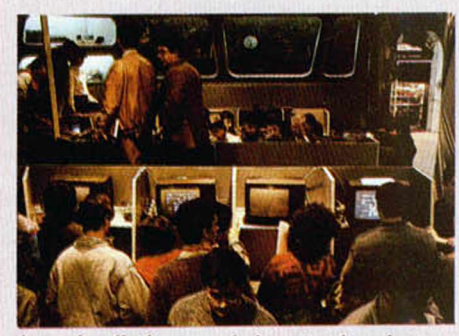

*Juegolandia fue uno de los stands más concurridos*

Estas fueron dos de las grandes estrellas de la feria, y los stands en los que exhibían sus productos se encontraban abarrotados de público que quería conocer más de cerca estos excelentes ordenadores.

Amstrad presentó su PC 1512 con sus diferentes configuraciones que van desde el ordenador con monitor monocromo y una unidad de disco, hasta el monitor color con doble unidad de disco y 20 megas de memoria, con unos precios que oscilan entre las 139.000 ptas., hasta las 300.000 (sin IVA). Por su parte, In vestrónica mostró por primera vez al público su gama de Inves PC, en la que se incluyen el PC-256 X, el PC 640 X y el PC 640 A, cuya configuración básica (sin monitor) posee un precio de 100.000 ptas. y el modelo superior asciende hasta las 140.000 ptas. (también sin IVA).

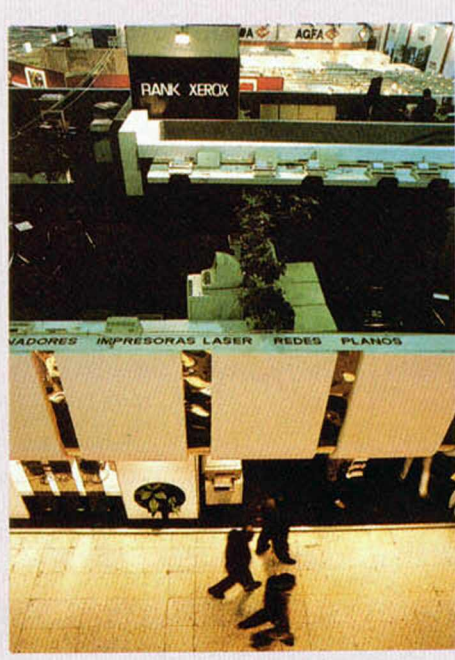

*Vista panorámica de uno de los pabellones.*

#### \_\_\_\_\_\_\_\_\_\_\_\_*Sólo para adultos*

En cuanto al tema relativo al software lúdico o de entretenimiento, hay que decir que esta última edición del SIMO estuvo prácticamente desasistida. Las causas de esta escasez de juegos puede obedecer a varios condicionantes, pero, sin duda, uno de los motivos que más retrajo a los distribuidores a exponer sus programas es la medida que se ha llevado a la práctica este año, por primera vez, y que consiste en la prohibición a los menores de 18 años a pasar a las instalaciones, si no van acompañados por un adulto. Suponemos que los organizadores habrán tenido sus razones para tomar tan drástica decisión —muy discutible, por cierto—, pero el resultado ha sido que en toda la feria tan sólo existía un stand dedicado a presentar las últimas novedades en juegos: el presentado por Amstrad-Sinclair, que respondía al nombre de Juegolandia.

En definitiva, el SIMO'86, como cualquier otro acontecimiento de tanta trascendencia, tuvo sus virtudes y sus defectos. Pero, una vez más, el público fue uno de los grandes protagonistas y con su multitudinaria presencia contribuyó a engrandecer aún más el prestigio de una feria que, como la informática, crece cada año vertiginosamente en nuestro país.

Para finalizar, un deseo: que el próximo año se preste mayor atención a los microordenadores y sus usuarios.

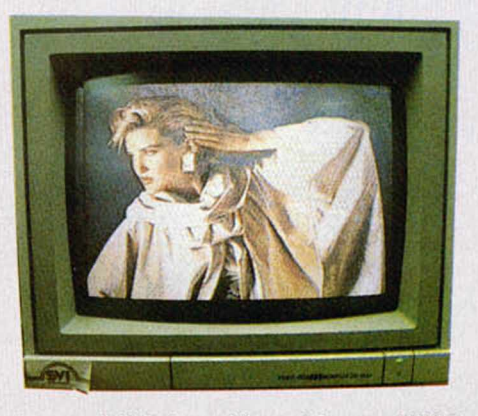

*Las posibilidades gráficas del nuevo MSX 2 son sorprendentes.*

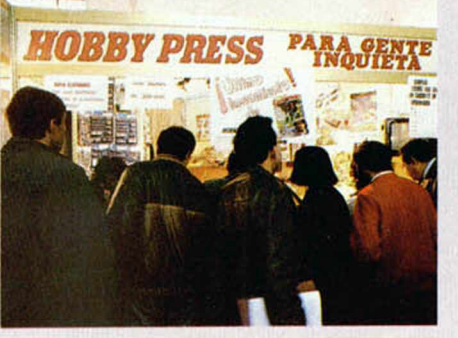

### **EL STAND DE MICROHOBBY**

Como cada año, Hobby<br>Press tubo un espacio<br>reservado en el SIMO. Los omo cada año, Hobby Press tubo un espacio visitantes que se acercaron hasta él tuvieron la oportunidad, además de la de contemplar algunas de las revistas de nuestra editorial, de conseguir interesantes premios. He aquí la lista de los ganadores de los cassettes:

Día 14 Fco. Javier Alvarez Mascaraque.

**Día** 15 J. L. Contado Rodríguez.

**Día 16** Pablo Linares Clemente.

**Día** 17 M. A. Alcol Martín. **Día** 18 Ricardo J. Garica.

**Día** 19joaquín A lguacil López.

**Día** 20 Bienvenida Parejo Grass.

**Día** 21 Rafael Piñera González.

**ROAMOR** THE A "LAWE" DE LA PROTECCION and continue of a considerable and a management of a search of a search of a search of a search of a search of a search of a search of a search of a search of a search of a search of a search **1.1.** At 2000 acaba de realizar un nuevo sistema de protección que consiste en proporcionar al creador de software una llave que sinvo ejemplar.<br>Consistencia de realizar un nuevo sistema de protección que consiste en gran noreso o RS 232).<br>Contra las copias, sino contra el uso de los programas.<br>Natialme no ende ilinguna inversión adiolonal al usuario, ya que se inserta en interfaces disponibles sobre los modelos de base Itarjeta paralelo de stream by minds of the manufacture and deceptive por el properation of detroyed in para control is a copies existentes in or en las tuentes una rutha especification of the control of the control of the control of the contr Topo programa escrito en Basic. C. Fortran. Cobol. ASM. Pascal o 08III balo MS-DOS puede protegerse induvendo en las fuentes una ruma especifi-<br>Topo programa escrito en Basic. C. Fortran. Cobol. ASM. Pascal o 08III balo MS puede de las ventajas<br>Contra las copias, sino contra mersión adicional a la cinematoria de produo propio de las copias erse incluyer<br>Contra las copias, sino contra mersión adicional e dicirculto integrado; para controlar l impressive de protectus protectus e protectus de la constitution de la constitution de la Constitution de la Constitution de la Constitution de la Constitution de la Constitution de la Constitution de la Constitution de la 24 Bal Dall, 10 » « \* : > ; í > 5' : - '\* '' s ..« \* " • \* " ,.« \* j .«#\*\*\* Vȣ;sS5l\*

para otros equipos Aqui LONDRES

adlcion

**M ikro -G en presentó an te el público su reciente juego «Copout» al fin al del «C am peonato N acional de Juegos p ara O rd en ad o r», el cual tuvo lugar en un hotel londinense. El cam peón fue D avid Litherland, un joven de 1 7 años que consiguió m arcar un to tal de 2 7 .1 5 0 puntos en un solo juego.** Su más duro rival, Cristopher **Kenney de 16 años, m arcó 2 1 .6 0 0 puntos.2 puntos.** i

**A p a rte del prestigio que lleva ser el cam peón de juegos p ara ordenador del Reino Unido, David ha visto aumentar su cuenta b ancaria en 2 0 0 I, adem ás de recibir un im presionante trofeo.**

**Electrics Dreams sigue m anteniendo su asalto al m ercado de so ftw are con el lan zam iento de la versión p ara Spectrum que se ha hecho del p ro gram a «D an dy». Éste ha sido** el videojuego más popular del **año p asad o . D andy es un juego p ara 1 ó 2 personas y presenta como escenario una especie de lab erinto, un calabozo de m últiples niveles, todo ello** realizado con unos gráficos **im presionantes.**

#### **NUEVO SERVICIO INTERNACIONAL "TELÉFONO DIRECTO USA"**

 $\mathbf A$  partir del 4 de noviembre, el nuevo servicio internacional «Directo USA» permitirá hacer llamadas de cobro revertido a Estados Unidos de una forma más ágil y cómoda. Este servicio, gracias a la colaboración de ATT y Telefónica, permitirá al usuano recibir la asistencia de una operadora de la compañía norteamericana ATT, quién atenderá en inglés su requerimiento.

Directo USA es una conexión exenta de problemas para llamar a EEUU, mediante tarjetas de crédito o cobro revertido, por lo cual no precisa llevar encima dinero. En el momento en que usted descuelga el teléfono Directo USA, está en contacto con la operadora de ATT, quién le pondrá rápida y adecuadamente con cualquier parte de EEUU, que usted desee.

Se han seleccionado 10 emplazamientos de gran afluencia de llamadas a EEUU.: el locutorio de Madrid-Fuencarral, Madrid-Colón, Base Naval de Rota, Base de Morón, Base de fbrrejón de Ardoz, Base de Zaragoza, Palma de Mallorca-Bome, Barcelona-Pz. Cataluña, Málaga-Larios, Sala de Tránsito del aeropuerto de Madrid-Barajas.

La flexibilidad del servicio permite, incluso, la instalación con carácter temporal de alguna estación de abonado, con motivo de exposiciones, muestras, fenas, acontecimientos deportivos, etc.

Al descolgar el microteléfono se obtiene tono de marcar, y al pulsar el botón, único existente, se produce el envío de una secuencia de impulsos. La recepción de esta secuencia en EEUU, produce la respuesta de la operadora de ATT y la grabación de los datos más significativos de la llamada que se establece: teléfono de origen, teléfono de destino, fecha y hora. Una vez aceptada la conferencia por parte del abonado de destino en EEUU, o comprobada la validez de la tarjeta de crédito del usuario que llama desde España, la operadora establece la conferencia.

### LA "REVOLUTION" DE VOLTREX

 $\sqrt{\overline{\phantom{a}}\,$ ortex, la compañía de software que saltó algún tiempo a la fama gracias al magistral «Highway Encounter», vuelve al mercado con otro excelente programa: Revolution.

Este arcade también posee una ambientación cibernética y futurista y, aunque la técnica de juego es notablemente diferente a la de su predecesor, la «filosofía» general de ambos juegos es bastante parecida.

Revolution consiste en conseguir que una especie de nave-pelota llegue hasta el último nivel de un extraño y cuadriculado planeta. Para poder pasar de un nivel a otro, además de bastante habilidad, se nos exigirá resolver ciertos acertijos que nos esperan al final de cada piso.

Este programa llama la atención por lo original y atractivo de su diseño, así como por el excelente movimiento de su elemento protagonista.

Estas navidades estará a la venta en sus respectivas versiones para Amstrad y Spectrum.

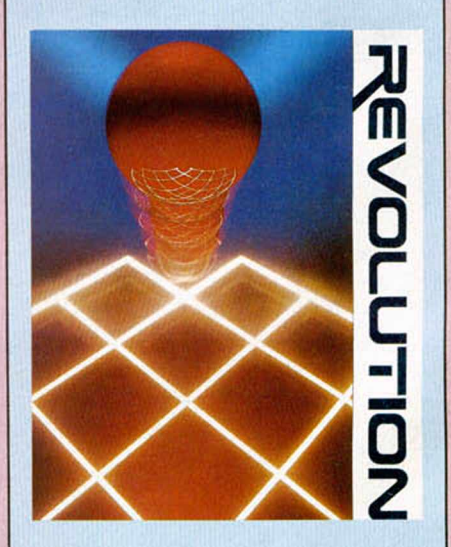

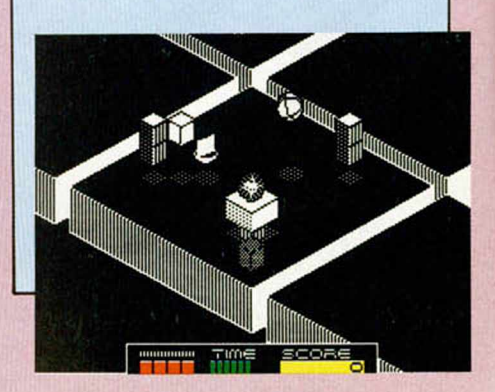

# **ILLEGAN LOS** GOONIES!!

'on bastante tiempo de retraso, llega la versión para Spectrum del gran programa Datasoft, Los Goonies. Pero nunca es tarde si la dicha es buena y, a pesar de que la película de Steven Spielberg que da título al juego ya ha perdido parte de su vigencia y actualidad, nos encontramos ante un excelente juego.

Tal y como ocurre en el film, esta simpática pandilla deberá intentar encontrar el barco pirata One eyed Willy (Willy el tuerto), y encontrar el tesoro que allí se encuentra para salvar a las familias de Mikey, Brand, Mouth Data, Stef. Andy y Chunk en un desaucio.

Gráficamente, este juego no posee una calidad excesiva, pero el argumento es auténticamente adictivo. Éste consiste en que debemos hacer que las parejas de personajes que van apareciendo en cada pantalla consigan escapar de las mismas; para ello deberán ayudarse los unos a los otros y asi, en una labor conjunta, pasar al siguiente escenario. La mezcla de estrategia y acción es excelente.

El programa puede ser jugado por uno o dos jugadores En el primer caso la misma persona deberá cambiar de un personaje a otro, mientras que en el segundo, cada jugador podrá controlar a un personaje diferente.

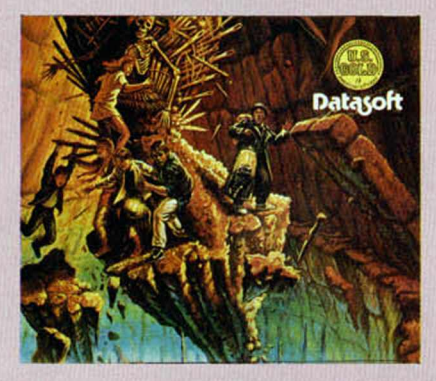

Compatible con Spectrum

#### LANZAMIENTO DEL INVES SPECTRUM PLUS

I nVESTRÓNICA acaba de presentar en el mercado el nuevo INVES SPEC-TRUM PLUS. La principal característica de esta máquina es su compatibilidad total con el Spectrum de Sinclair, aunque ha introducido algunas innovaciones.

Su placa ha sido completamente rediseñada, con lo que se han obtenido notables mejoras en el color, en la definición de caracteres y en el sonido. Otra importante novedad es la salida directa para joystick, lo que hará

innecesaria la utilización de un interlace a tal efecto La compatibilidad de este INVES SPECTRUM PLUS es total con el softwa-

re y los periféricos del SPECTRUM y SPECTRUM PLUS.

Su precio en el mercado es de 19.900 pesetas y ya está disponible en el mercado.

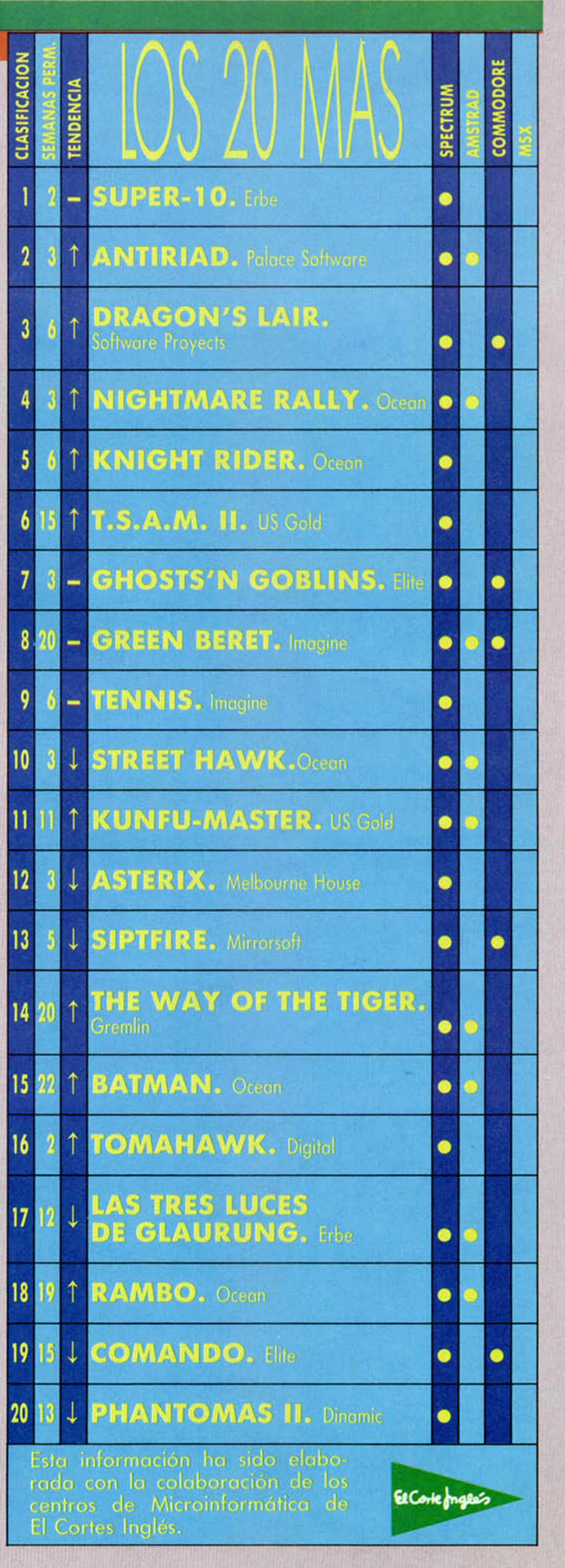

# *CUANDO LA TENTACION*

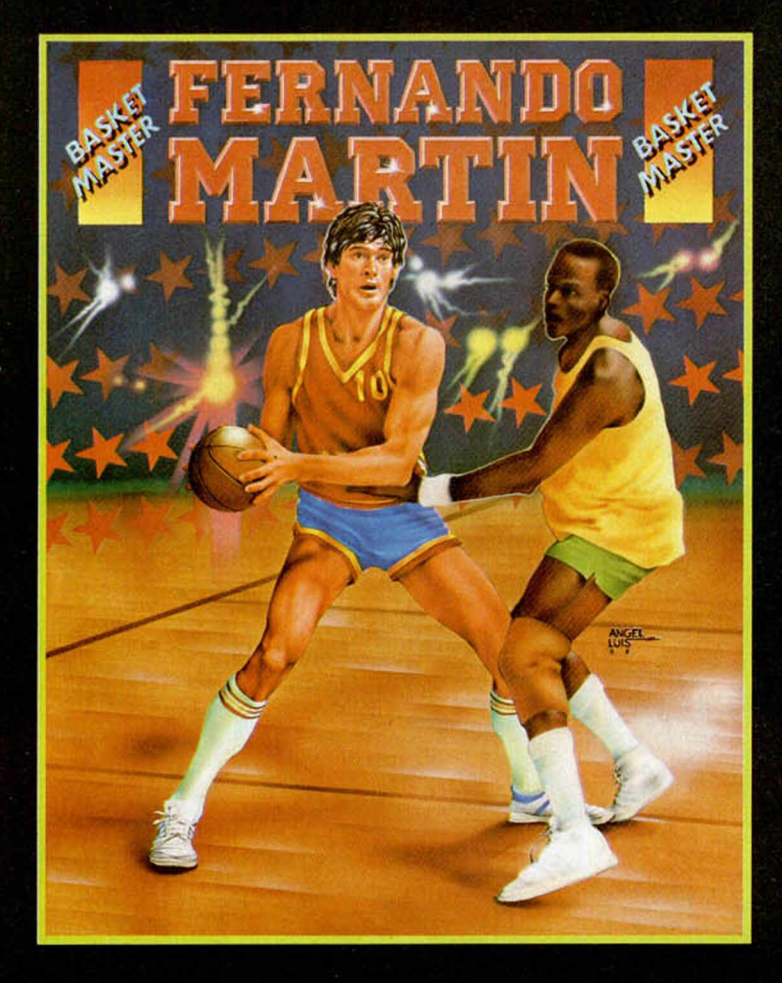

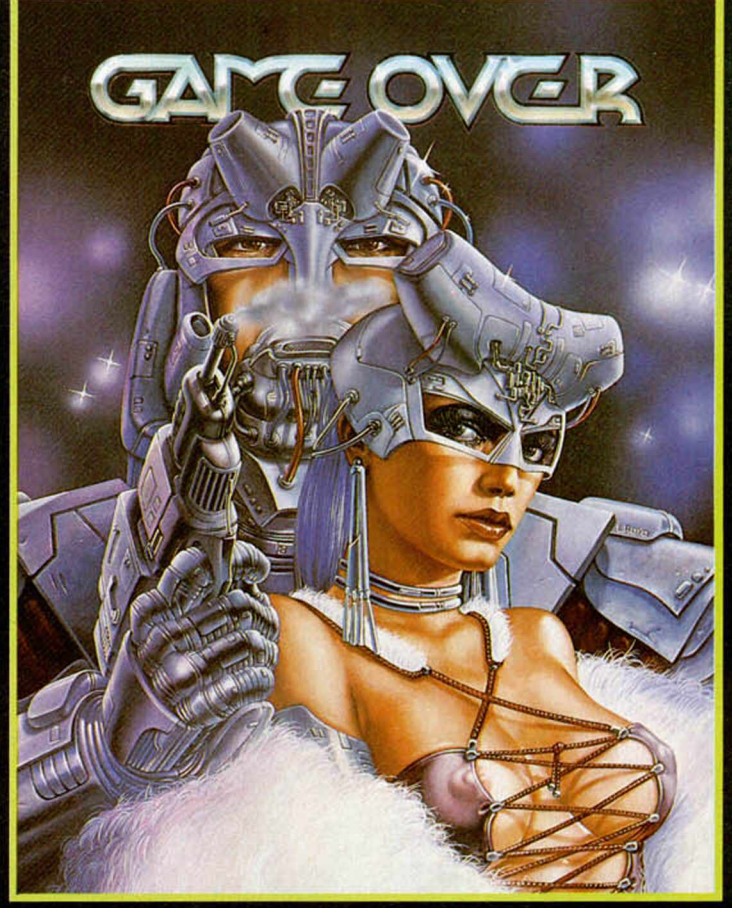

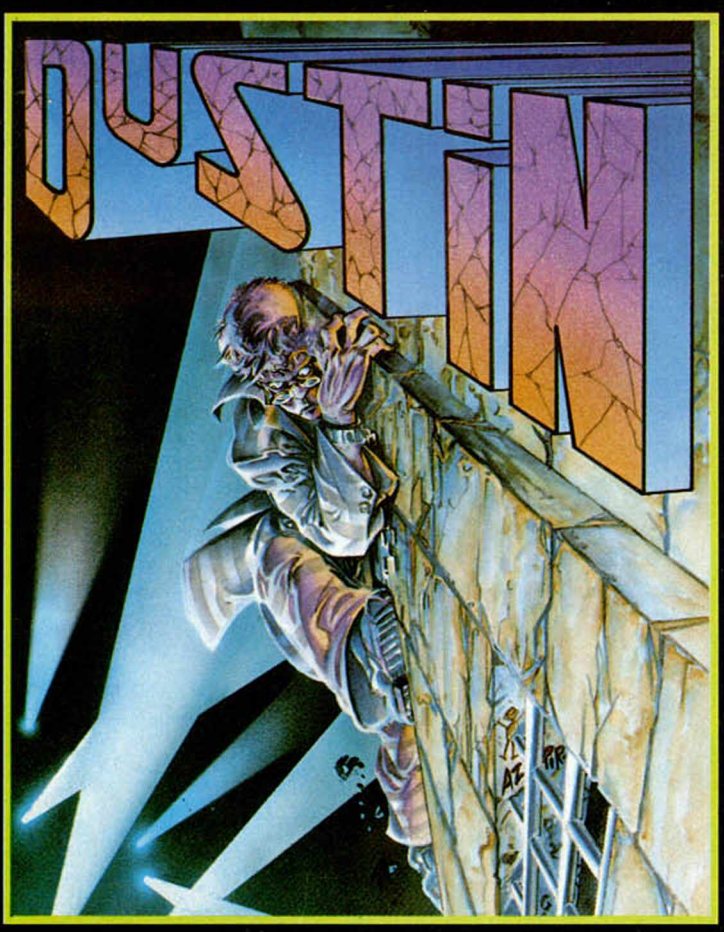

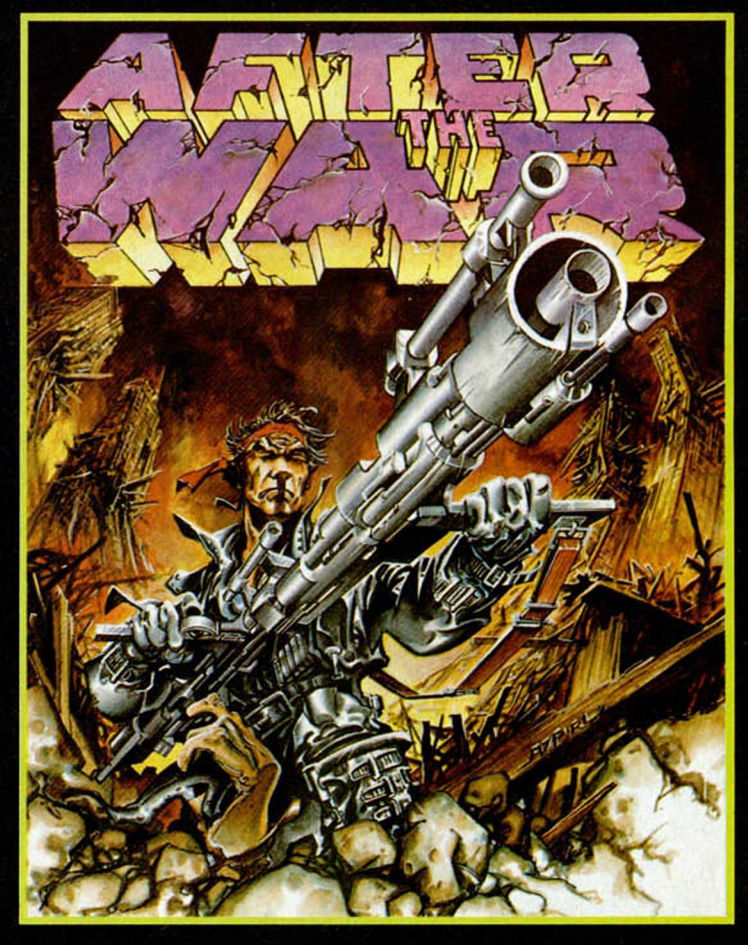

# *SE HACE IRRESISTIBLE*

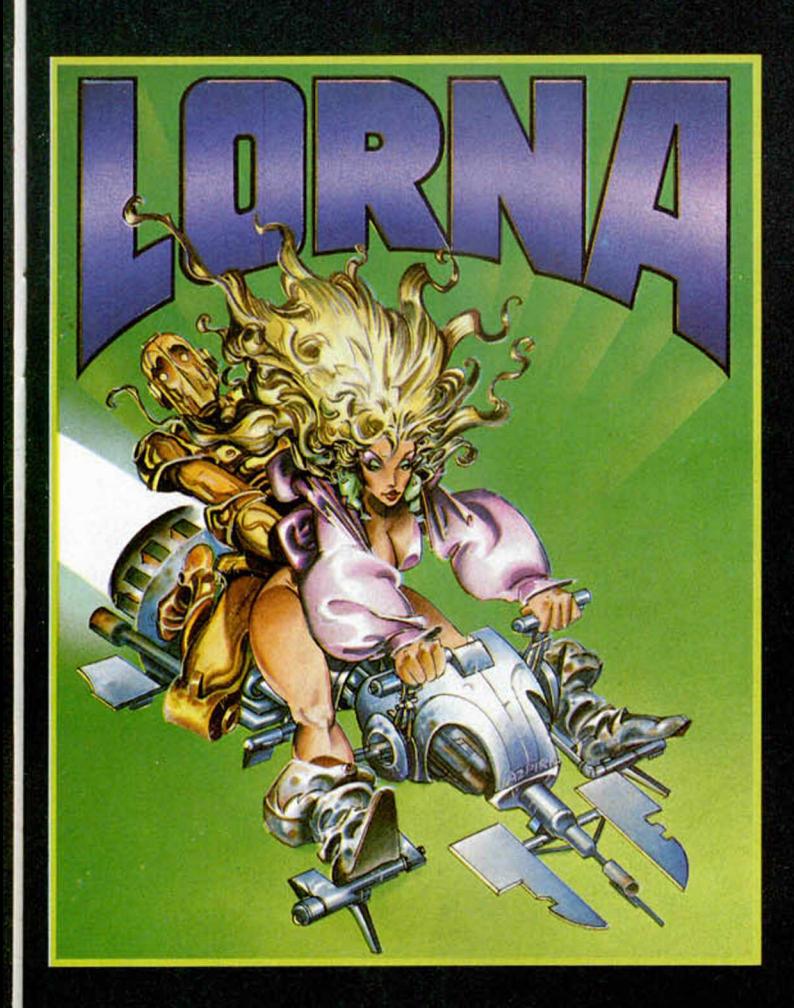

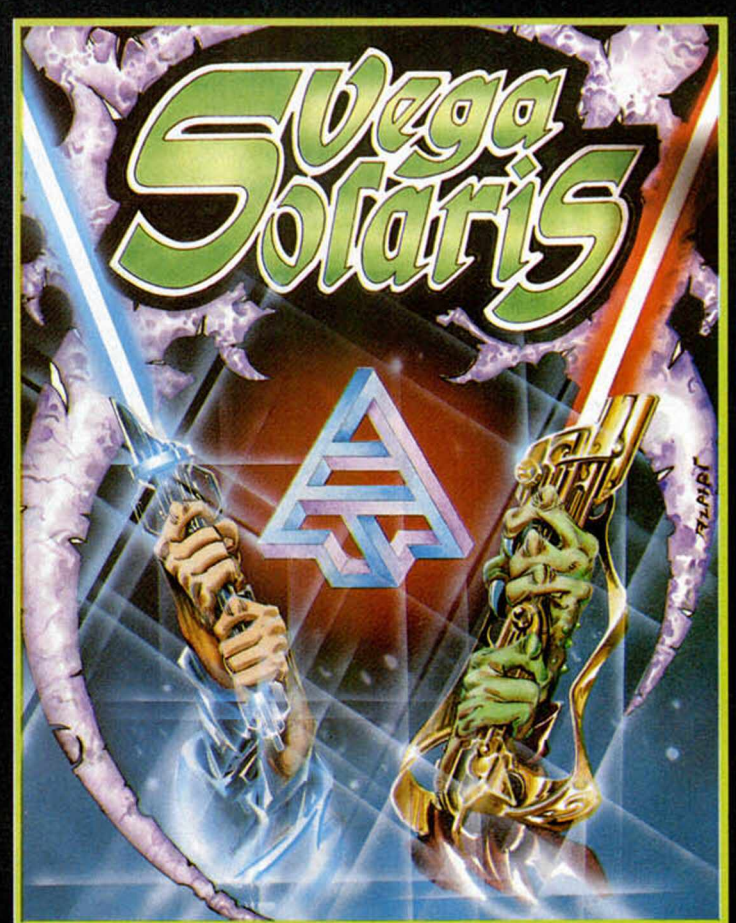

#### **VEGA SOLARIS**

#### SPECTRUM  $48K$ , +2

*Un planeta recóndito es el escenario de un duelo entre dos seres totalmente distintos: un humano y un extraterrestre.* Ambos *quieren encontrar las piezas que conforman el símbolo de VEGA SOLARIS. Sólo uno podrá conseguirlo.*

*DUSTIN SPECTRUM 48 K, +2*

*Un famoso ladrón de joyas y obras de arte ha sido capturado por la policía y se encuentra en la Prisión de Alta Seguridad WAD RAS. Como todos los presos de todas las cárceles del mundo, su único objetivo consiste en buscar la forma de escapar. Ha sufrido mucho, ha meditado mucho, pero finalmente pensó un Plan de Fuga y, por supuesto, intentará conseguir* ser *libre.*

#### *AFTER WAR*\_\_\_\_\_\_\_\_\_\_\_\_\_\_*SPECTRUM 48 K ,+ 2 - AMSTRAD*

*Imagina el planeta Tierra sumido en la radioactividad. Imagina hordas de mulantes luchando a muerte por conseguir alimentos. Imagina las bandas de asesinos recorriendo ciudades dormidas, multitud de conversores gamma acechando en las* esquinas. *Un mundo donde vida y muerte se suceden como una danza macabra.*

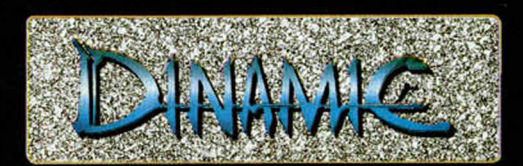

*DINAMIC SOFTWARE. PLAZA DE ESPAÑA. 18. TORRE DE MADRID 291* • *28008 MADRID • TELEFONO 191)248 78 87 • TELEX: 47008 TRNXE*

#### **F. MARTIN**

SPECTRUM 48 K, +2 · AMSTRAD

*En el deporte del Baloncesto, sólo 264 hombres de todo el mundo, pueden jugar en la NBA. Hoy, en 1986, por primera vez en la historia, un español será uno de ellos. Fernando Martín se consolida como una figura mundial y DINAMIC se une a la alegría de toda la afición, con este fantástico FERNANDO MARTIN BASKET MASTER. Nunca nadie llegó tan lejos.*

#### *GAME OVER SPECTRUM 48 K,* + *2*• *AMSTRAD*

*En una lejanísima Galaxia perdida en la inmensidad del Universo, una bellísima y malvada mujer había sometido con su inteligencia y un inmenso ejército de TERMINATORS, a las cinco confederaciones de planetas situadas* más *allá de ALFA CENTAURI. GAME OVER, dos mundos diferentes, más de 60K de gráficos, adictividad asegurada. GAME OVER, una video aventura cargada de toda la acción del mejor arcade. GAME OVER, la ilusión de lo desconocido.*

*LORN A SPECTRUM 48 K, + 2*

*El comic más conocido del genial dibujante Alfonso Azpiri ha sido llevado del papel al ordenador por DINAiMIC. Los personajes se mueven, actúan, corren, luchan por* su *vida. LORNA es una nueva concepción del software.*

#### **PROGRAMAS MICROHOBBY**

# PING-PONG

#### **Spectrum 48 K**

Se trata, como podéis comprobar, de una versión para Spectrum del mítico «pingpong» aparecido hace ya algún tiempo en las primeras máquinas comerciales. A pesar de haber sido publicados con anterioridad programas de este tipo, éste aporta diferencias sustanciales con respecto a los demás, tales como el haber sido escrito íntegramente en lenguaje máquina e incluir una serie de innovaciones inéditas en este tipo de programas; lo que, indudablemente, redunda en su calidad.

**ELECTE EN EN PORTANTE DE 1889 de la primera, se presenta un menú con siete opciones diferentes:**<br>La primera, se refiere al tamaño de las na vez efectuado el RAND USR 40000 que lo arranca, se presenta un menú con siete opciones diferentes: raquetas, representado en pantalla mediante el gráfico correspondiente. Para modificar éste, basta con pulsar el número asociado a la referida opción.

• En segundo lugar, se encuentra el modo —ping pong o frontón—. Este último tiene su razón de ser en el hecho de que la máquina original carece de la posibilidad de jugar una sola persona.

• A continuación podemos elegir entre dos tipos de ángulos que puede describir la pelota: *cerrados* o *abiertos.* Se ha incluido una rutina que evita que se produzcan ciclos indefinidos —excepto en línea recta—, cambiando periódicamente la trayectoria. Por otro lado, para el rebote en las raquetas, se toma en consideración la parte inferior, central o superior de ellas, siendo devueltas según proceda.

• La opción número cuatro corresponde al nivel de dificultad. Inicialmente es nivel 1 —fácil—, pero se puede cambiar por nivel 2 —medio— o nivel 3 —difícil.

• La quinta opción —tantos— está referida a la puntuación que es preciso obtener

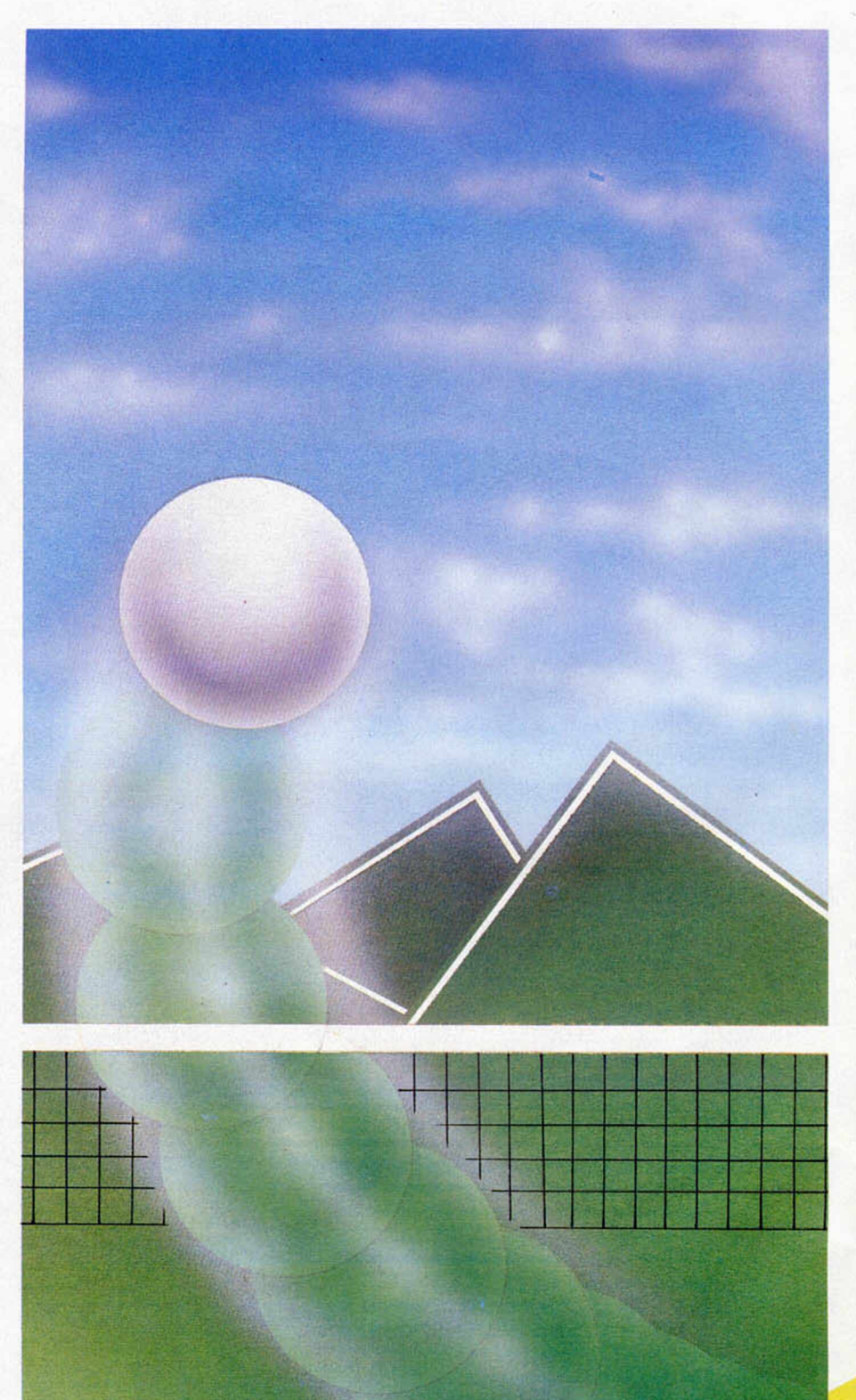

*LISTADO BASIC* 18 BORDER 0: PAPER 0: INK 4: C<br>
18 BORDER 0: PAPER 0: INK 4: C<br>
18 BORDER 2: 0 TO 2: READ 3: READ<br>
3: READ 1, DRAME 3: 0 TO 3: READ<br>
3: READ 1: DRAME 3: 0<br>
3: READ 1, DRAME 3: 0<br>
3: READ 1, DRAME 3: 0<br>
3: 20 POR 1: 0<br>
40 P READ READ PR IN

en una partida para que el juego finalice. Pulsando el «5» el contador se incrementará adecuadamente. Manteniéndolo pulsado irá más aprisa con objeto de facilitar la operación.

• Presionando el número «6», el menú desaparecerá, siendo reemplazado por un dibujo del campo, el cual se puede cerrar uniformemente, hasta un cierto limite indicado por un sonido. Pulsando la tecla «Space», ésta se comportará de igual modo a como lo hacía el «5» en la opción «tantos».

Con «Symbol Shift» se retorna al menú.

Esta parte incorpora instrucciones en pantalla, a las que se puede acceder pulsando la «I».

• Por último, presionando el «0», entraremos en el juego propiamente dicho. Las teclas de movimiento aparecen en la parte inferior de la pantalla una vez inicializado el programa.

Como detalle anecdótico, si en el menú se pulsa, letra a letra, todas las que componen el nombre «ENRIQUE», se nos devolverá el control al Basic con todos los parámetros normales restablecidos.

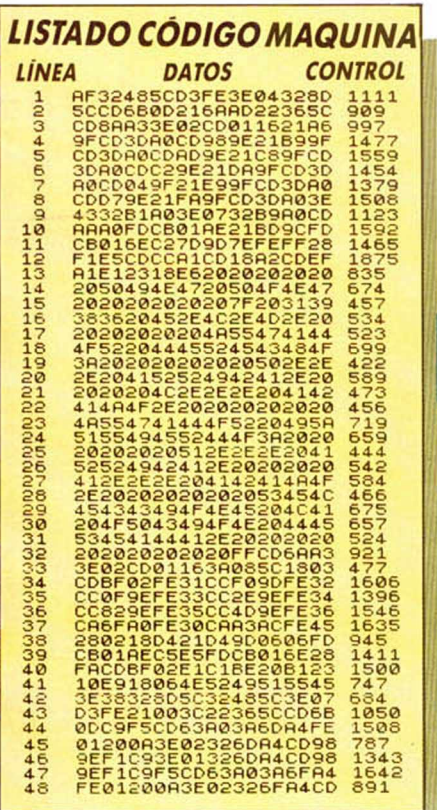

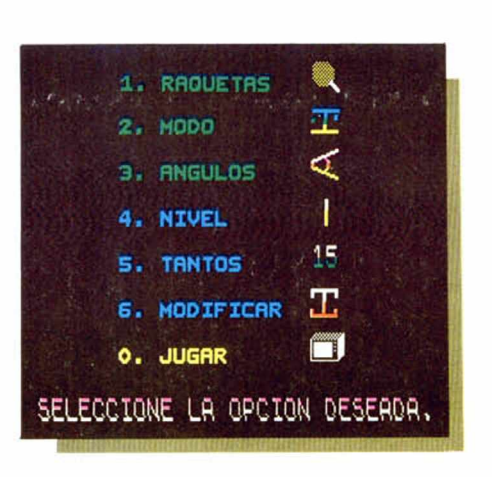

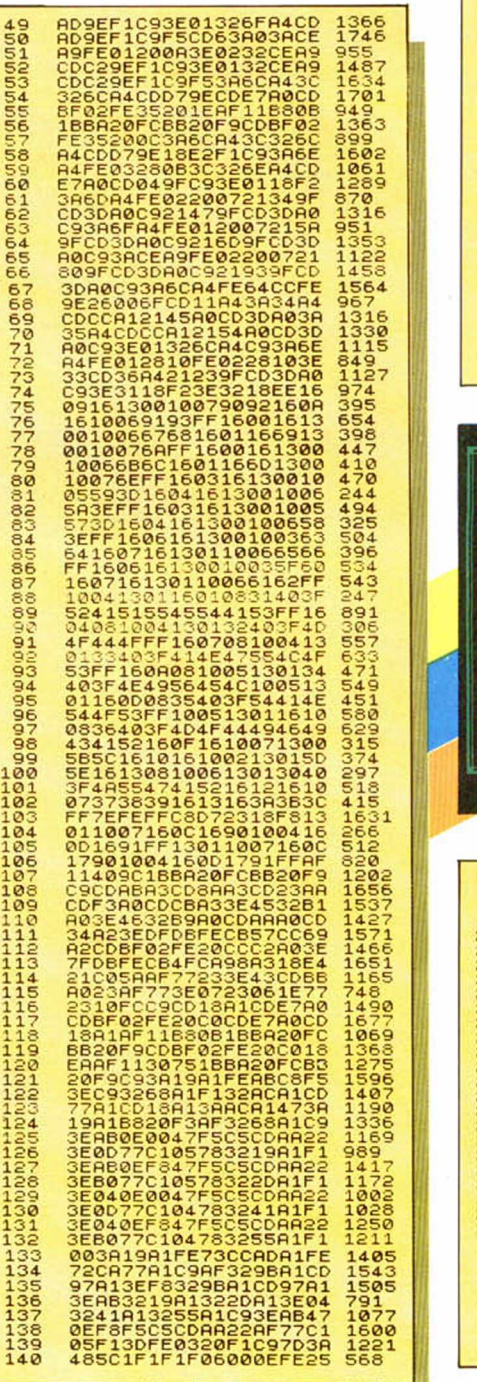

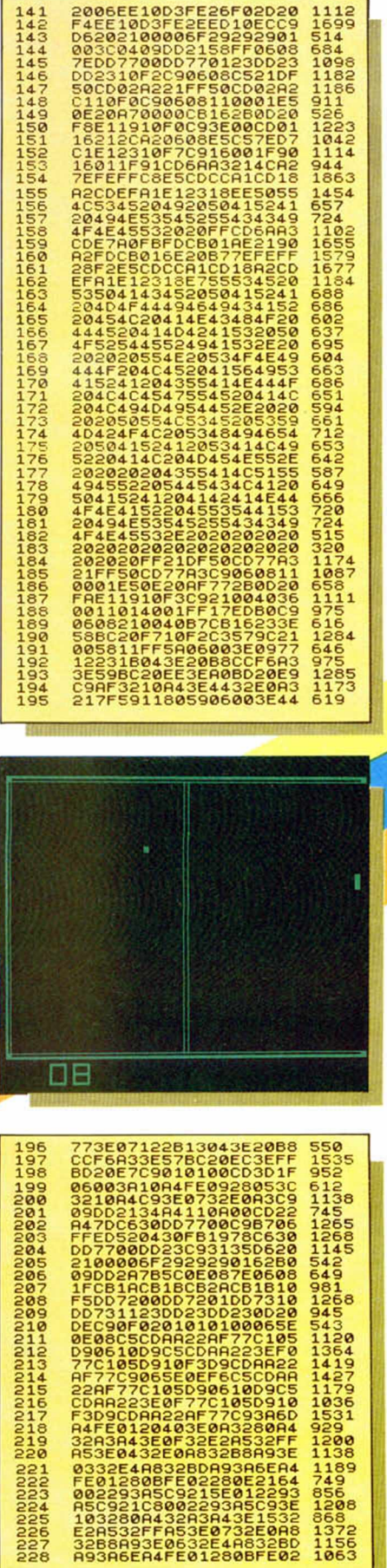

**NUNNNONDO**<br>NUNNONGO CO<br>2333444457 668 568<br>10153605<br>15364038<br>1864538<br>5453 238<br>239<br>241<br>242 1720  $\frac{1690}{1207}$ 12076890947856909471151680921285690927285 222222222222222223<br>224444444444444444 1927182337241841252718491 2020234 1129<br>1358<br>1434<br>1332<br>1227 265<br>266<br>267  $287$ 305<br>306<br>307<br>308 864<br>1267<br>1378<br>1069 

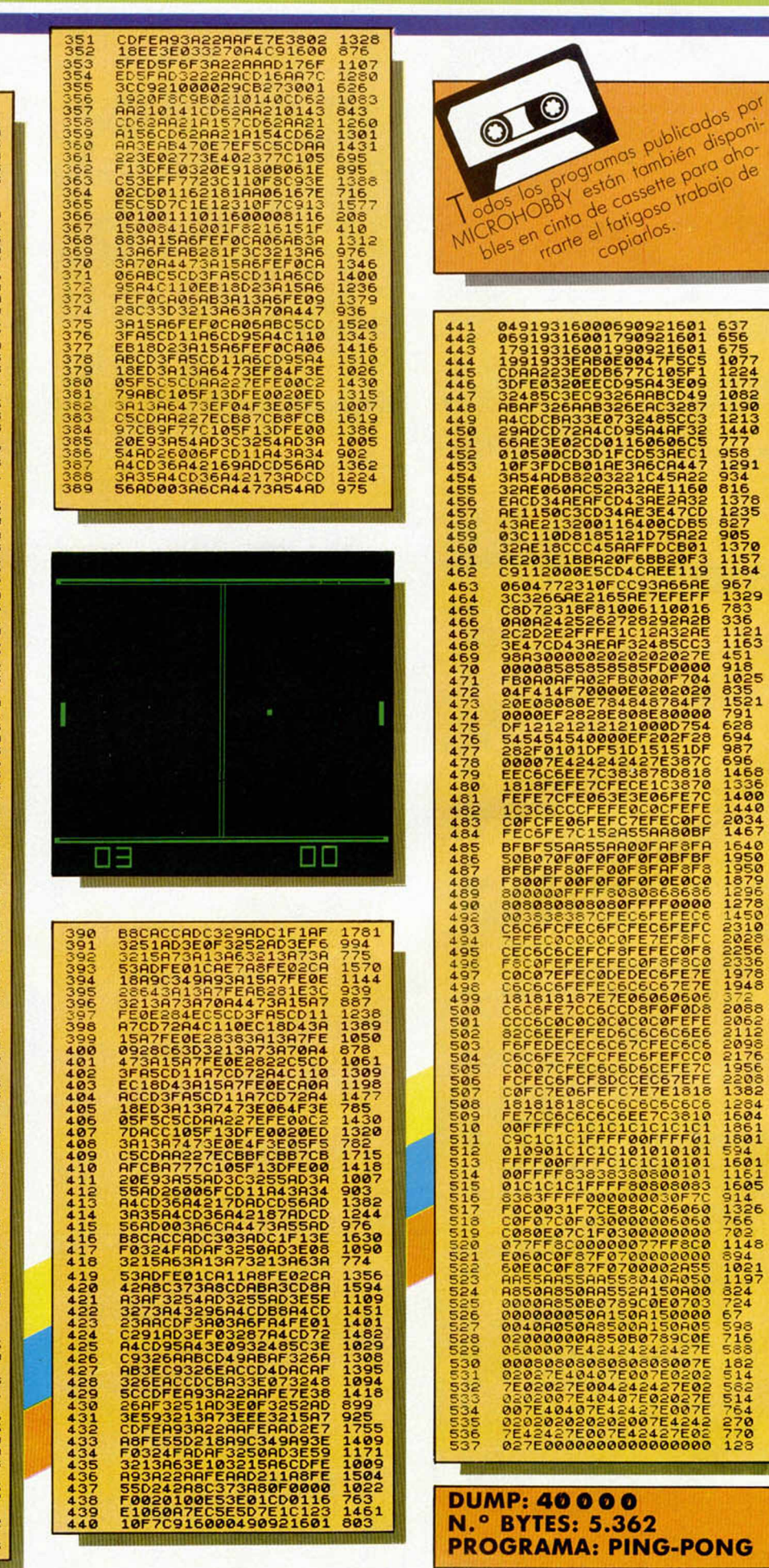

por

637

05127729834577757757744477298346578757772298346578777229834657877772383457875777744

1161<br>1605<br>9146<br>1326<br>766

702148<br>20148<br>2015244<br>2027<br>2027<br>2027<br>2028

18242544

 $270$ <br> $770$ <br> $123$ ġ,

#### **SINTONIZAR EL SPECTRUM + 2**

 Para los que no acostumbran a leer los manuales de instrucciones (muy mal hecho), vamos a comentar un truco que merece la pena destacar.

**II** Para los que no acostumbran a leer los manuales de instrucciones (muy mal hecho), vamos a comentar un truco que merece la pena destacar.<br>III Spectrum +2, como ya sabéis, envía por radiofrecuencia las señales de vídeo

Para conseguir una perfecta sintonía, absolutamente necesaria para que se vea y se oiga bien, existe un pequeño truco.

Si pulsamos el RESET del ordenador y sin soltarlo pulsamos la tecla BREAK, liberando seguidamente el RESET, conseguiremos que aparezca en pantalla una carta de ajuste formada por barras de todos los colores de papel, conteniendo el rótulo «1986» también en todos los colores de tinta disponibles, además de un sonido especial que nos ayudará a ajustar el televisor perfectamente.

#### **MULTITRUCO DE PANTALLA**

fectamente.

**I** El programa está compuesto principalmente por dos rutinas que trasladan la pantalla sin atri- Vicente Mayars, de Formentera, nos envía un programa con el que archivar en la memoria del ordenador hasta 6 pantallas. Incluye unas cuantas rutinas gráficas que podemos utilizar para ilustrar nuestras propias creaciones.

butos a una parte más alta de la memoria y viceversa.

Para archivar una pantalla indicamos en la posición 28007 y 28008 la dirección en la que vamos a colocarla. Por ejemplo, si deseamos almacenarla en la dirección 47616. pokearemos la dirección 28007 con 0 y la 28008 con 186. Por último, hacer RANDOMIZE USR 28000.

Cuando volvamos a utilizar esta pantalla introduciremos los siguientes pokes: dirección 29994,9 y dirección 29995,186 con RANDOMIZE USR 29999.

18 BORDER 9: PAPER 0: INK 7: C<br>
28 CLEAR 27999<br>
30 CLEAR 27999<br>
30 CLEAR 27999<br>
40 REAC A: POKE N, A<br>
50 STATI 1,0,24,33,0,64,17,64,1<br>
50 SPATI 1,0,24,33,0,64,17,64,1<br>
50 REAC A: POKE N, A<br>
30 REAC A: POKE N, A<br>
412 ORINTA 2008 POKE 28007,0<br>3908 POKE 28008,214<br>3208 POKE 28008,214<br>3208 RRNDOMIZE USR 28000<br>3328 RRNDOMIZE USR 28000<br>338 PORT 60,45<br>350 DRRU 115,115,500<br>390 DRRU 115,115,500<br>370 RRNDOMIZE USR 28000<br>390 DER 1: CLS<br>400 LET R=45<br>400 L N , F 440 NEXT N<br>450 POKE 28008,152<br>450 BUER 0: CLS<br>470 BUER 0: CLS 480 FOR V=15 TO 5 STEP -.6<br>495 FOR X=-6 TO 10 STEP .05<br>500 PLOT V\*X\*100,3\*V\*SIN X+80<br>520 NEXT V

**530 PONE 62026,135**<br>550 PONE 62026,135<br>530 PLOT 100,20<br>530 PONE 20,20<br>530 PONE 20,20<br>530 PONE 20,20<br>530 PONE 20,20<br>530 RONDOMIZE USE 20,200 PONE 7 PONE 61<br>620 PRINT PLOT 20,200 PLOT 7 PUSPS<br>620 PONE 20134,35684,35684,3568 650 CLS<br>660 POKE 29002,24<br>665 PRINT #1; INVERSE 1;"PULSA<br>UNA TECLA DEL UNO AL SEIS": PAUS **E 078**<br>
678<br>
6775<br>
15 670 LET R\$=INKEY\$<br>675 IF R\$ () THEN CLS : BEEP .<br>1,15 - 24 15 THEN ROLE COOL & 680 IF R\$="1" THEN POKE 29004,0<br>POKE 29005,114: RANDOMIZE USR 29000 <sup>-</sup>700 IF A\$="2" THEN POKE 29004,0<br>: POKE 29005,138: RANDOMIZE USR<br>29000<br>29000 - A\$="3" THEN POKE 29004,0<br>: POKE 29005,162: RANDOMIZE USR 29000 **720 IF A\$="4" THEN POKE 29004,0<br>: POKE 29005,186: RANDOMIZE USR<br>29000 IF A\$="5" THEN POKE 29004,0** 30 IF R\$="5" THEN POKE 29004,0 29000 740 IF A\$="6" THEN POKE 29004,0 POKE 29005,234 RRNDOMIZE USR 29000 790 IF A\$ < >"" THEN PRINT tt0;" ", INK 1;" ", INK 2;" "; INK 3;" INK 4;" "; I NK 6; " 795 PAUSE 0 800 GO TO 670

#### **CATALANIZAR EL SPECTRUM**

**II** No hace mucho tiempo publicamos un pequeño cargador, con él conseguíamos<br> **I** botener los caracteres castellanos que le faltan al Spectrum.<br>
Iuan María Tortosa, de Barcelona, nos ha enviado otra rutina similar con la No hace mucho tiempo publicamos un pequeño cargador, con él conseguíamos obtener los caracteres castellanos que le faltan al Spectrum. francés), utilizando para ello el cursor en modo gráfico. Para serviros de guía también os ofrecemos<br>una pantalla de los caracteres que Para serviros de guía también os ofrecemos\_\_\_\_\_\_\_\_\_\_\_\_\_\_\_\_\_\_\_\_\_\_\_\_\_\_\_\_\_\_\_\_\_

#### corresponden a cada letra. **ABCDEFGHIJKLMNOPORST** corresponden a cada letra. RBCDEFGHIJKLM NOPORSTURE SE SERVICE DE L'ARBCDEFGHIJKLM NOPORSTURE SERVICE DE L'ARB

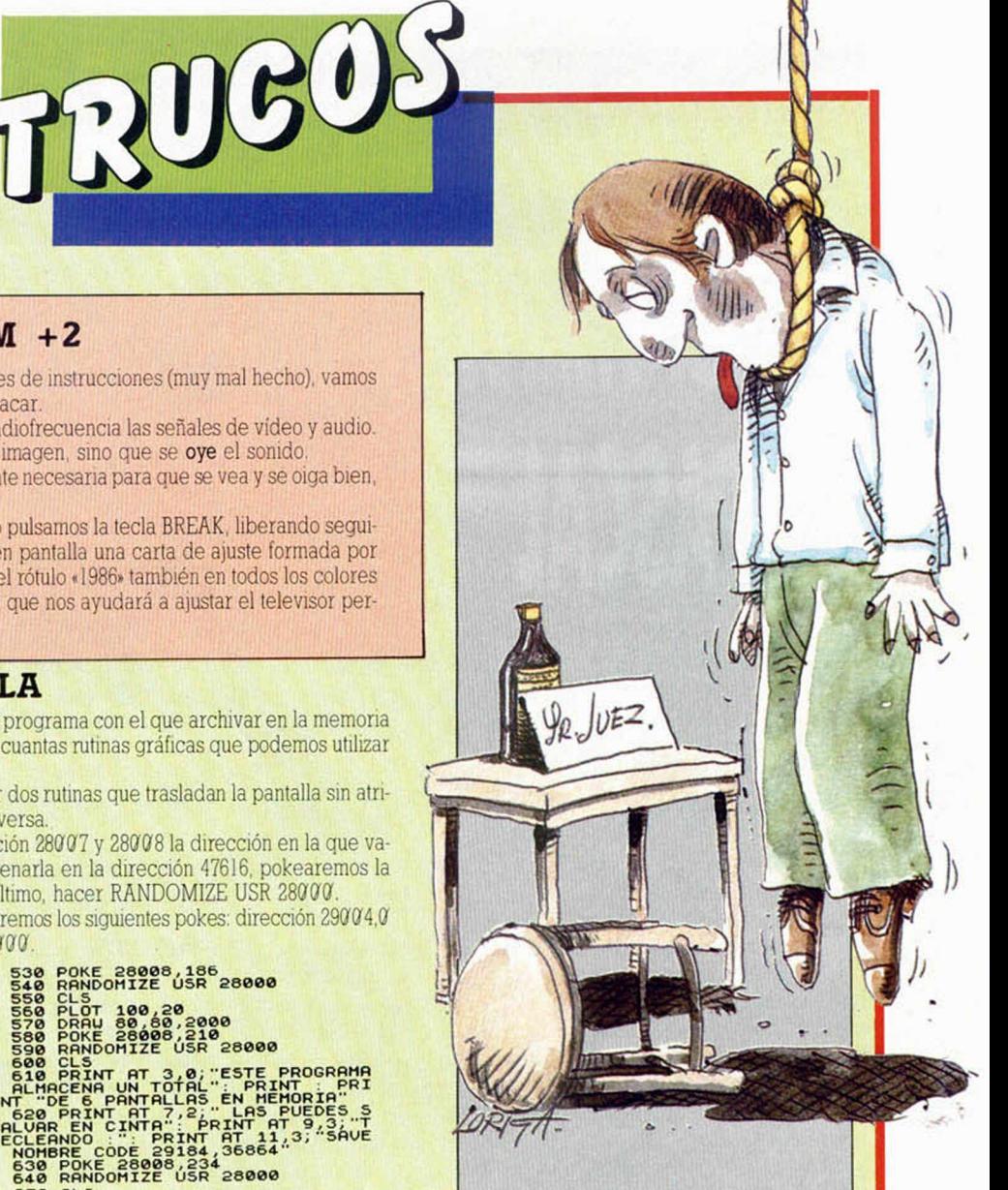

#### **DE JUZGADO DE GUARDIA**

**Bismu** Como últimamente<br>
RANDOMIZES ex<br>
RANDOMIZE USF<br>
pitido insoportable. Como últimamente, os ofrecemos más RANDOMIZES extraños: RANDOMIZE USR 0990 - genera un

RAMDOMIZE USR 9099 - efecto de pantalla.

RAMDOMIZE USR 234S - NEW permanen-

te. RAMDOMIZE USR 0192 - congela la pantalla.

Rubén Varillas

10 CLS : FOR a =USR "a" TO USR "U"\*7: READ b POKE a,b NEXT a 20 DATA 32,16,60,66,66,126,66, 0,32,16,56,4,60,68,60,0,32,16,12 6.64.124.64.126.0. 4.8.126.64.124 ,64,126,0,64,32,56,68,120,64,60, 0,4,8,56,68,120,64,60,0 o c 30 ÓRTP 4,8,62,8,8,8,62,0,8,16 .0,48,16,16,56,0,32,16,60,66,66, 66.60.0. 4.8.60.66.66.66.60.0.64, 32.56.68.68.68.56.0. 4.8.56.68.68 ,68,56,0 40 DATA 4,8,66,66,66.66,60,0,8 ,16,68,68,68,68,56,0,0,60,66,64. 64.82.60.32.0. 0.28.32.32.40.28.1 6.36.0. 66.66.66.66.60.0.40.0.68, 68.68.68.56.0. 72.0.0.48.16.16.56 ,0 0,Ó2,Ó2,160,32,32,62,0,0.16,1 6,144,16,16,12,0

# LENGUAJES **FUNDAMENTOS DE IA PROGRAMACIÓN** EN PASCAL F<sub>eo.</sub> Javier MARTÍNEZ GALILEA grama será más legible. La constante se de-

Una vez vistas, en semanas anteriores, las bases sobre las que se asienta el Pascal, vamos a descender un poco más al lenguaje en sí, a sus esencias, e incluso haremos un pequeño programa.

na aclaración previa: todo lo que aquí se cuenta es Pascal, pero por razones obvias hemos de ceñirnos a lo que tenemos en materia de compiladores para el Spectrum. Nosotros hemos elegido el HP4T de Hisoft que creemos que es el mejor de los que actualmente existen en el mercado y aunque permite escribir prácticamente todo lo que se quiera, tiene algunas limitaciones que ya veremos.

El Pascal es un lenguaje de formato libre, esto es, que se pueden escribir las sentencias en cualquier lugar, incluso todas seguidas, aunque por supuesto, se sangran para una mayor legibilidad.

Otro detalle más: se pueden hacer comentarios en cualquier lugar donde pueda haber un espacio en blanco. Todos los comentarios empiezan por «{» o por «(\*» y si el siguiente carácter no es «\$», todos los caracteres hasta el próximo «}» o «\*)» serán ignorados por el compilador. Si hay un «\$» a continuación de «{» o «(\*» HP4T busca en una serie de opciones que veremos en su momento.

En Pascal todos los nombres deben empezar por una letra. En principio no hay limitación de longitud y las que se tomen por significativas dependen del compilador (en HP4T sólo son válidos los 10 primeros caracteres). Existen unas palabras reservadas y unos identificadores predefinidos (otros son definibles a gusto del usuario). Las palabras reservadas son aquellas que tienen un significado especial en el lenguaje y no pueden usarse como identificadores. Las del HP4T están en la tabla 1.

Como el movimiento se demuestra andando veamos un pequeño programa (lisiado 1) en Pascal y destripémoslo: (el programa es un ejemplo didáctico, no la mejor forma de hallar la media de 10 números).

La numeración de las lineas no es necesaria. La pone el editor del HP4T y en este caso nos servirá para comentar el programa, pero insistimos en que es superflua.

En la primera línea nos encontramos ya con una palabra reservada PROGRAM que indica que a continuación viene el nombre del programa. El «;» sirve para separar sentencias, y aunque hay ocasiones en que se puede omitir, de momento lo pondremos siempre para no liar. (Notar que hemos dicho separar, no terminar.)

Podéis ver que hemos dejado líneas en blanco donde hemos querido (20, 40, 70, 130) y hemos incluido un comentario en la 30, todo esto al gusto del consumidor y para que sea más «estético» el programa.

Las declaraciones (50 a 120) son como el diccionario del programa. Todo lo que utilicemos lo tenemos que declarar, decir qué es. Agrupar las variables, aunque al principio parezca una lata, tiene considerables ventajas: se ven todas de golpe con lo que, si cada una tiene un nombre que recuerda su contenido, la persona que lo ve puede hacerse rápidamente una idea acerca de programa, permite acotar perfectamente lo que queremos que salga y, además, evita que nos equivoquemos al teclear su nombre ya que si no está definida, nos lo dirá el compilador.

— CONST: Hay algunos datos en el programa que no varían nunca. En este caso siempre calculamos la media de 10 números, luego este dato lo podemos poner como una constante, esto es, poniendo una literal en vez del número cada vez que lo utilicemos. Resulta obvio que poniendo nombres que hagan referencia a lo que contiene, el pro-

fine poniendo su nombre, un  $\alpha = v$  y el valor. Y como en cualquier tipo de declaración, puede haber varias (separadas por«;») o ninguna constante y entonces no se pone CONST.

— VAR: Las variables son diferentes, tanto en su fisonomía como por su función. Cada declaración de variables puede ser una lista de identificadores, separados por comas, luego «:» y después el tipo. Para no complicar demasiado las cosas ahora baste decir que los tipos pueden ser, entre otros, IN-TEGER (la variable toma variables enteros), REAL (reales), CHAR (caracteres) o BOO-LEAN (valores lógicos TRUE y FALSE). Con lo dicho, las líneas 100 a 120 serán equivalentes a una sola así —NÚMERO, TO-TAL, MEDIA:REAL;

El programa propiamente dicho, las sentencias, empieza con el BEGIN de la 140 y termina con el END. de la 260 (obsérvese el «.» después del END que indica que es el final del programa).

Hasta ahora hemos declarado las variables, pero no las hemos inicializado, esto es lo que hacemos poniendo el nombre de la variable,  $\kappa$ : = », y el valor que deseamos se «copie» en la variable. (Por supuesto, puede ser una expresión como veremos luego; por expresión entendemos la fórmula por la que calculamos un valor.)

En la 170 tenemos la estructura de control iterativa fundamental de Pascal: WHI-LE. Ésta es su sintaxis:

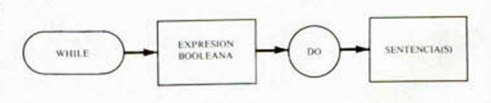

La expresión booleana (sólo puede tomar valores de verdadero: TRUE o falso: FAL-SE) indica la condición que se debe cumplir.

El programa cuando llega a este punto hace lo siguiente: evalúa la condición; si es TRUE sigue con la siguiente (o siguientes) instrucción(es) y vuelve a evaluar al acabar el bucle, y si es FALSE salta hasta el fin del bucle y continúa el programa.

Hay que tener muy en cuenta que en las sentencias que formen el bucle debe haber una, que tras un tiempo de ejecución, haga que la condición sea FALSE, si no estaríamos en el bucle infinito y el programa se «colgaría».

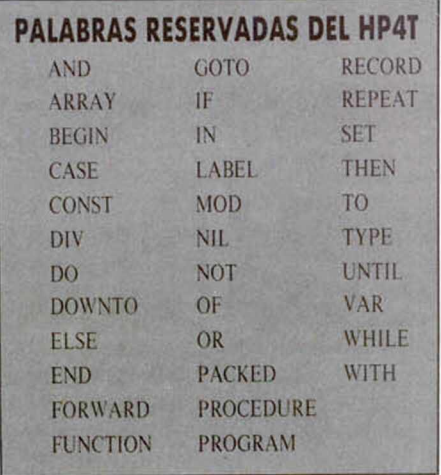

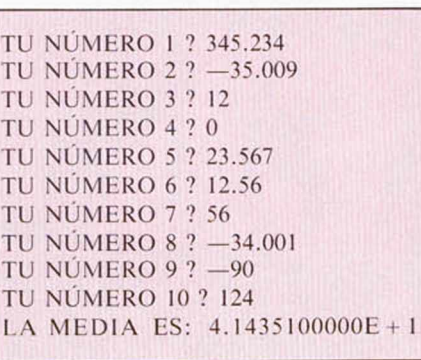

#### Tabla 2

tipo que el especificado por READ para evitar errores de ejecución que este programa tan simple no detecta. Es muy importante en Pascal seguir las reglas de compatibilidad de tipos en asignaciones que son muy simples y que ya veremos. Al añadir LN, tanto a WRITE como a READ, forzamos a que el ordenador escriba o espere datos en la siguiente línea.

Las líneas 210, 220 y 240 son ejemplos de expresiones asignadas a variables.

Puedes ver cómo sería la ejecución del programa consultando la tabla 2.

Por cierto, ya os habréis dado cuenta de que si sabíais algo de Basic será mejor que lo olvidéis por el momento. El tan socorrido GOTO, lo vamos a prohibir en Pascal (aunque existe). Olvidándote del Basic perderás también algunos de los vicios de ese lenguaje y aprenderás a programar mejor.

Tabla 1

El DO del final se llama sentencia componente y dice la acción a repetir. La mayoría de las veces queremos incluir en el bucle más de una sentencia; esto se hace agrupándolas con: BEGIN ...sentencias... END;. Aquí podemos notar la importancia del sangrado de instrucciones para ver a qué END corresponde el BEGIN y dejar claro cuáles son las instrucciones a repetir.

Con WRITE escribimos en pantalla la literal que haya entre ('...') y, por supuesto, también cualquier valor declarado (por ejemplo: contador), todo ello separado por comas.

READ es la instrucción de lectura de valores desde el teclado. Hay que tener cuidado ya que el valor a leer debe ser del mismo

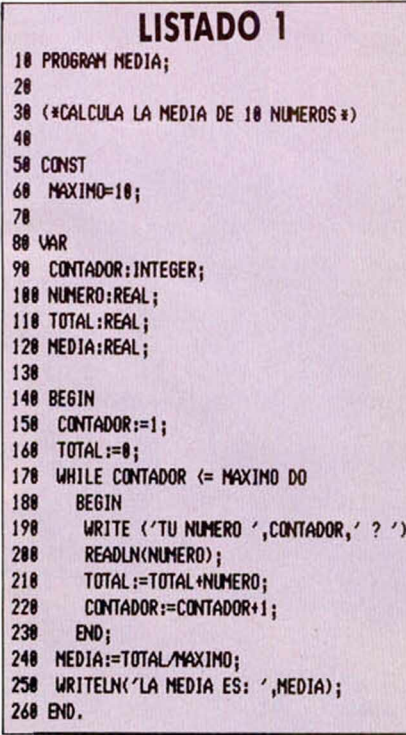

# TE TENEMOS RESERVADO ALGO MUY ESPECIAL... **IUN FABULOSO SUPERPOSTER TOTALMENTE GRATIS!**

La n el número 108 de<br>La nuestra revista te obsequiaremos con un sensacional póster a todo color de una de las mejores ilustraciones del prestigioso dibujante Luis Rovo. **DINAMIC** lo utilizará para la carátula de su juego GAME OVER, pero tu podrás disponer de una reproducción de  $42\times56$  cm.

**ITAN SOLO FALTAN DOS SEMANAS** 

*IRESERVA YA* **TUE EJEMPLAR EN EL KIOSKO!** 

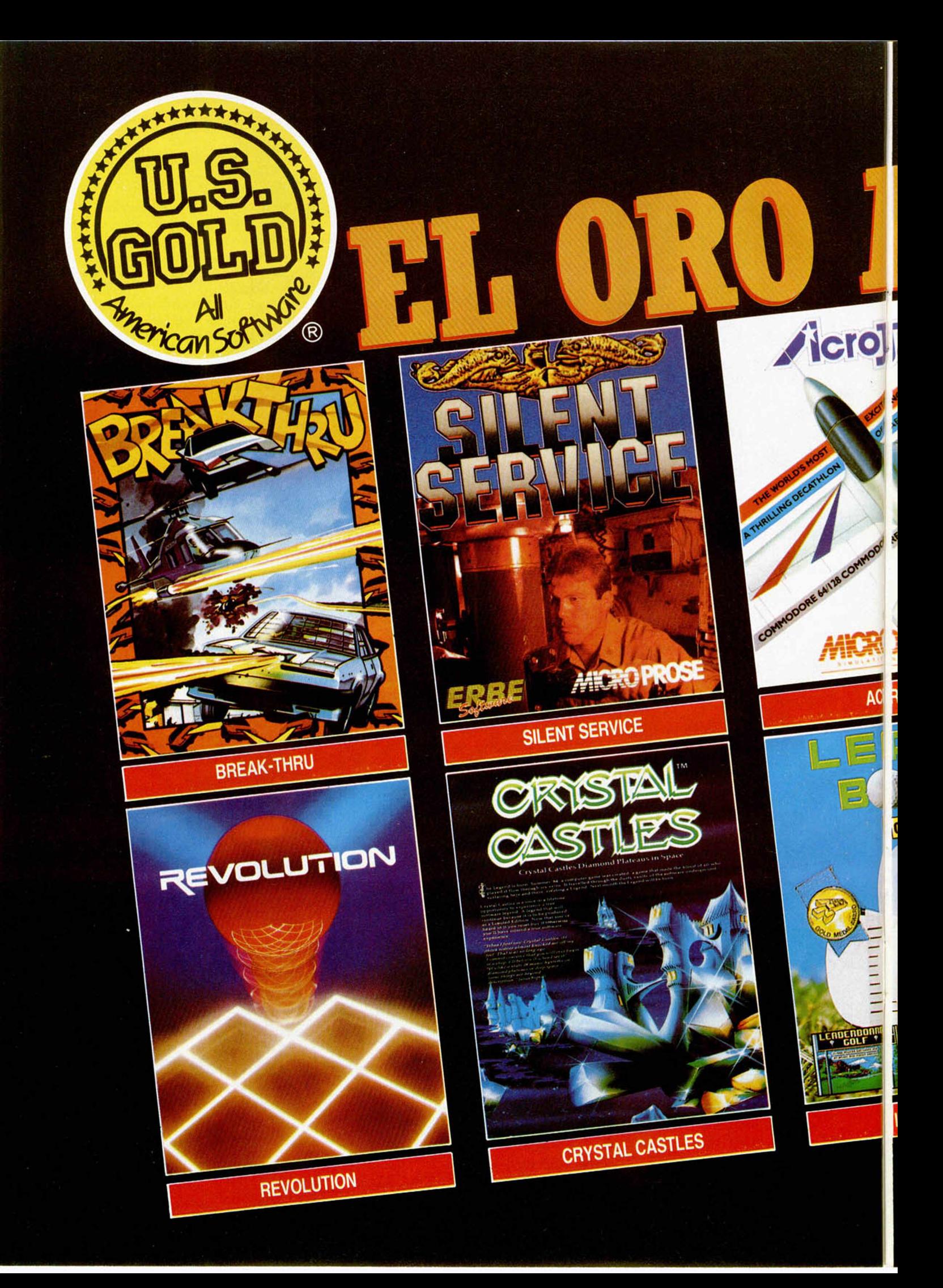

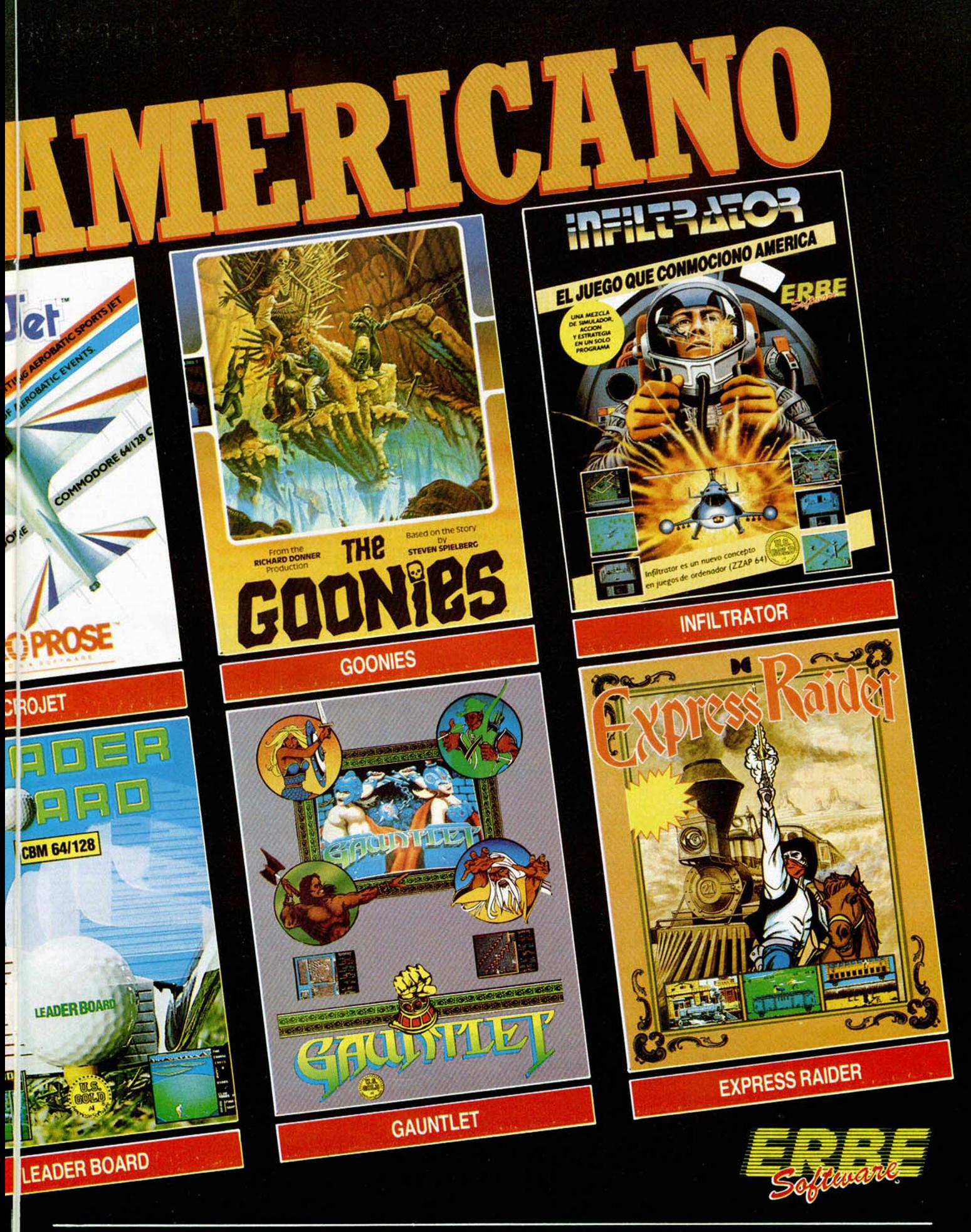

DISTRIBUIDOR EXCLUSIVO PARA ESPAÑA: ERBE SOFTWARE. C/. STA. ENGRACIA, 17 28010 MADRID. TEL. (91) 447 34 10 - DELEGACION BARCELONA, AVDA. MISTRAL, N.° 10 - TEL. (93) 432 07 31

# **PIXEL A PIXEL**

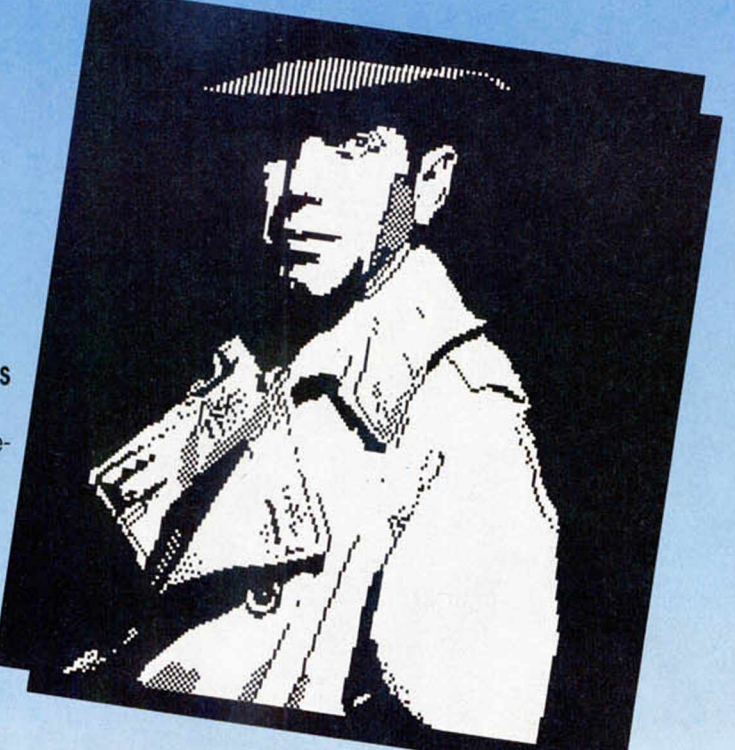

Carlos Andrés **Pou** (Marin, Pontevedra). N.° 9. 37 puntos.

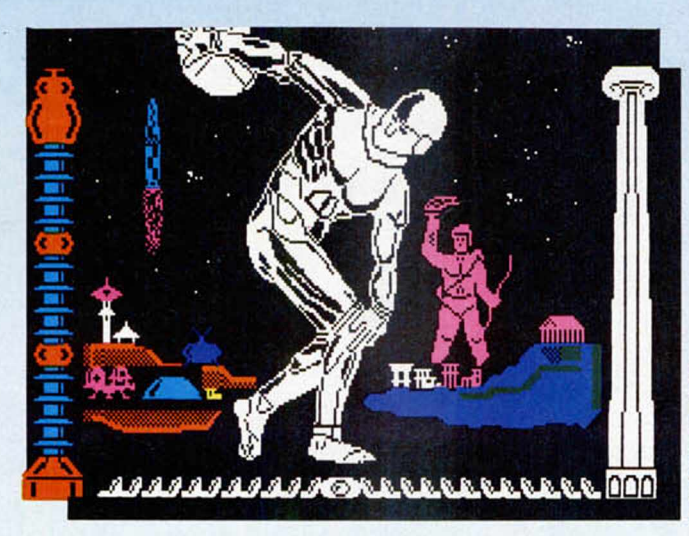

Felipe Fernández Lozano (Cartagena, Murcia). N.° 94. 25 puntos.

Bruno Pérez Junca (Figueras, Barcelona). N.° 95. 25 puntos.

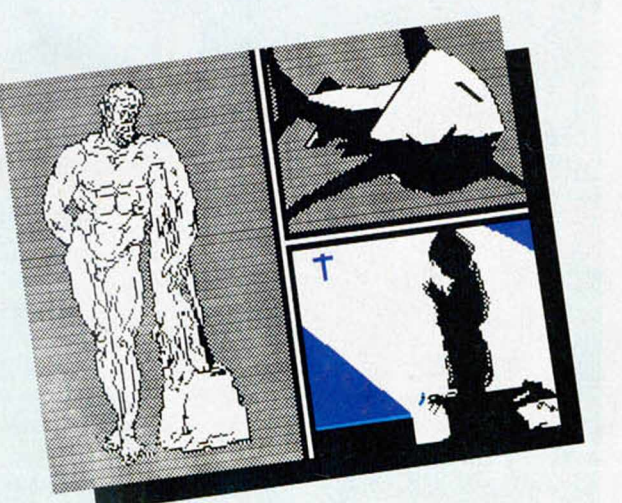

#### COMETAS. OBSERVACION CON AYUDA DEL **ORDENADOR** David Burgess. Editorial Anaya. 48 páginas.

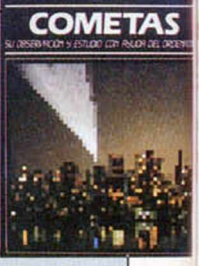

**Inteligencia artificial con el** SPECTRUM

dor, este libro es, sobre todo, una manera ndirectamente ligado al mundo del ordenade acercarse al mundo de los cometas. Desde las supersticiones que han provocado hasta la descripción detallada de los más sofisticados métodos utilizados para su observación, este volumen constituye una forma entretenida de comprender y apreciar este fenómeno astronómico.

Los temas tratados están perfectamente ilustrados y. aunque resumidos, constituyen una visión clara y sencilla de los siguientes aspectos: El firmamento de noche. El Cometa Halley. Órbitas. Cabeza y Cola de un cometa. ¿De dónde vienen los cometas?. Lluvia de estrellas, Colisiones con cometas. Misiones de investigación, El viaje del Halley y su observación. Al final incluye un breve glosario sobre cometas

Por otra parte, también relacionados con el tema, contiene los siguientes programas de cálculo y simulación, escritos en Basic del Spectrum: Órbitas de Kepler. Órbita de un cometa, La órbita del Halley. Gérmenes invasores. Nube de cometas, El Halley y la noche.

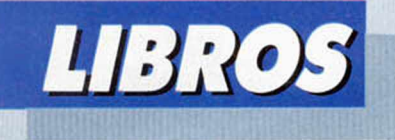

INTELIGENCIA ARTIFICIAL CON EL ZX SPECTRUM R. Jones y M. Fairhurst. 186 páginas.

 $\blacksquare$  e alguna forma todos sentimos un cierto interés, o al menos inquietud por los temas de inteligencia artificial. Aunque hay que empezar por decir que el Spectrum no es precisamente el ordenador más apropiado para este tipo de uso, este libro nos introduce en los temas genéricos sobre los que se basa la inteligencia artificial, tales como el reconocimiento de patrones, proceso de imágenes, comprensión del lenguaje natural, y lo que es más importante, se nos facilitan un gran número de subrutinas modulares y bien explicadas que podemos utilizar en crear nuestro propio programa de aplicación a la inteligencia artificial.

Desde un juego de aventura conversacional hasta referencias al famoso «ELIZA», pasando por el reconocimiento de imágenes, podemos encontrar en este volumen, todo ello salpicado con finos rasgos de humor en forma de pequeñas historietas.

# **Juegos uegos**<br>ESTRATEGIA Alisiale a **EDINALIA DE INGLATERRA** 1.125 pts

Todas las unidades<br>de la RAF están bajo tu mando,<br>
están bajo tu mando,<br>
y la Lutwaffe — tu ordenador—<br>
intentará neutralizarlas. El destino del mundo libre

AM5/RAD

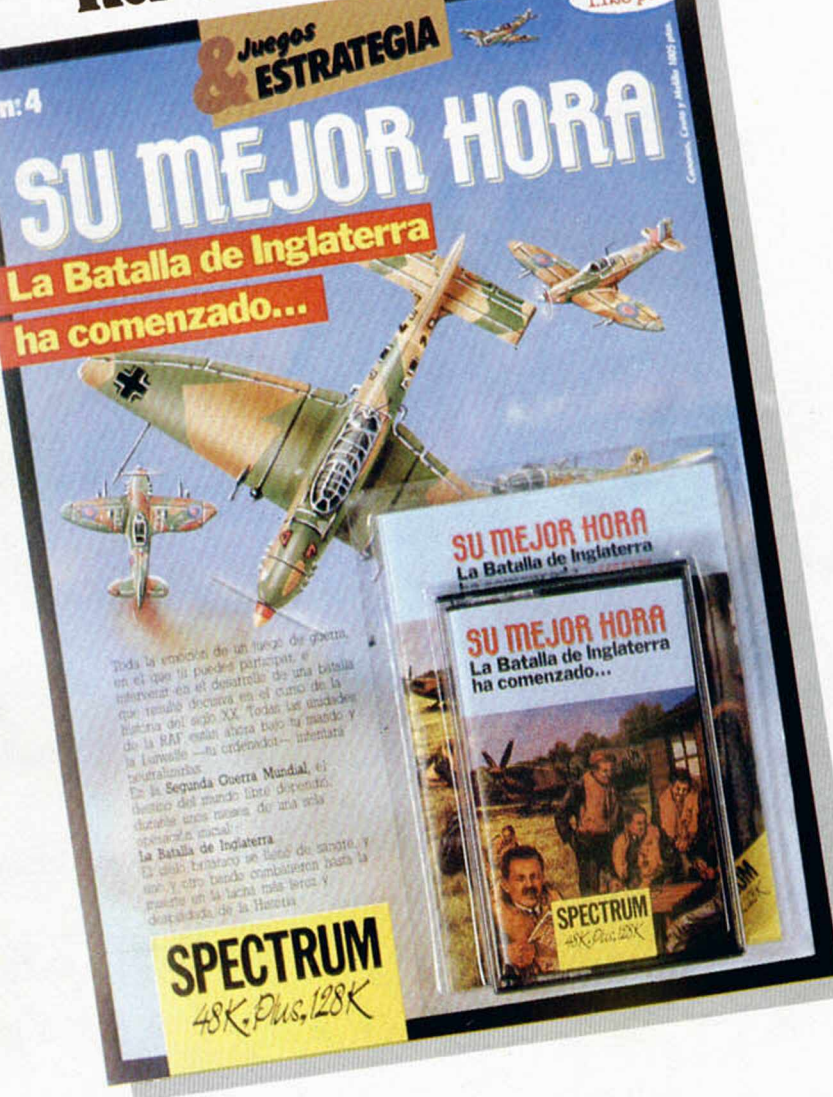

#### ENVIE HOY MISMO ESTE CUPON AL APARTADO 232 DE ALCOBENDAS (Madrid)

□ Deseo recibir en mi domicilio tres ejemplares de **Juegos & Estrategia al precio especial de 2.255 ptas.,** lo que me supone adquinr tres y **pagar sólo dos.** Morco los tres ejemplares que deseo con una cruz.

□ Deseo recibir un solo ejemplar de **Juegos & Estrategia** al precio de 1.125 ptas. Marco con uno cruz el ejemplar que deseo recibir.

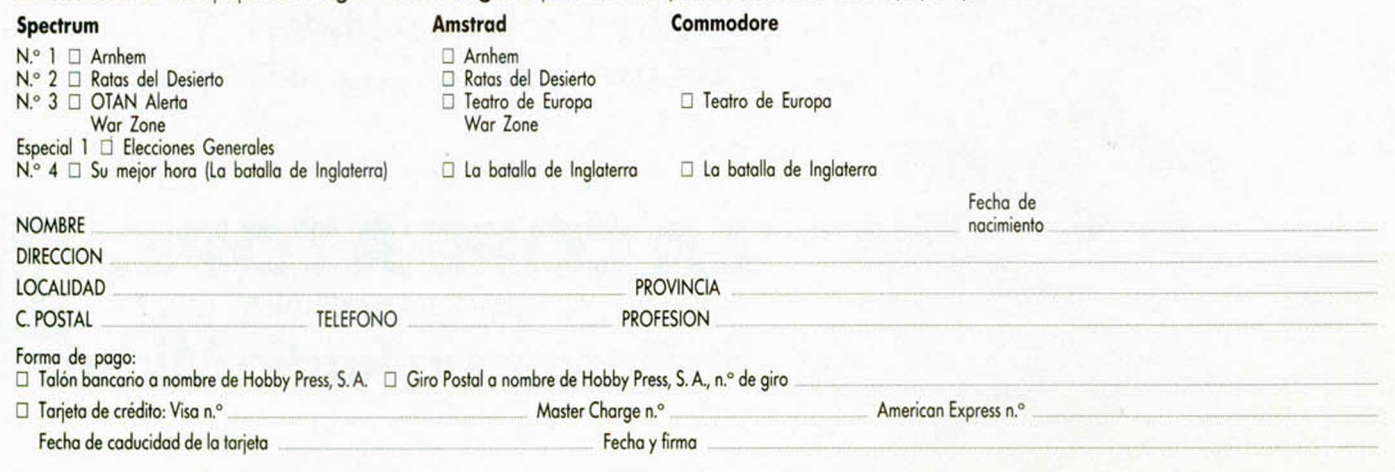

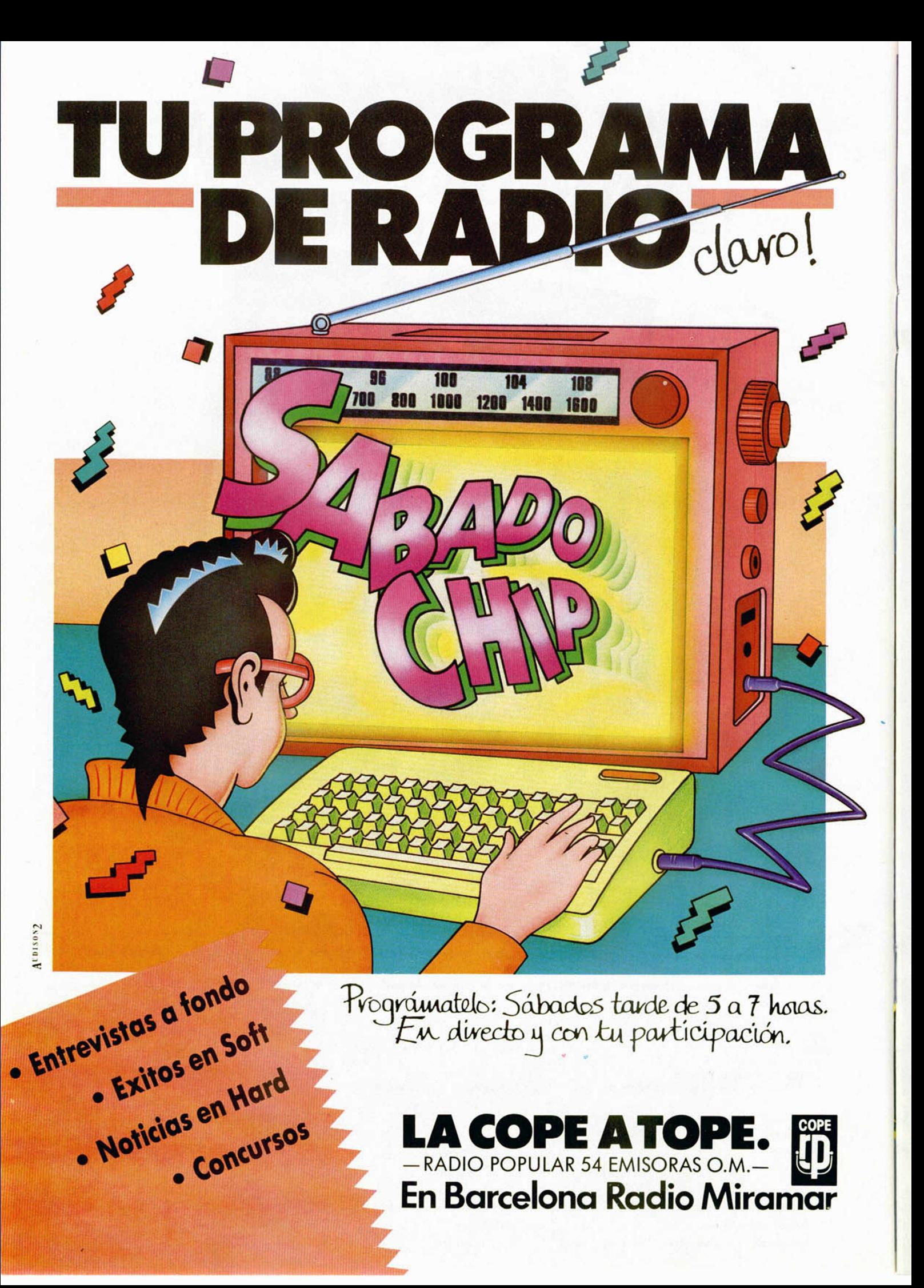

#### THE TRAP DOOR

**M**iguel Acedo nos envía desde<br>acta que estima institutionale acta<br>acta que estima institutionale carta que no tiene ningún tipo de desperdicio. De entrada, nos facilita las claves para resolver este The Trap Door.

CAN OF WORKS (GUSANOS ENLATADOS)

Se va a la habitación del puchero y se coge la lata. Se abre la trampilla y se cogen tres gusanos, que se echarán en el bote. Ahora se pone en el ascensor y se lo subimos al jefe.

BOTTLE OF EYEBALL CRUSH (BOTELLA CON GLOBOS OCU-LARES MACHACADOS)

Nos vamos a donde está el cazuelo, subimos las escaleras y cogemos el vaso amarillo, lo miramos y veremos una caja en la que pone «SEED». Vamos hacia la izquierda y veremos tres macetas. Ahora sacamos los pequeños ojos y echamos uno en cada tiesto. Lo dejamos un rato hasta que salgan unas altas plantas con unos grandes ojos encima. Mientras crecen, nos vamos a la derecha y empujamos el tonel hasta dejarlo debajo de la terraza de la misma pantalla y volvemos a por los ojos. Echamos los mismos en el tonel y vamos abriendo y cerrando la trampilla hasta que veamos unos grandes ojos, que dejaremos salir. Veréis que tiene complejo de rana y que irá saltando de pantalla en pantalla. Entonces colocamos el tonel de tal forma que el muñeco caiga encima. Antes de que ocurra esto, dejaremos la botella en la boca del grifo. Cuando caiga encima el muñeco, saltará tres veces y veréis que la botella se va llenando. La dejamos en el ascensor y se lo subimos. SOME FRIED EGGS (HUEVOS FRITOS)

Abrimos la trampilla hasta que salga un pájaro rojo. Nos vamos a la pantalla de la izquierda y cogemos el cubo, del cual sacare-

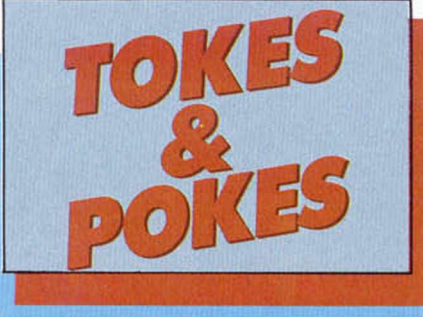

mos una bala. La ponemos encima de la trampilla y dejamos la bandeja blanca a mano. Cuando pase el pájaro por encima de la trampilla la abrimos y la cerramos rápidamente y veremos que sale disparada hasta alcanzar al pájaro, entonces se le pondrán los ojos como platos. Este es el momento de coger la bandeja y seguir al pájaro. Cuando se pare, nos ponemos debajo de él y depositará un huevo en nuestra bandeja. Dejamos la bandeja en la lumbre un rato y cuando empiece a freír la retiramos (no la dejemos mucho tiempo, ya que se pondrá al rojo vivo y no la podremos coger) y se la subimos al jefe.

#### BOILES SLIMIES

Se coge el vaso amarillo y se deja cerca de la puerta que da al lago subterráneo. Nos metemos y sacamos tres «bichos con ojos» que introduciremos en la cazuela del mismo modo en que metimos los ojos gigantes en el tonel. Abrimos la trampilla hasta que salga una bola con trompetilla y nos lo montamos de tal forma que la llama que suelta caliente la cazuela. Esta empezará a echar humo, entonces la llevamos al ascensor y se la subimos.

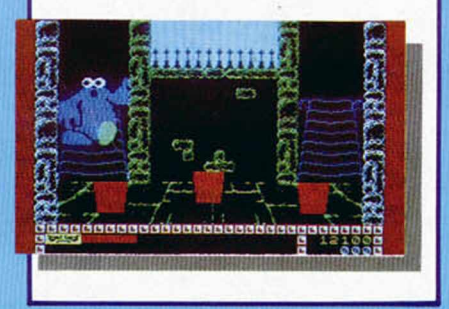

#### THE SACRED ARMOUR

#### OF ANTIRIAD

Continúa Miguel con este interesante truco para Antiriad: Cuando nos maten nos pondrá que pulsemos fuego para volver a jugar; pues bien, esperamos unos dos minutos aproximadamente y nos ponemos a los mandos, veréis como nuestro hombre resucita y podéis dar vueltas por ahí, haciéndose los puntos que nos dé la gana, pero SIN PULSAR EL DISPARO, ya que volveríamos a empezar.

Y para finalizar nos cuenta que, sin ningún tipo de cargador ha obtenido las siguientes puntuaciones:

Ghosts'n Goblins: llega al final con 9 vidas y 743.200 puntos y en The Way of the Exploding Fist llegó a jugar seis horas seguidas y obtuvo el décimo dan en siete minutos. ¿Tú has conseguido algo igual?

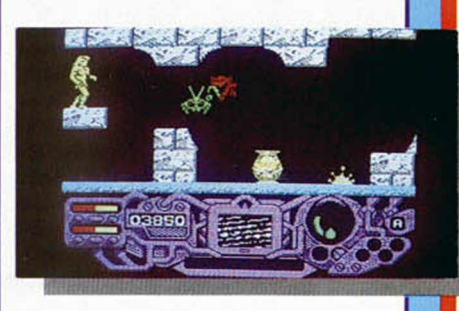

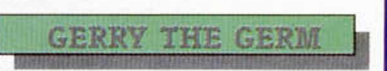

Según nos cuenta Jorge Díaz Bermejo, de Azuqueca de Henares (Guadalajara), si pulsamos las telcas R, V, M, y N junto a cualquier tecla de movimiento, apareces en la siguiente pantalla.

#### SE LO CONTAMOS A...

**T**

*LUIS. A. MARTINEZ* (Salamanca). El programa **«Music Typewriter»** de Romantic Robot lo distribuye en España Babeta Soft. Por si deseas contactar con ellos su teléfono es 447 97 51, con el POKE 91 si llamas desde fuera a Madrid.

MHHMBBBHinnSBHHHHHISilMM

*FRANCISCO CARRILLO LEON* (Córdoba). En la sección de Micromanía del n.° 58 de MICRO-HOBBY ya lo publicamos, pero como nos ha caído simpático te volvemos a repetir los pokes de vidas infinitas para el **Knight Lore.** Son los tres siguientes: POKE 24731,209 POKE 24732,238: POKE 24733,63.

*J.J. ALCOLEA* (Alcorcón, Madrid). Las bolsas de oro de **Las tres luces de Glaurung** sirven para colocarnos detrás de ellas; cuando los enemigos intenten atacarnos y toquen la bolsa morirán. Para matar al brujo hay que tener al menos una gema y dispararle una flecha, con el dragón ocurre exactamente igual. La llave azul sirve para acceder a una pantalla en la que hay un cofre.,

# **LAS ESTRELLAS**

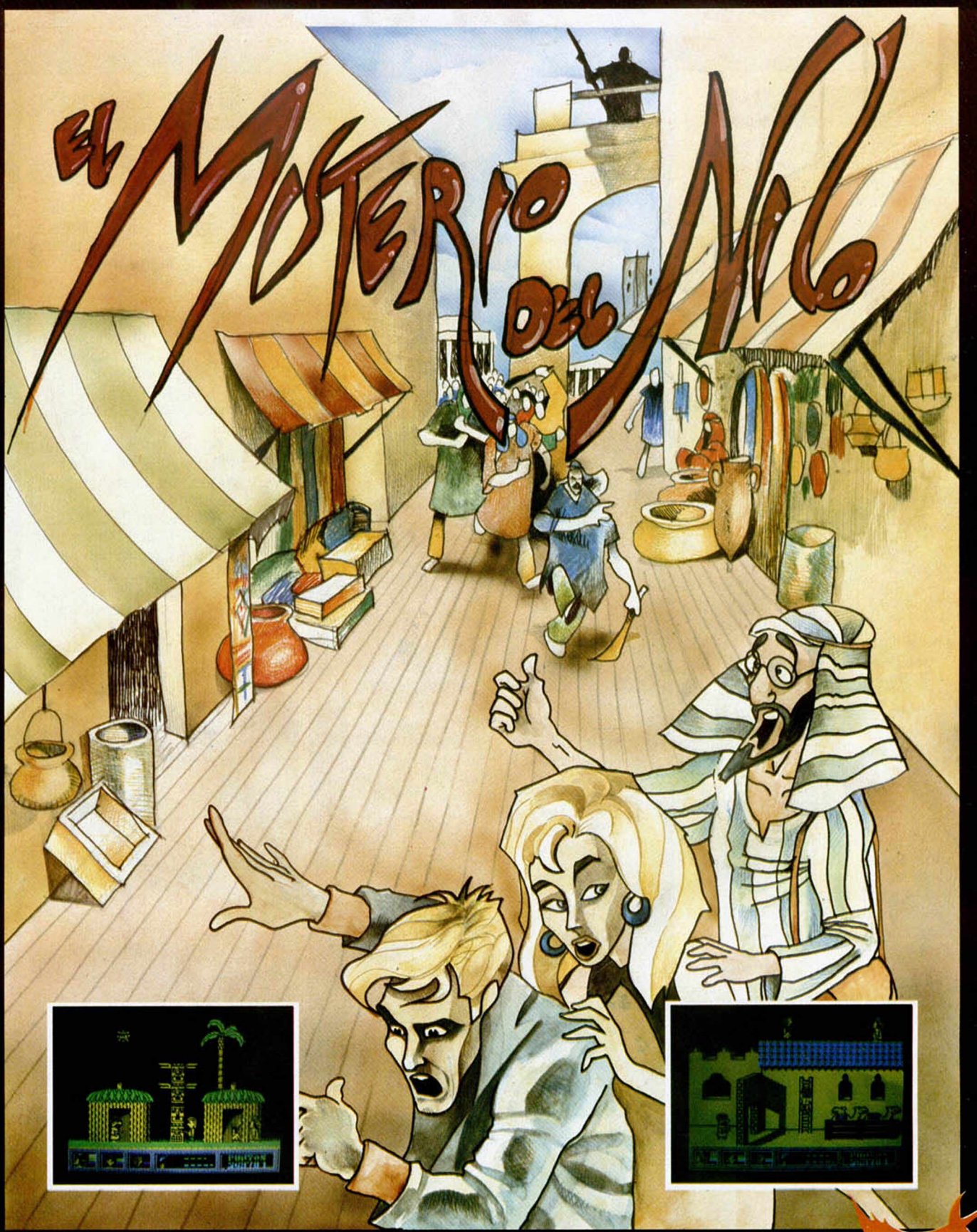

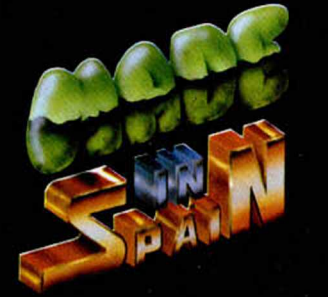

Los autores de "SIR FRED" te<br>presentan su nueva creación: Si<br>buscas ACCION sin límites y<br>recorrer los paisajes africanos en<br>una trepidante fuga, EL MISTERIO<br>DEL NILO es tu video-aventura.

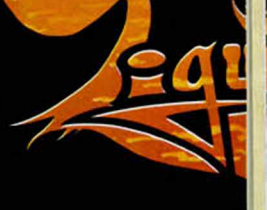

ZIGURAT SOFTWAR<br>Avda. Cardenal Her<br>28034 MADRID

## **DE ZIGURAT**

...ALERTA ROJA...ALERTA ROJA... ...ALERTA ROJA...ALERTA ROJA... Queda poco tiempo para reparar el reactor de la central nuclear más<br>
Potente de la Tierra. Aprovéchalo...

TIME

zilz

E ESPAÑOL<br>|era Oria, 163<br>| Tfno. (91) 201 84 89

G T

SUEIRO

 $\begin{picture}(20,20) \put(0,0){\line(1,0){10}} \put(10,0){\line(1,0){10}} \put(10,0){\line(1,0){10}} \put(10,0){\line(1,0){10}} \put(10,0){\line(1,0){10}} \put(10,0){\line(1,0){10}} \put(10,0){\line(1,0){10}} \put(10,0){\line(1,0){10}} \put(10,0){\line(1,0){10}} \put(10,0){\line(1,0){10}} \put(10,0){\line(1,0){10}} \put(10,0){\line(1$ 

**DO** 

ö

١è

ø

Ç

 $\bullet$ 

non

GRAIN BVASION *No suele fallar. Cada cinco o seis meses aparece en el mercado un programa que rompe con los esquemas anteriores y consigue despertar la admiración de todos. The Great Scape, por supuesto, es uno de estas grandes maravillas de la*

*programación.*

 $\begin{array}{c}\n\bullet \\
\bullet \\
\bullet \\
\bullet\n\end{array}$ uando un programa de estas características llega hasta nuestra redacción. erlo envuelto en el camp un halo de interés y curiosidad, y una especial espectación se crea alrededor del monitor en el momento de cargarlo. A pesar de habernos pillado advertidos, The Great Scape ha conseguido sorprendernos por su enorme originalidad e indudable clase.

THE GREAT

**SCAPE** I *iili'o ttre n iiim*

 $Ocean$ 

Este asombro viene motivado por muchas y variadas razones que a continuación trataremos de explicaros.

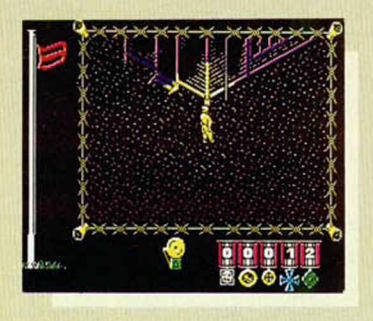

En primer lugar, y como es de ley, comenzaremos haciéndonos un breve resumen de su desarrollo y objetivos principales. Y la verdad es que el propio título nos pone las cosas bastante fáciles: La Gran Escapada consiste en llevar a cabo una gran escapada.

Nos encontramos prisioneros en un campo de concentración alemán, allá por los finales de la II Guerra Mundial. Nuestras esperanzas de supervivencia son prácticamente nulas, por lo que nuestro instinto nos ha obligado a trazar un complejo plan de huida. Las m edidas de seguridad en el campo son excepcionales: los recios muros de este antiguo castillo acondicionado en cárcel, se encuentran custodiados noche y día por soldados, perros adiestrados, inexpugnables alambradas y escudriñadores focos. El plan debe ser, por tanto, exacto y minucioso.

Los días transcurren entre estas cuatro paredes con una gran monotonía y las patrullas y las actividades del campo se desarrollan casi con una precisión matemática. Generalmente esta rutina nos deja poco tiempo para poder pensar con detenimiento en los detalles le la fuga, pero estos mismo hábitos pueden servirnos de una gran ayuda, ya que si llegamos a controlar todos los movimientos de los soldados y patrullas, nos será mucho más senci-

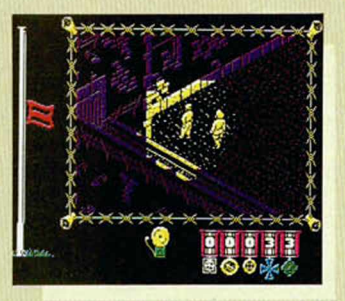

llo elegir el momento adecuado para la ejecución del plan.

Una de nuestras principales armas será, por tanto, la observación. Y precisamente aquí radica uno de estos destellos de originalidad a la que anteriormente hacíamos referencia: en esta particular filosofía de juego. Para que os hagáis una idea de la importancia que tiene este estudio de las actividades que tienen lugar en el campo de concentración, os diremos que, si lo deseas, en un momen-

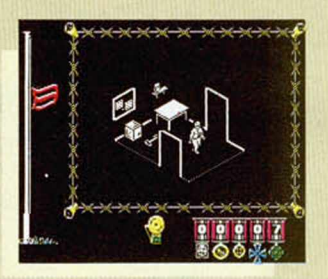

to determinado del juego puedes abandonar el control del personaje y dejar que se sumerja plenamente en ellas; cuando lo consideremos oportuno, podremos volver a recobrar este control.

Para poder trazar nuestro plan, necesitaremos la ayuda de múltiples objetos y elementos: sólo existe una salida, pero hay muchas maneras de llegar hasta ella. Las diferentes combinaciones en la utilización de estos materiales nos ofrecerán otras tantas posibilidades de fuga. En nosotros estará encontrar la más rápida o la que esté más al alcance de nuestras posibilidades.

Sin embargo, el desarrollo de The Great Scape no es eterno y, aunque es un programa que puede ser jugado con relativa calma, tampoco podemos dormirnos en los laureles: la moral y esperanzas de éxito de este sufrido prisionero no son ilimitadas. Entre los elementos que configuran la totalidad de las pantallas se encuentra una bandera que, al principio del juego, aparece completamente izada: éste será nuestro indicador de energía. En condiciones normales y si cumplimos a la perfección con las obligaciones del campo, ésta permanecerá

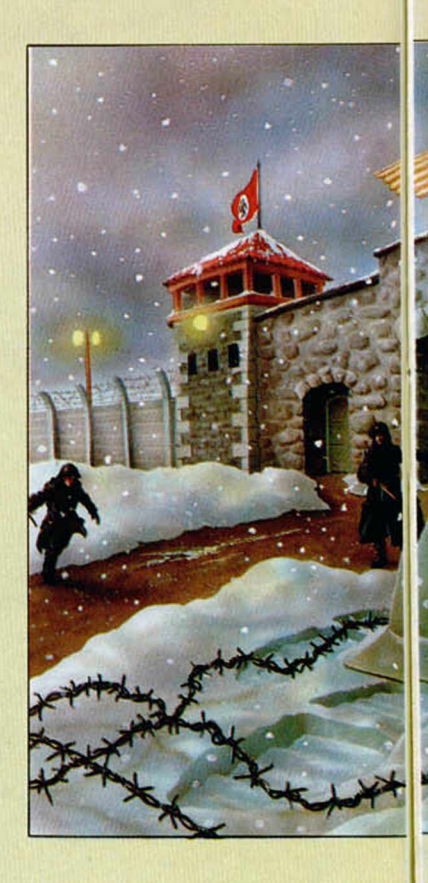

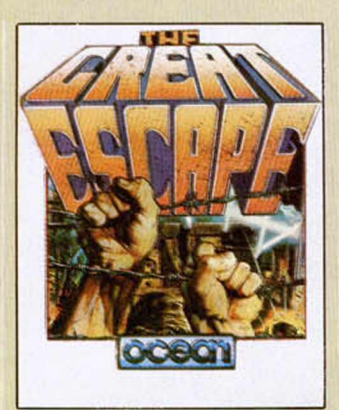

en su posición inicial, pero a medida que, inevitablemente, vayamos faltando a algunas listas o desapareciendo a las horas de las comidas, veremos como poco a poco va perdiendo altura. Cuando se quede arriada por completo, nuestro personaje quedará sumido en la más profunda

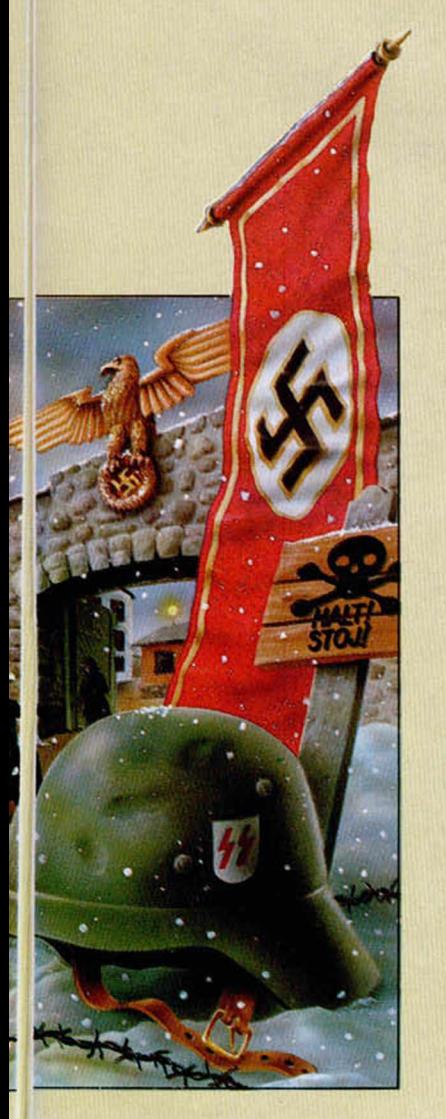

apatía y, como un autómata, pasará a integrarse a la monotonía de la prisión.

Como véis, el argumento del programa es de lo más particular y, aunque alguien pueda pensar que carece de acción, os podemos asegurar que ésta se suple con unas buenas cantidades de tensión y emoción.

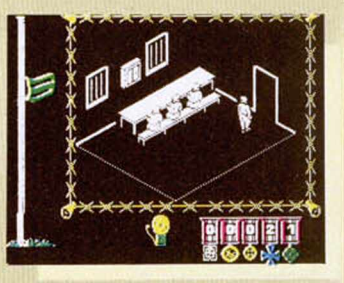

cemos muchas de. ellas: The Great Scape no deja de ofrecernos sorpresa tras sorpresa. Se trata de un programa que hay que irlo descubriendo poco a poco para llegar a encontrar todas las posibilidades que nos puede presentar.

Pero, en fin, nuestro espacio es reducido y llega la hora de hacer la valoración final. Por eso seremos breves: The Great Scape es una de las mejores videoaventuras que se han hecho para un Spectrum. Y que conste que a esta frase le hemos puesto el plural porque no nos gusta ser absolutistas.

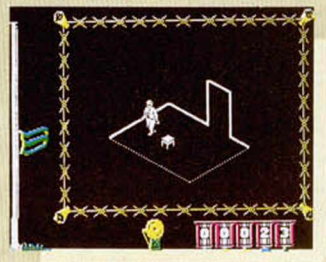

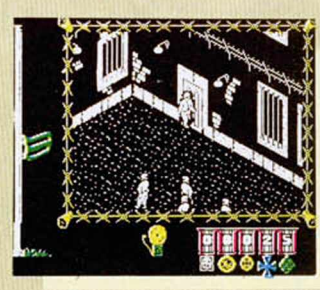

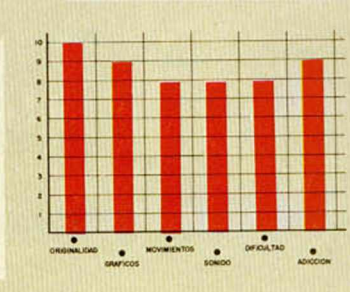

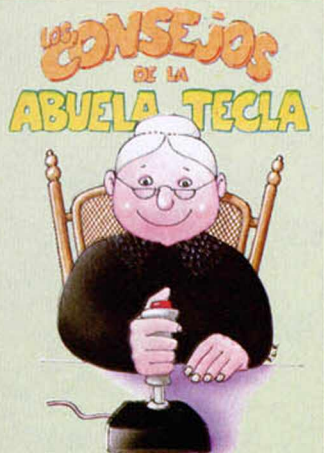

· Es muy recomendable que nada más comenzar el juego por primera vez. te dejes llevar por la rutina del campo. Así irás conociendo dónde se encuentran las diferentes instalaciones: el comedor, los dormitorios, el patio de deporte.... y asi podrás hacerte una idea general de cómo es el lugar en el que te encuentras.

• Una vez que ya tengas una imagen mental de cómo es el campo, también es conveniente que de vez en cuando dejes los controles del personaje: te ayudará a mantener la moral y a pensar detenidadmente el plan de escapada.

• Date cuenta de que los soldados hacen siempre los mismos recorridos y generalmente están en los mismo sitios a las mismas horas, por lo que es importantísimo conocer sus hábitos

**• Sin embargo, los movimientos del oficial del campo son completamente imprevisibles, por lo que te puedes encontrar en cualquier momento**

**• Una buena medida es esconder los objetos que recojas y que creas que te van a ser útiles, pues si te cogen haciendo algo prohibido, te confiscarán todo lo que lleves enciam en ese momento.**

**• El cajón de la cruz roja es un elemento bastante importante: si lo abres encontrarás en él diferentes objetos en cada ocasión: una bolsa, una brújula o unas tenazas, todos ellos elementos imprescindibles.**

**• En una de las habitaciones encon traremos un uniforme nazi: si nos lo ponemos, pasaremos inadvertidos ante nuestros vigilantes.**

• En toda la parte inferior del cam peonato se encuentran unas galerías que lo recorren de un lado a otro. Para entrar en ellos debemos llevar encima una linterna para poder ver

• La entrada a estos subterráneos se encuentra en nuestro propio dor mitono: si corremos la estufa que allí se encuentra, nos dejará ver el orí ficio en el suelo por el que podremos entrar.

• Existe una segunda entrada oculta en un baúl que se halla en la par te norte del campamento

• El pnmer pasadizo lleva al campo de deporte y el segundo a las alambradas.

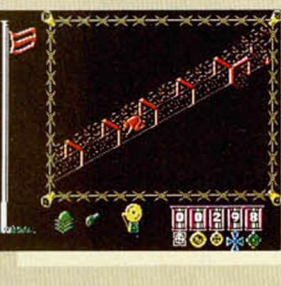

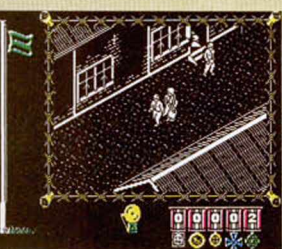

Pero, quizás por ser la mayor, la adicción no es su única virtud, puesto que los gráficos son igualmente magistrales. La técnica utilizada para su confección es muy similar a la que tienen otras grandes obras maestras del software como, por ejemplo, Ant Attak o Pyracurse, aunque, por supuesto, con sus características de diseño propias que, a nuestro juicio, superan notablemente a los programas citados.

La verdad es que no pararíamos de citar virtudes de este juego, entre otras razones, porque descono-

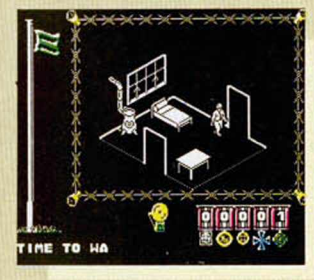

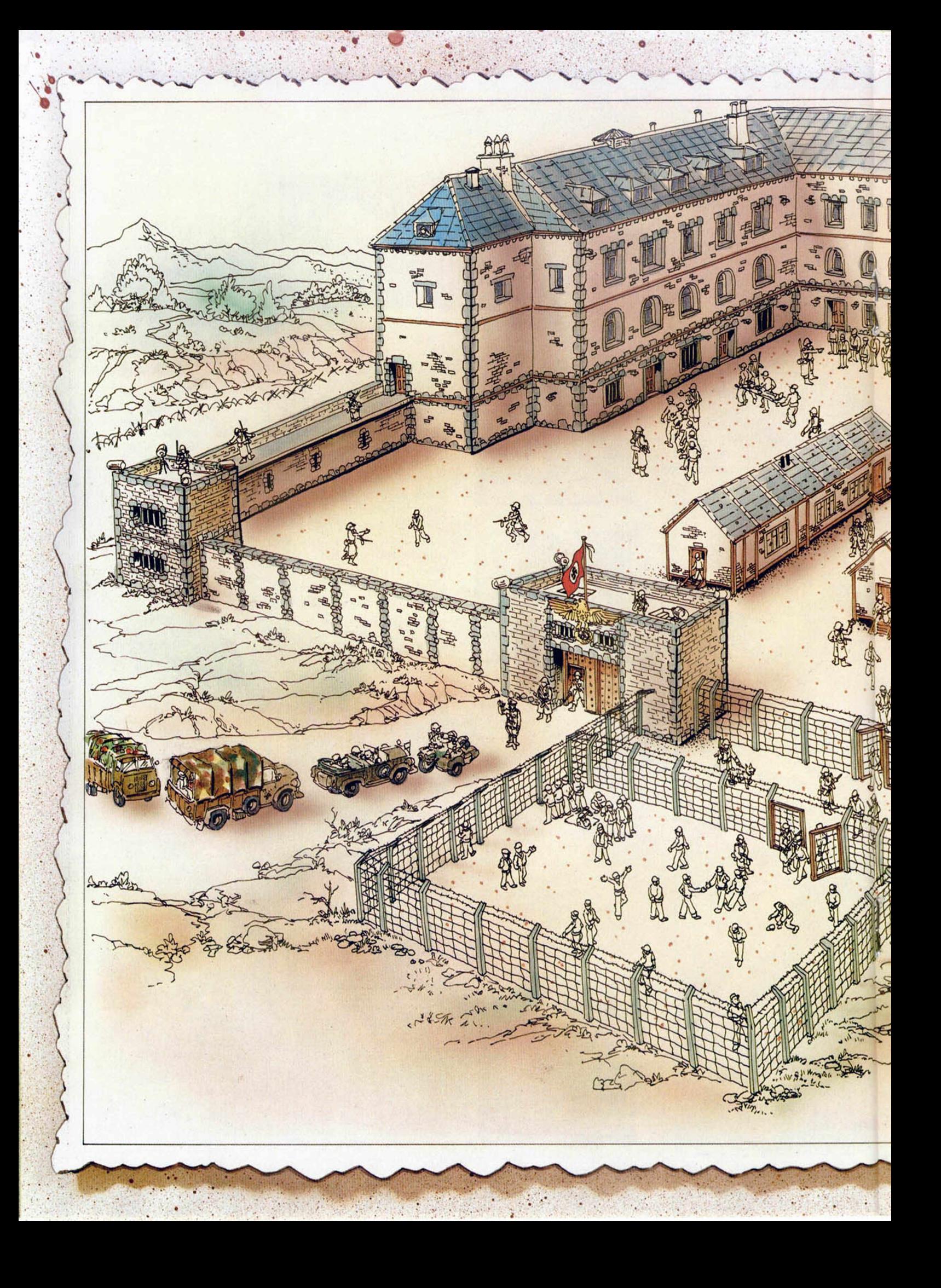

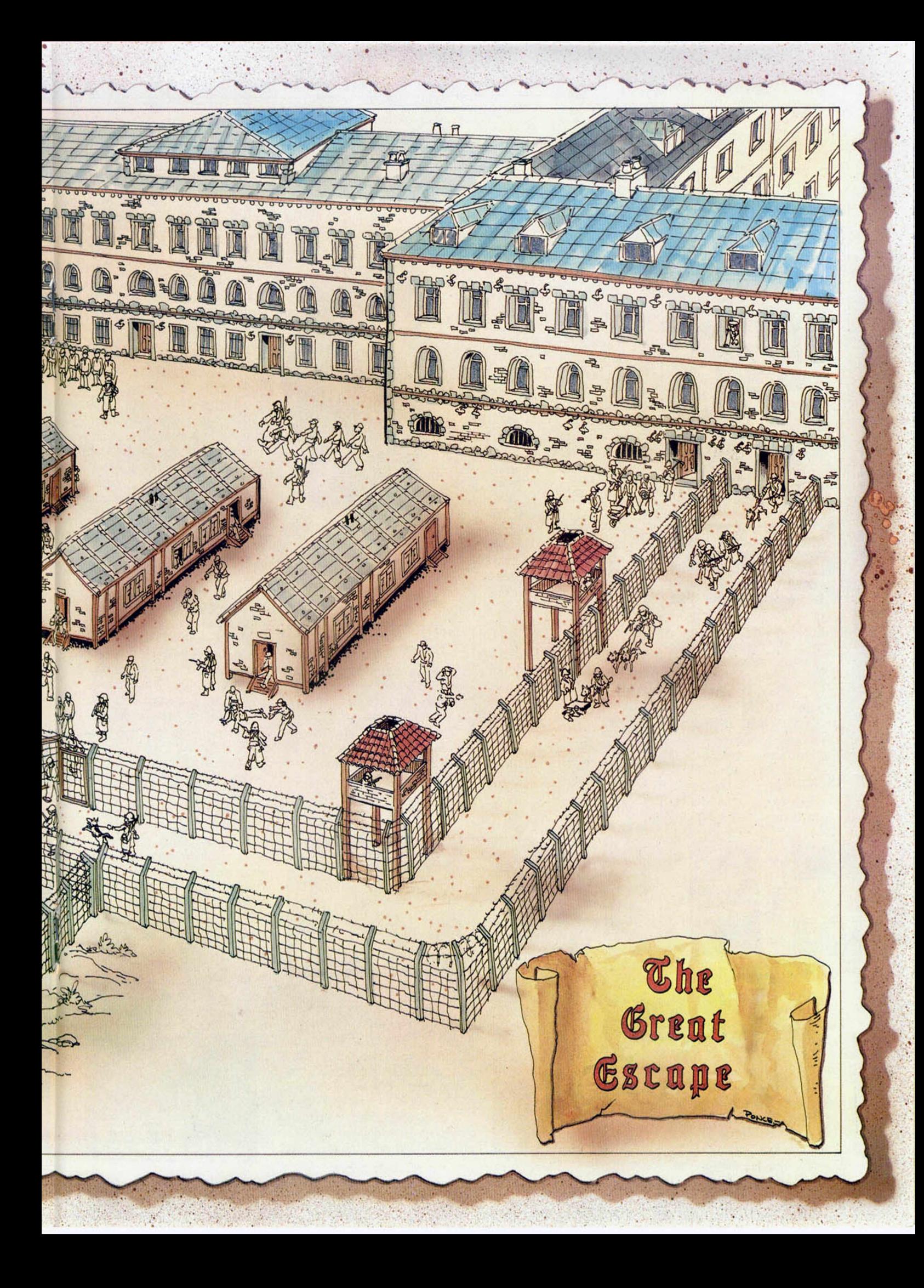

CORRUPCIÓW 5 1 5 5 2 5 C TRUM

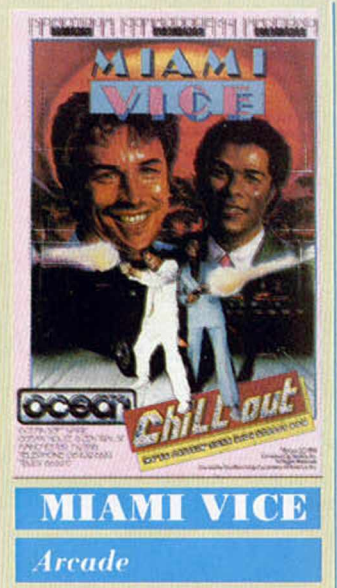

*Orean*

ace ya algún tiempo que este programa anda rondando por esos Commodore de Dios, pero

ahora hace la aparición correspondiente para los ordenadores Spectrum. Este juego, como tantos y

tantos otros que se aprovechan de el éxito de una famosa serie televisiva o una

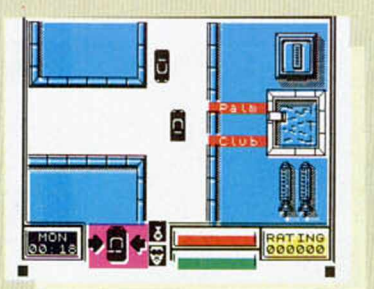

película de actualidad, es muy posible que pronto alcance los primeros puestos en las listas de ventas, pero, una vez más, no será por méritos propios. Vamos, que si en lugar de llevar el nombre de «Miami Vice» se llamara, pongamos por caso, «A tiros por la city», pasaría completamente inadvertido por nuestros monitores. Sin duda.

Con esto no queremos decir que Miami Vice sea un programa malo, pero sí que no es bueno. Normali-11o, vamos; del montón.

La cuestión del juego consiste en lo siguiente. Nos encontramos en nuestro descapotable particular patrullando por las «pacíficas» calles de Miami, cuando llega hasta nosotros (Crokett y Tubss), el rumor de que una banda de delincuentes va a traer a la ciudad un importante alijo de drogas. Nuestra misión será desarticular dicha organización (sin haberlo deseado nos ha salido un pareado). Para conseguir susudicha hazaña, deberemos movernos rápidamente por las calles para llegar a tiempo a los lugares donde presumiblemente se encuentran los sospechosos. Este camino será tortuoso, pues otros muchos coches circulan por las carreteras, por lo que necesitaremos una buena dosis de pericia con el volante si queremos llegar sanos y salvos a dichos puntos. Allí deberemos obtener información para poder llegar poco a poco hasta el jefe de la banda y acabar definitivamente con sus intenciones.

Un programa con un argumento mediocre que se hace acompañar por unos gráficos decentes y un movimiento regular. Pasable, pero ligeramente desilusionante.

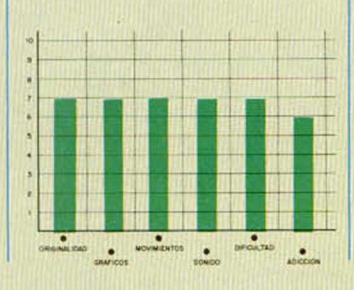

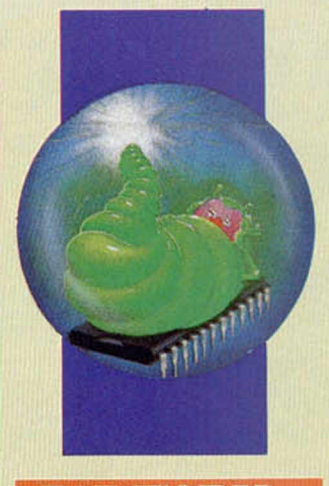

#### FAT WORM

#### $Arcade$

*D u r e ll*

xtraño, muy extraño este Fat Worm (Gusano Gordo, para que nos entendamos). La verdad es que hemos de reconocer que la primera impresión que nos causó fue casi negativa, pero, a la hora de escribir este comentario, las cosas han cambiado considerablemente.

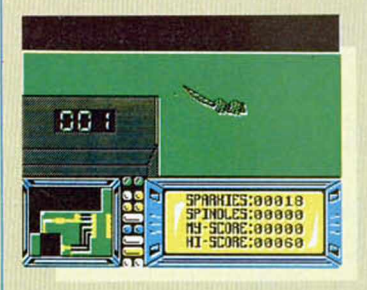

Esta primera sensación de desinterés vino motivada -todo hay que decirlo—, por lo feo y desagradable del bicho protagonista: una especie de lápiz que se estira y ensancha mientras se arrastra por el suelo. Pero luego vas empezando a coger un poco el dominio de éste ser in-

#### *§ ~ y* r 1 ¿ v iJ \_*•* - j U « - <sup>a</sup>- <sup>í</sup>

mundo y una vez que vas conociendo los escenarios por los que se desarrolla el juego, te das cuenta que has opinado muy a la ligera.

No. Tampoco podemos deciros que los gráficos son un desborde de imaginación, formas y colorido. Evidentemente no es así; pero hemos de reconocer que la tridimiensionalidad de los mismos está francamente bien conseguida, a pesar de estar tomados desde un plano aéreo. La calidad del diseño, pues, está fuera de dua.

Pero, ¿y qué pasa con la calidad del desarrollo? Pues pasa que también está muy bien. La cosa va de que eres un gusano (con perdón), que se ha introducido en el interior de un Spectrum. Entre esta maraña de chips y circuitos, se encuentran ocultos cientos de «duendecillos mecánicos», quienes reaccionan con violencia ante la invasión de su territorio por parte de este extraño individuo reptante.

Tu única posibilidad de escapatoria se encuentra en llegar hasta la unidad de disco y salir por ella. Por supuesto, conseguir tan simple objetivo habrá de costarte lo tuyo. Para empezar ya resulta bastante complicadillo el orientarse en un lugar tan lineal y cuadriculado, pero la dificultad se acrecenta con la presencia de estos duendecillos, los cuales intentarán adherirse

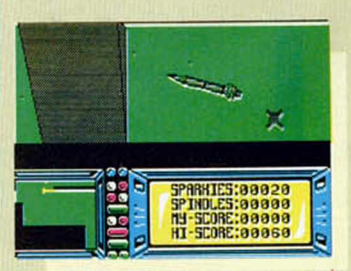

### GLÍfiMOi

a nosotros e impedirnos, primero movernos con rapidez y, después, seguir viviendo. Crudo, pero así es la vida en el interior de un Spectrum.

Como siempre suele ocurrir en casos de este tipo en los que parece que todo está en nuestra contra, los program adores nos han otorgado dos importantes dones para combatir estos dos graves inconvenientes. En primer lugar, contamos con un tablero inferior en el que se nos muestra un mapa de la zona en la que nos encontramos (rácano pero útil), mientras que para defendernos de los molestos habitantes del ordenador, se nos ofrece la posibilidad de disparar unas destructivas pelotas que salen de nuestro morro (útiles pero escasas).

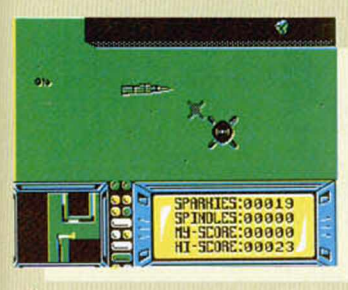

En fin, que a pesar de no ser excesivamente atractivo ni trepidantemente activo, te va resultar divertido este Fat Worm, sobre todo porque se trata de un juego original y curioso. Siguen siendo gente maja estos program odres de Durell.

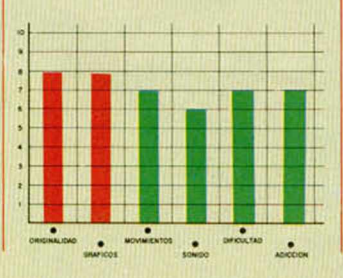

### UN PUMK EM APUROS

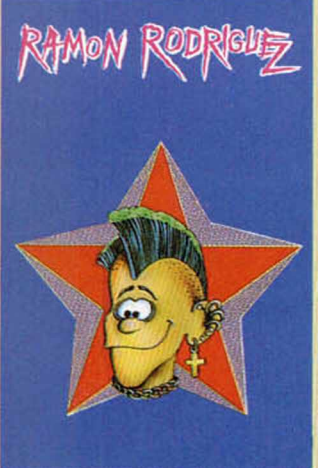

#### **RAMON RODRIGUEZ**

*Arcade*

*ERBE*

RBE lanza al mercado un nuevo producto de realización propia, Ramón Rodríguez, programa éste

que, si bien posee un nivel de calidad aceptable, queda sensiblemente por debajo de su predecesor de la casa: Las Tres Luces de Glaurung.

Sin embargo, este Ramón también posee sus encantos. Resulta divertido ver saltar de un lado a otro a este punk descafeinado y despelotado, tratando de buscar una solución a la em barazosa situación en la que inexplicamente se ha visto envuelto. De pronto, se ha encontrado prácticamente desnudo y completamente indefenso en un

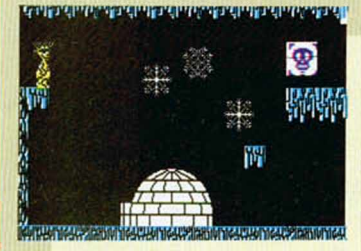

mundo hostil que desconoce por completo; tan sólo su enorme cresta le recuerda algún detalle de su antigua personalidad. Por los demás, únicamente sabe que tiene que huir, que debe escapar de los ataques de los extraños seres que le persiguen. Pero no sabe hacia dónde debe ir, porqué motivo se encuentra en semejante estado, ni cómo puede salir de él. Si te apetece ayudarle, Ramón te lo agradecerá enormemente, pero es posible que tu sistema neurológico se vea considerablemente afectado.

Desde luego te podemos asegurar que no te va a resultar en absoluto sencillo

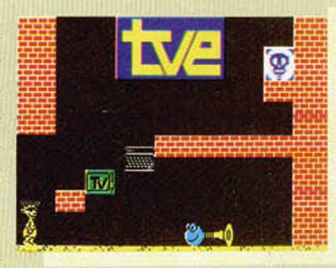

salir de esta oscura y tétrica cueva. Y no porque vayas a necesitar una inteligencia suprema o una sagacidad fuera de lo común;

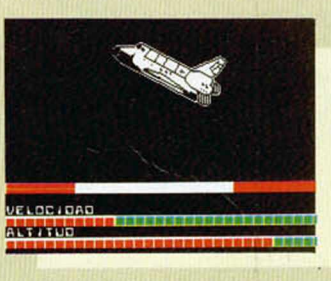

ni siquiera va a influir para nada la suerte. Tan sólo dependerás de tu habilidad y técnica depurada en el dominio del «ahora salto, ahora me espero, ahora corro, ahora vuelo», es decir, en el manejo del personaje para sortear los peligros.

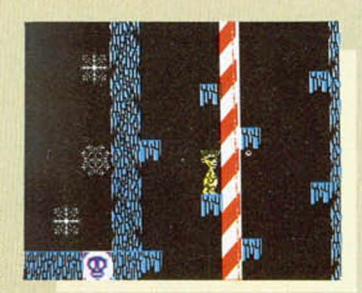

Pero, como acabamos de decirte, la cosa va a ser verdaderamente complicada, pues cada una de las pantallas requiere horas de entrenam iento (y puede que exageremos), hasta que consigues averiguar dónde se encuentra el pi-

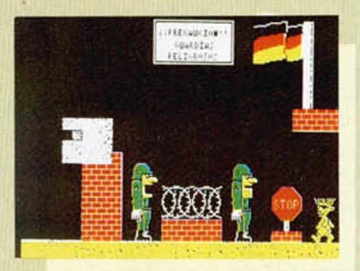

xel exacto en el que debes realizar el movimiento; hasta que lo logres perderás reiteradamente cada una de las cinco vidas con las que comienzas a jugar.

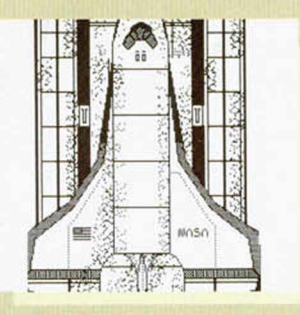

Así pues, si te gustan los desafíos de este tipo, aquí encontrarás una buena fuente de diversión, máxime si tienes en cuenta de que los gráficos son bastante majos y deleitables. Muy difícil, pero adictivo.

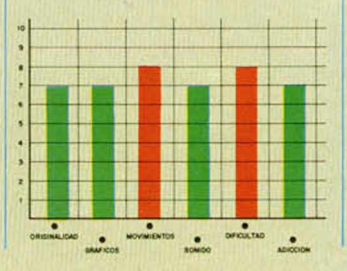

### EL TIGRE ATACA DE NUEVO

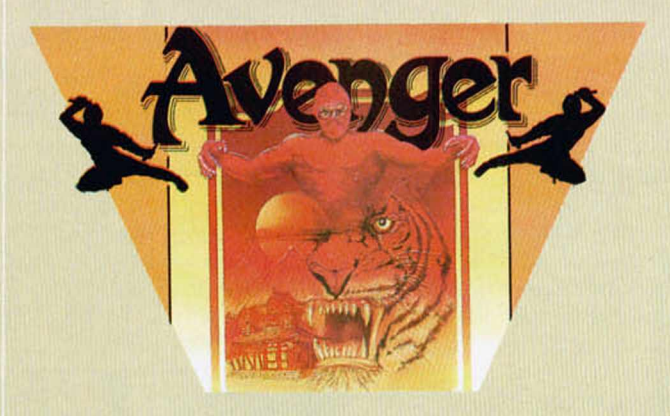

#### **AVENGER**

*Arcade* 

#### $G$ remlin *Graphics*

*A pesar de que este Avenger viene precedido con el nombre de The Way of the Tiger II, no se trata de un programa de simulación de lucha, sino que consiste en un arcade ambientado en algún país oriental.*

sta es la primera sorpresa que te llevas al cargar el programa, pues el ser la continuación de un juego que consistía en varias pruebas diferentes de otras tantas artes marciales, hace presuponer que se nos va a situar de nuevo ante peligrosos contrincantes, con quienes los que tendremos que demostrar nuestra habilidad en la lucha. Pero no, Avenger rompe completamente con su predecesor y, a pesar de que no se

desliga por completo de las técnicas de combate orientales, se convierte en un adictivo arcade.

En él, nos toca ser un ninja valeroso y temerario que se ve en el compromiso de rescatar a su anciano padre que ha sido raptado por Yaemon, El Señor de la Llama, quien, aprovechando el viaje, ha robado también los pergaminos de Kettsuin.

No nos queda otro remedio que adentrarnos en el enorme y bello palacio del villano y encontrar a padre y pergamino. La única manera de conseguir tan loable fin es ir recogiendo unas llaves que se encuentran repartidas por todo lo largo y ancho del palacio y que nos sirven para ir abriendo puertas y, por tanto, para ir explorando las habitaciones, jardines y pasillos que han de llevarnos hacia nuestros objetivos.

Por otra parte, antes de lograr este objetivo final, tendremos que ir realizan-

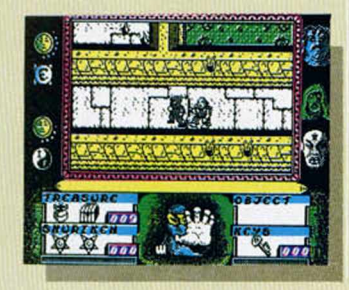

do otras pequeñas misiones que consisten en recoger algunos objetos determinados. Estos objetivos se nos irán indicando en una zona que a tal efecto existen en las pantallas y en las que, a medida que vayamos consiguiendo unos, irán apareciendo otros nuevos.

Como es de suponer (a no ser que tengáis vuestro Spectrum desde hace media hora), el palacio está repleto de guardianes que intentarán no sólo impedirnos realizar nuestro trabajo, sino también acabar con nuestra vida. Por eso tendremos que ir rápidamente de un lado a otro repartiendo mamporros a diestro y siniestro, y lanzando shurikens contra todo lo que se mueva.

Avenger es un juego que se desarrolla a una gran ve-

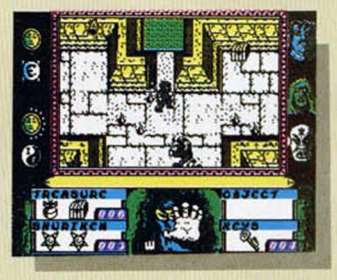

locidad y su acción es realmente trepidante. A pesar de que no existe un número excesivamente elevado de enemigos (no se trata de Commando o Ghosts'n Goblins), el personaje debe moverse muy rápidamente por las pantallas tratando de esquivar o eliminar a sus adversarios, a la vez que intenta encontrar llaves, tesoros o cualquiera de los objetos que se le encomienda hallar. El resultado es un juego de una enorme adicción.

En cuanto a los aspectos visuales del programa, cabe decir que son de una gran calidad, especialmente en lo que se refiere al diseño de los escenarios más que a los personajes en sí, aunque quizás presenta el inconveniente de que la zo-

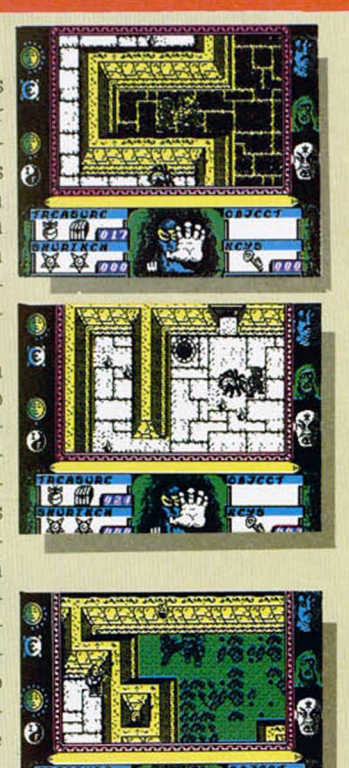

na de la pantalla reservada al desarrollo de la acción es ligeramente reducida, pues se ha dejado demasiado espacio reservado a los m arcadores e mdicadores varios. Pero esto no supone un incon ... ente importante, máxir. si le unimos la cualidad de que estas pantallas poseen un buen y rápido scroll.

En definitiva, Avenger es un excelente programa que, a pesar del pequeño chasco que nos produce al principio al no tratarse de una simulación de lucha, se va haciendo cada vez más y más adictivo. El secreto de esto es que se combinan a la perfección unos estupendos gráficos con una vibrante acción, la cual llega a un punto justo de emoción, sin sobrepasar la barrera de la neurastenia.

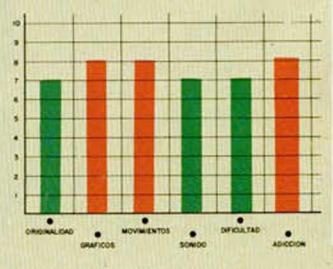

# NPO-HECHONICA'86

EL JUEGO QUE CONMOCIONO AMERICA

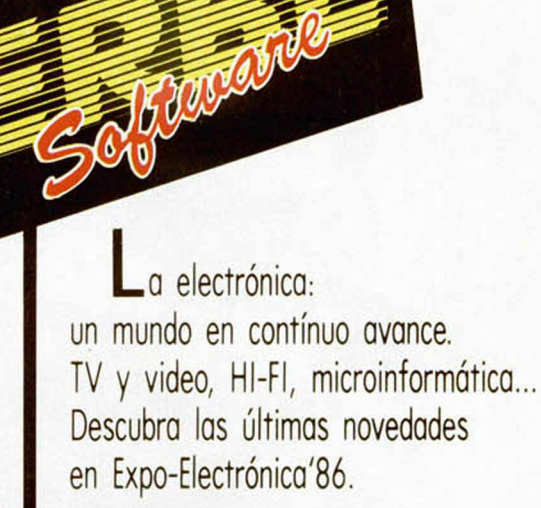

. HASTA 24 MESES Y SIN ENTRADA. · SORTEO DE UN EQUIPAMIENTO COMPLETO DE IMAGEN, SONIDO Y MICROINFORMATICA.

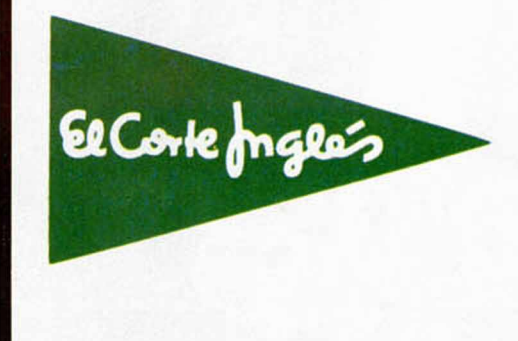

Hay cosas destinadas al éxito: una película de SPIELBERG, un disco de POLICE ó...un juego de ERBE SOFTWARE.

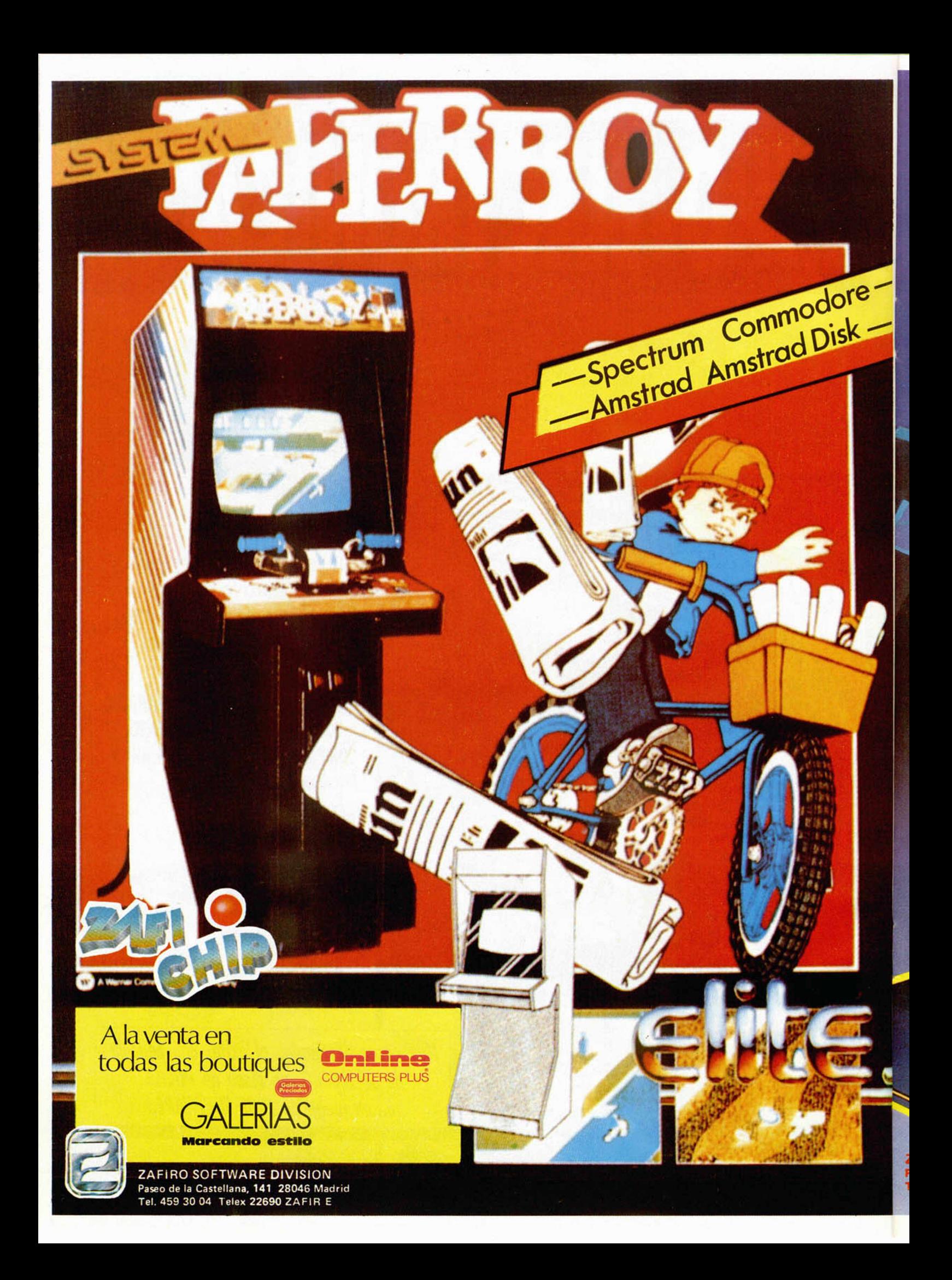

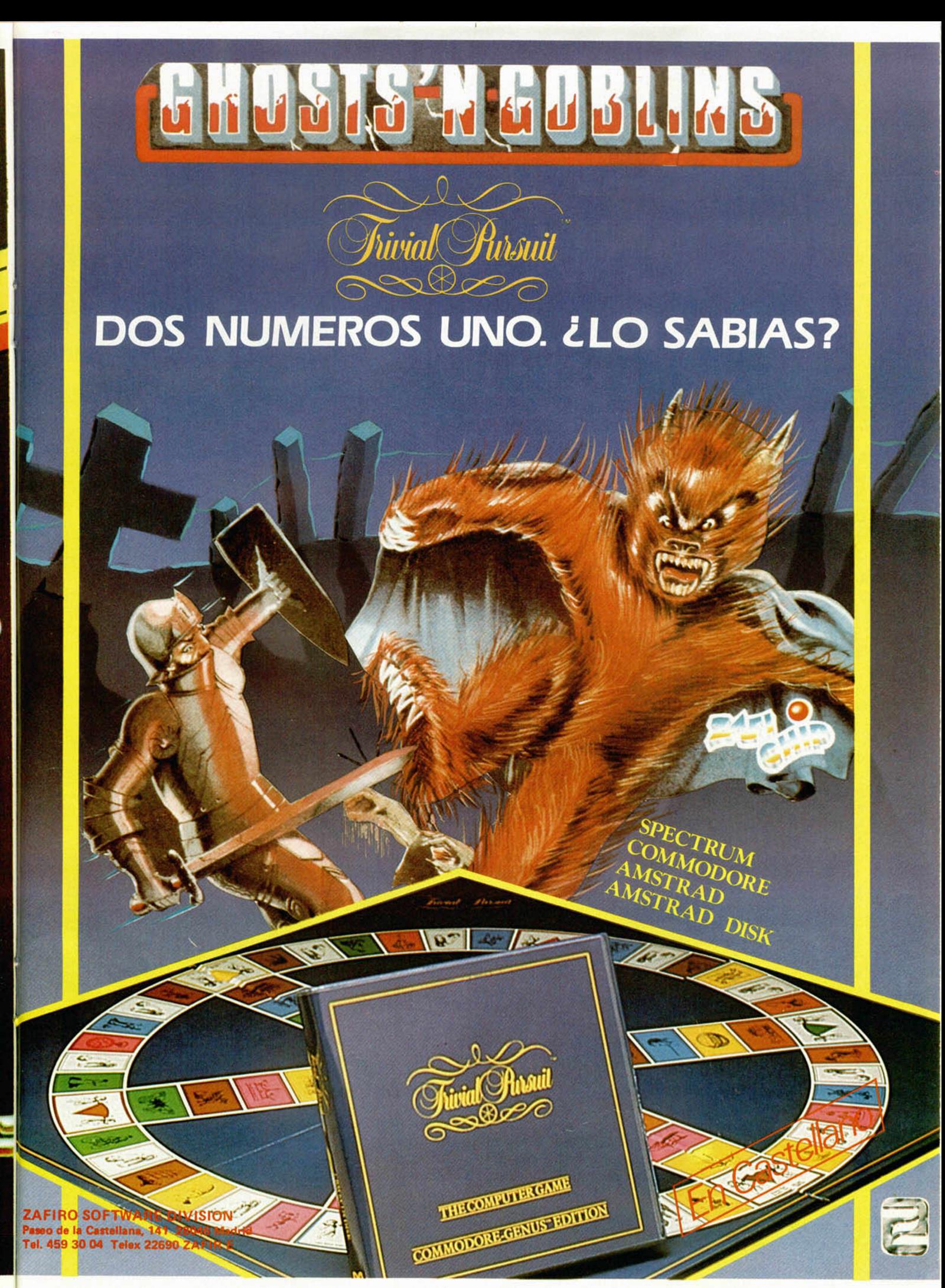

 $\overline{+}$ 

# APRENDE A PROGRAN TU PROPIO J

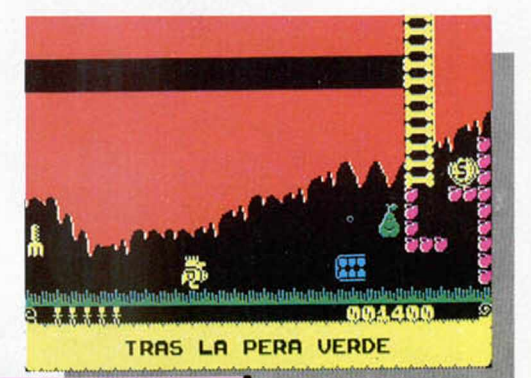

#### *Pablo ARIZA*

**Con e ste capítulo** cerramos la serie que, durante diez semanas, **ha intentado en señ a ro s a program ar un juego en lecciones prácticas.** Ya sólo nos quedan los **últim os d eta lles.**

**UNICOLOGICAL CONSEGUE DE CONSEGUE DE CONSEGUE DE CONSEGUE DE CONSEGUE DE CONSEGUE DE CONSEGUE DE CONSEGUE DE CONSEGUE DE CONSEGUE DE CONSEGUE DE CONSEGUE DE CONSEGUE DE CONSEGUE DE CONSEGUE DE CONSEGUE DE CONSEGUE DE CONS** no de esos detalles es lo que ocurrirá cuando finalicemos el juego, cuando hayamos recogido las diez comidas. Lo que queremos que ocurra es que aparezca un dibujo junto sica triunfal. Después se pasará, como de costumbre, a dibujar la tabla de récords.

El dibujo lo vamos a confeccionar a base de gráficos del tamaño de un carácter. Concretamente, han sido necesarios 105 de estos gráficos para completar el dibujo. Los gráficos los vamos a almacenar a partir de la dirección 60343. A cada gráfico le vamos a asociar un código, que irá de 0 a 104. El dibujo tendrá 15 filas de alto por 32 columnas de ancho, así que necesitamos  $15 \times 32 = 480$  bytes para indicar qué gráfico corresponde a cada posición del dibujo. Estos bytes los colocamos en la dirección 59383. Además, necesitamos otros 480 bytes para indicar el color de cada posición del dibujo. Los colocamos a partir de la dirección 59863. Con estos datos, ya podemos crear una subrutina que haga el dibujo.

La subrutina es DIF1N, que podéis encontrar en el listado ensamblador que acompaña al artículo. En primer lugar, borra la pantalla con papel y tinta negros para que no se vea el proceso del dibujado, sino solamente el resultado final. La razón de borrar hacia atrás (con LDDR) en lugar de hacia adelante (con LDIR), y poner un HALT antes, es para que lo que hubiera en la pantalla con anterioridad, desaparezca de repente, sin que se genere ningún cuadro de televisión con la pantalla a medio borrar.

Como el dibujo está compuesto por gráficos del tamaño de un carácter vamos a im-

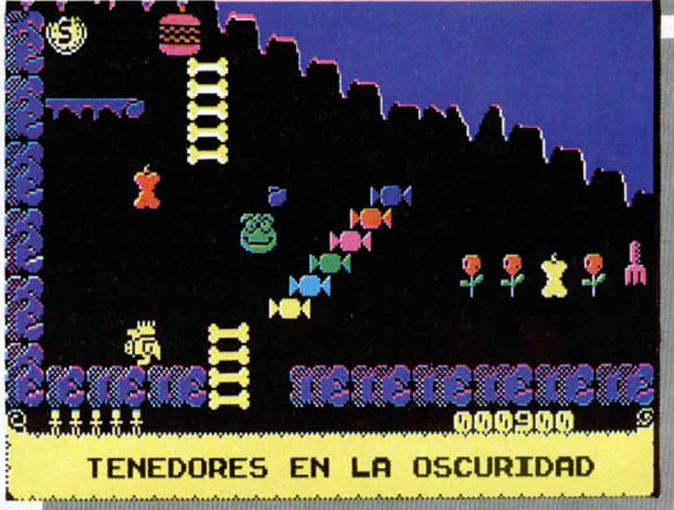

primirlos usando la rutina de impresión de la ROM. El dibujo comenzará en la fila 2, así que imprimimos el código del AT y las coordenadas 2,0. Ahora cargamos DE con la dirección donde comienzan los 480 códigos que conforman el dibujo, y BC con 480 para utilizarlo como contador del bucle en el que entramos a continuación. Dentro del bucle, tomamos el código del gráfico que corresponde imprimir ahora. Guardamos DE en la pila tras haberlo incrementado para apuntar al siguiente código. Multiplicamos el código que teníamos en A por 8, obteniendo el resultado en HL. Ahora le sumamos 60343, la dirección de comienzo de los gráficos, con lo que obtenemos la dirección del gráfico en cuestión. 23675 es la variable del sistema llamada UDG. Si introducimos el valor de HL en dicha variable, haremos creer al sistema operativo que el UDG «a», es el gráfico que queremos dibujar, así que para imprimirlo, basta con usar el carácter 144, que es el código del gráfico definido por el usuario correspondiente a la letra A. Tras imprimirlo, recuperamos DE y cerramos el bucle. Todos estos gráficos han sido imprimidos con papel y tinta negra, con lo que son invisibles. Ahora debemos darles color. El color lo tenemos almacenado en 59863 y siguientes, valor que cargamos en HL. En BC cargamos el número de posiciones a las que tenemos que dar color. En DE carga-

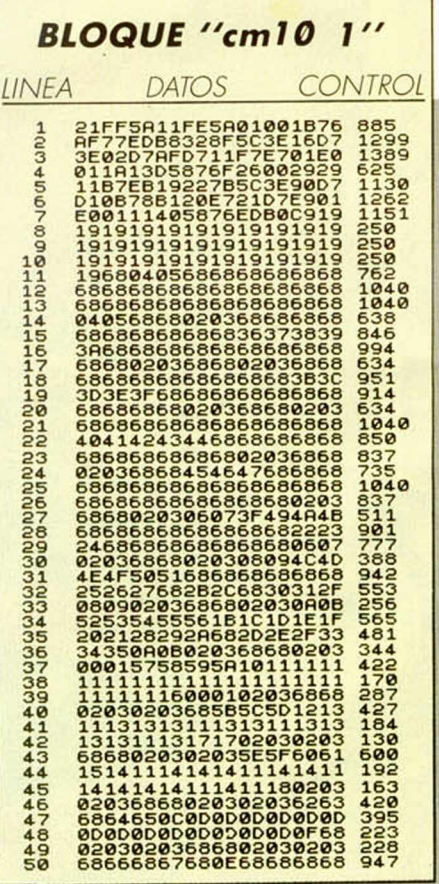

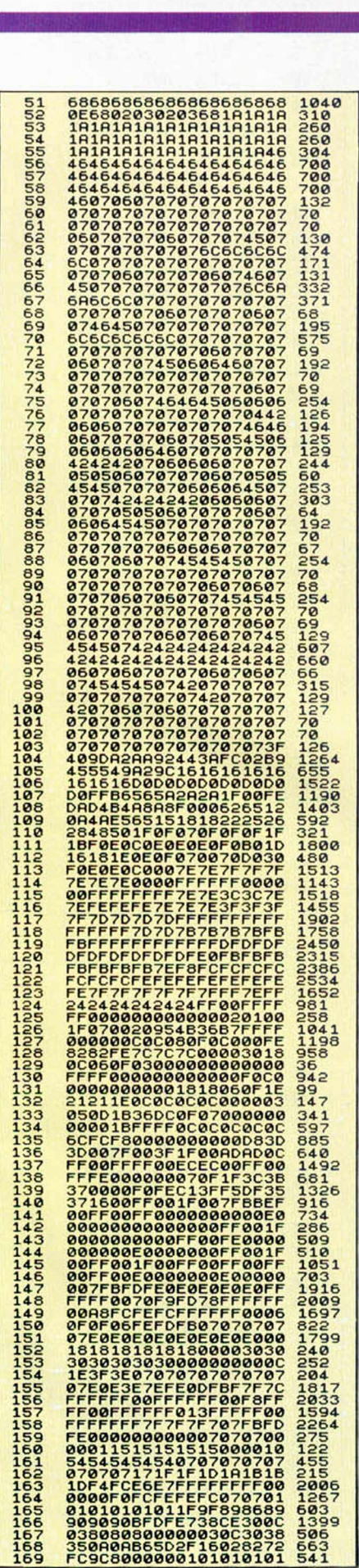

170 01010190909090909090 1011 171 900000008060183E37C0 701 172 0000000106F880080C10 419 173 60800000000101010101 229 107<br>916<br>850 175 F03F373F307F40404080 916 176 00FF01FC070100707F5F 850 177 4F4D8D8E8E80FFFFFF00 1474 178 00000000F 0F080C8C8C8 1208 1F4D8D8E8E80FFFFFF00 1474<br>00000000F0F080C8C8C8 1208<br>08010102020404080B0E 247 180 IE1C2C2C5C9C2F000000 441 181 00000000FFC8C8C8C8C8 1255 182 C8C8C81D010100000000 631 183 004C8C0C0C0C0C0C0CC8 488 184 C8C8CFC0C8C8CF00784E 1604 185 C3731C06FE0C0C0C0C0C 658 186 0C0C0CC0C0C0C0C0C0C0 1380 187 C0000000000000000000 192

mos 22592, que es la dirección de atributos de la fila 2, columna 0, donde comienza nuestro dibujo. El color lo trasladamos de la memoria a la pantalla con un LDIR, habiendo hecho previamente un HALT, para que el dibujo aparezca repentinamente.Por último, retornamos al punto de llamada.

Ahora bien, no queremos que el dibujo sea completamente estático, por lo que le daremos algún pequeño movimiento. Dentro del dibujo aparece un puro. Vamos a hacer que el puro humee y para ello, haremos dos dibujos distintos del humo que, al ser alternados, producirán el efecto deseado. Cada dibujo lo haremos con cuatro gráficos del tamaño de un carácter, con lo que necesitaremos ocho gráficos, colocado a partir de la dirección 61350. Sabiendo esto, vamos a hacer una subrutina que haga sonar la música de felicitación. Llama a DIFIN para hacer el dibujo, escribe la frase y mueve el humo, esperando a que pulsemos una tecla o termine la música. Esta subrutina es FIAPOT.

Comenzamos llamando a DIFIN para que haga el dibujo. Ponemos los atributos temporales a papel negro y tinta blanca, modificamos SPAR para que suene la música de felicitación, y escribimos la frase llamando a PRINTE. Ahora vamos a entrar en el bucle que animará el humo. Cargamos B con 191, porque es el máximo número de veces que podemos repetir el bucle antes de que se acabe la música. Cargamos un 61350 en la dirección 23675, para, de forma similar a como hicimos antes, imprimir el dibujo del humo con los UDGs «a», «b», «c» y «d». Ahora entramos en el bucle. En primer lugar, comprobamos si se ha pulsado una tecla y retornamos inmediatamente de ser así. Imprimimos el dibujo del humo mediante PRINTE, habiendo hecho antes un HALT por las razones que se han explicado ya varias veces. Con el XOR 96 al contenido de 23675, pasamos de la dirección de los gráficos de un dibujo del humo a la de los del otro, ya que ambas direcciones se diferencian solamente en los bits 5 y 6 del byte menos significativo. Hacemos una pausa con cinco HALTS para que el movimiento del humo no sea demasiado rápido, y cerramos el bucle. Si ha terminado la música, retornamos aunque no se pulse ninguna tecla.

#### **Mapa de memoria**

Ahora que ya está completamente terminado el juego, puede resultar interesante hacer un mapa de memoria, indicando en él todas las direcciones importantes, con una referencia de lo que hay en ellas. Esto puede ser vital si, algún tiempo después de haber terminado el juego, queremos repasarlo para mejorarlo o para utilizar alguna de sus partes en otro juego. En la figura 1 tenéis un mapa de toda la memoria RAM, indicando asimismo todos los espacios libres que podéis utilizar si queréis hacer alguna mejora o modificación al juego.

#### **Consejos para jugar**

Naturalmente, no sólo de programar vive el programador, sino que cuando termina su obra, también tiene derecho a descansar jugando con ella. Es más, debe jugar con ella, y hacer todas las cosas que se le ocurran, para comprobar que no hay ningún fallo en el programa. En este juego concreto, y en los juegos de plataforma en general, es necesario, además, ir probando cada pantalla para asegurarse de que es posible pasarla, aunque sea muy difícil. Una sola pantalla en la que sea imposible alcanzar un lugar que debería poderse alcanzar, puede cerrarnos el acceso a muchas pantallas más. Después de haber estado horas y horas probando las pantallas, creo que puedo daros unos consejos para facilitar la culminación del juego:

— Sobre todo, no os pongáis nerviosos si no conseguís pasar una pantalla por mucho que lo intentéis. Intentad, en última instancia, encontrar otro camino para llegar al mismo sitio. Si no lo encontráis, probablemente estéis en el camino correcto, así que intentadlo con más sangre fría.

— Recordad que si vais a caer sobre un corazón de manzana y mantenéis pulsada la tecla de salto desde antes de caer, sallaréis en lugar de morir, pero si saltáis hacia arriba, al caer por segunda vez, moriréis inevitablemente, así que debéis saltar hacia un lado. Procurad elegir bien hacia cuál.

— Cuando tengáis que saltar a algún sitio, procurad calcular muy bien desde dónde tenéis que comenzar el salto para caer justo en el lugar preciso, y no quedaros cortos ni largos.

— Si os encontráis una vida extra y ya tenéis 11, no la cojáis, pues no servirá de nada y perderéis la ocasión de usarla en otro momento en que os pueda ser más necesaria.

— Recordad que si os coméis demasiadas galletas al principio, os puede costar mucho encontrar una cuando realmente la necesitéis para teletransportaros.

— Si os encontráis una comida que no es la que os toca, apuntad su situación, y así ya sabréis a dónde dirigiros cuando sea el momento.

— Tened mucho cuidado en la forma de entrar y salir de las pantallas. Una mala en-

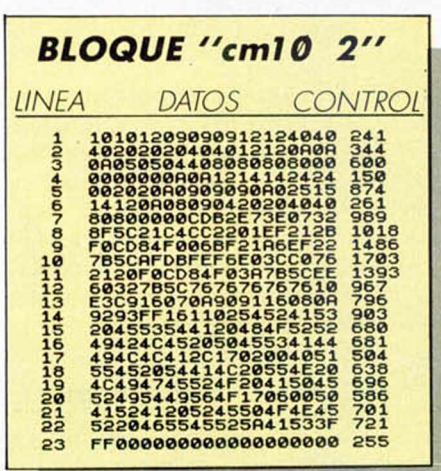

trada puede tener como resultado que vayamos perdiendo todas las vidas una tras otra sin poder hacer nada para evitarlo. El mapa publicado en el Capitulo I os puede servir de ayuda para saber cómo debéis entrar en cada pantalla.

— Recordad siempre que el orden en que hay que coger las comidas es: queso, consomé, pescado, ensalada, conejo, fruta, helado, café, copa y puro. Si intentáis coger la comida que no os toca, perderéis una vida. Tras coger la sexta comida, tenéis que empezar a buscar galletas de la suerte para que os teletransporten a las pantallas aisladas, donde encontraréis las cuatro comidas restantes.

#### **\_\_\_\_\_\_\_\_\_ Los pokes\_\_\_\_\_\_\_\_\_**

La verdad es que el juego, tal y como está, es muy difícil de terminar. Pero para eso están los pokes. Naturalmente, es mucho más fácil sacarle los pokes a nuestro propio juego que a un juego que no hemos programado nosotros. Los pokes, además de para facilitaros las cosas, o para dificultároslas, si queréis, os pueden servir para entender mejor los listados explicados en estos 10 capítulos. Sería un buen ejercicio localizar la parte del listado donde se encuentra cada poke e intentar explicar por qué el programa funciona como lo hace cuando se le efectúa determinado cambio. Los pokes más interesantes que hemos encontrado son:

POKE 54610, NUMERO DE VIDAS (NO MAS DE II) POKE 54646, NUMERO DE GA-LLETAS POKE 54652, VIDAS EXTRA (LA SUMA DE GALLETAS Y VIDA NO DEBE PASAR DE 24) POKE 55882, PUNTOS POR PAN-TALLA (MULTIPLO 5 Y MENOR DE 200) POKE 55939, 89: POKE 55940, 216 CUALQUIER OBJETO = COM IDA ACTUAL

POKE 56028, COMIDAS A COGER PARA TERMINAR EL JUEGO POKE 56119,80: POKE 56120,219 GALLETA NUNCA MATA POKE 56128,195 GALLETA NO DA PUNTOS Y DA MAS VIDAS POKE 56245,175 INMUNE A LOS **BICHOS** POKE 56928,167 VIDAS INFINITAS POKE 57013,22 INMUNE CORA-ZON DE MANZANA POKE 57210,0 ELIMINA SONIDO DE SALTO, CAIDA, ETC. POKE 57730,24 SIEMPRE PRIME-ROS EN LA TABLA DE RECORDS POKE 61273, Ø ELIMINA LA MUSI-CA

Probablemente, vosotros podáis encontrar muchos más pokes, pero éstos ya son bastantes para facilitar mucho el juego. En realidad, recomendamos que, antes de probar ningún poke, intentéis jugar con las condiciones normales, porque con los pokes el juego puede perder mucha emoción.

#### **\_\_\_\_\_\_\_\_ Los listados\_\_\_\_\_\_\_\_**

Con los listados 1 y 2, terminamos todo lo que había que teclear. El listado 1 contiene la subrutina DIF1N, y los datos necesarios para hacer el dibujo de felicitación. El listado 2 contiene la subrutina FIAPOT y los gráficos del humo del puro. Para añadirlos al resto del juego, tecleadlos con el cargador universal de código máquina, haciendo DUMP en 40000. Grabadlos como «cml0 I» y «cml0 2». Las longitudes son de 1869 y 221 respectivamente. Cargar a continuación el programa de la semana pasada. Detenerlo al cargarse la parte BASIC. Cargar el código máquina con LOAD «cm7 2»CODE 44576,20960. Cargad lo tecleado hoy con LOAD «cm10 l»CODE 59314,1869:LOAD «cm l0 2»CODE 61350,221. Ya estamos dispuestos para grabar la versión última y definitiva del «CO-MEME». Grabad el BASIC con autoejecución, y a continuación, el código máquina con SAVE «cm7 2»CODE 44576,20960. Si queréis ver la pantalla final, antes de borrar la memoria teclead: RANDOMIZE USR 59314. Esperamos que con estos artículos hayáis aprendido realmente a programar vuestro propio juego.

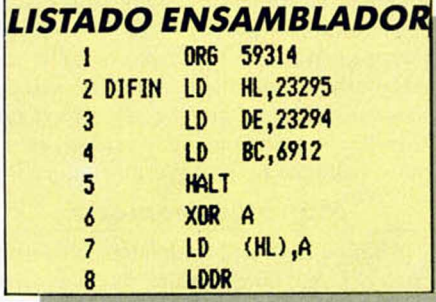

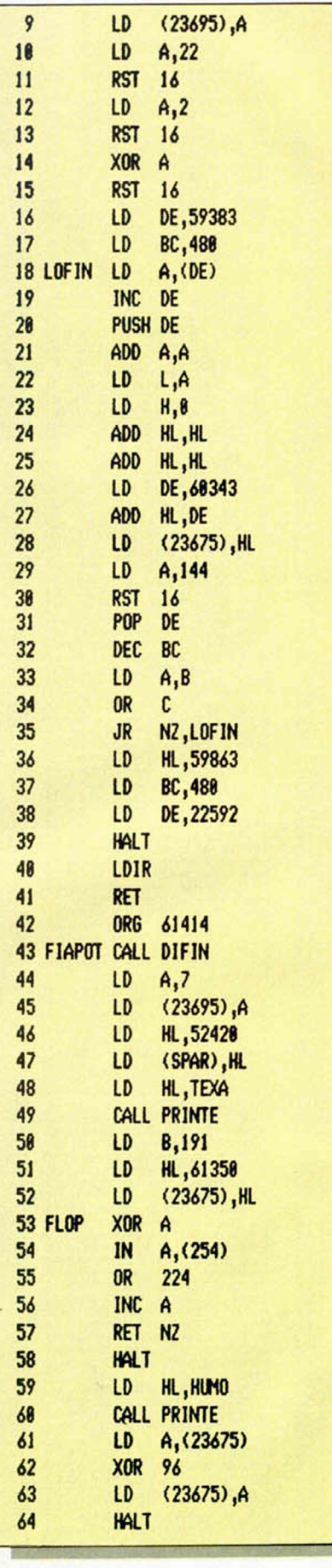

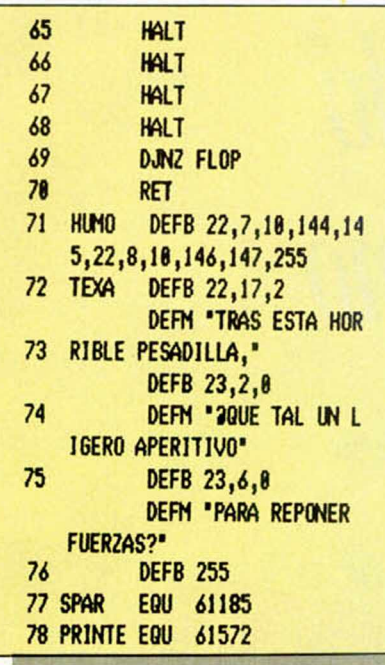

Seguramente no os habrá pasado desapercibido el que todas las pantallas o localizaciones que intervienen en este juego tienen nombres que hacen referencia a películas famosas aunque con un ligero «toque» alimenticio. Éste es un aspecto gracioso del programa que merecía la pena destacar y por ello os ofrecemos una completa relación de los títulos de las 36 pantallas/películas.

#### *LOS NOMBRES DE LAS 36 PANTALLAS*

- 1. Comienza la aventura.<br>2. Desavuno con tostadas
- 2. Desayuno con tostadas.<br>3. La Guerra de las hambi
- 3. La Guerra de las hamburguesas.<br>4. La cerecilla domada.
- 4. La cerecilla domada.
- 5. Tenedores en la oscuridad.
- 6. Corazonada... de manzana.
- Flantasma!!
- 8. La gran uvasión.
- 9. Jamón y los argonautas. 10. La roca historia del mundo.
- 
- 11. La judía que surgió del frío.<br>12. La hamburguesa contraatac La hamburguesa contraataca.
- 
- 13. El goloso en llamas.<br>14. Los viajes de Marco Los viajes de Marco Pollo.
- 15. Qué verde era mi pantalla.
- 16. El retorno de la hamburguesa.
- 17. Cuatro bichos son una multitud.
- 18. Historia de una monjamón.
- Pánico en la cafetera express.
- 20. Dolor al primer mordisco.
- 21. El muro.
- 22. El tomate mecánico.
- 23. La pera mecánica.<br>24. Mil bichos tiene la
- Mil bichos tiene la noche.
- 25. Qué verde era mi pantalla II.<br>26. Piñarama para matar.
- 26. Piñarama para matar. 27. Sólo ante la naranja.
- 28. La invasión de los ultrahuevos.
- 28. La invasión de los<br>29. La seta mecánica.
- 30. El plátano de simios.<br>31. La historia intostable
- La historia intostable.
- 32. Loca academia de pollicía.
- 33. Tras la pera verde. 34. El monstruo de Flankenstein.
- 35. Acsever (Revesca).
- 36. Entre pollos anda el juego.

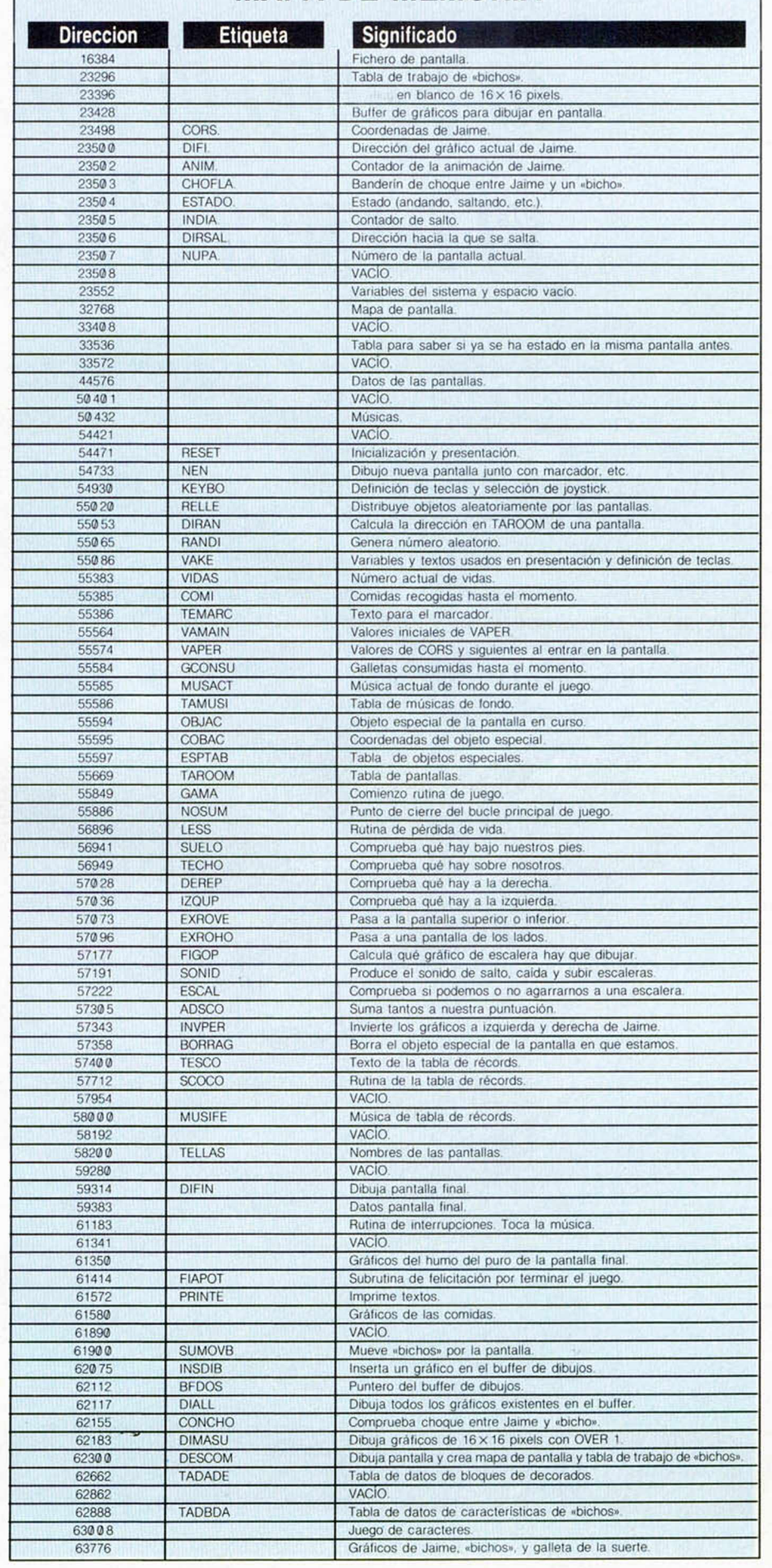

**MAPA DE MEMORIA** 

#### **MICROHOBBY 37**

# Después del INVES CD 200 tu equipo de sonido va no será el mismo

No des más vueltas. Es la hora de los Compact Disc, el sistema de reproducción que raya en la perfección. Como el INVES CD 200, lo último en tecnología de Compact Disc, con precio de auténtica oportunidad.

Incorpora el CD 200 a tu actual cadena o al equipo INVES 100 HF, **Vainves CD-200** y descubre por qué el Compact Disc es el futuro del sonido.

En sólo tres segundos encuentras la canción deseada.

Tiene un programa de quince cortes musicales. Mando de búsqueda por índice. Avance y retroceso rápido. Indicadores de tiempo total de música o el de cada canción... Con el CD 200 cuesta realmente poco decidirse...

Tan sólo 49.900 ptas.

Tiempo búsqueda de corte: 3 seg. Cabeza óptica laser triple haz. Cortes programables: 15. Mandos búsqueda, avance y Indicador del tiempo total de reproducción y de cada corte. 49.900 ptas. IVA incl.

Nuevo Sonido

investronica

Y RED DE CONCESIONARIOS AUTORIZADOS

de 5 Hz-20 KHz (±1.0 dB)

n't Pueh Trey Without

**Accolade**

# Nunca vera un juego de béisbol tan próximo a la realidad Ya disponible para Spectrum

 $224.4$ 

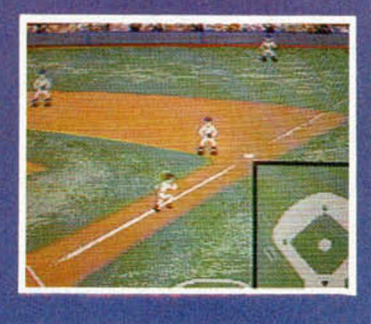

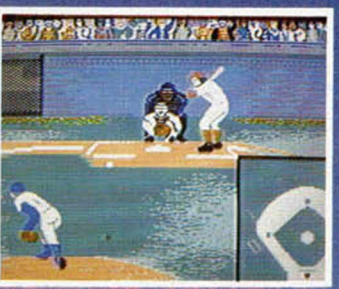

Esto es el HARDBALL, simple y a su vez el juego de simulación de deportes más realista de todos los tiempos. Le bastarán sólo cinco minutos para ver que todos los demás juegos de béisbol para ordenadores son de menor categoría en comparación con el HARDBALL Podría jurar que está viendo un programa de la televisión un sábado por la tarde. **(** Al 1 lARDBALI. se puede jugar tie dos maneras, una como juego tie acción en el campo, y otra como un juego de estrategia de entrenador, o ambas a la vez. Observe la curva descrita por la bola lanzada por encima de la rotonda o consulte la pantalla de entrenadores pura una sustitución clave. Puede <sup>;</sup> teluso situarse dentro o fuera del terreno de juego para comprobar el estilo del bateador o la situación del juego.

Fabricado y *f* distribuido bajo *f* \ licencia por: COMPULOGICAL s.a

s<br>Roce 31 - 28015 Madrid - Telet 241 1063

DISTRIBUIDO en Cataluña y Baleares por DISCLUB, S.A. - Balmes, 58 - BARCELONA - Tel: (93) 302 39 08 - P.V.P. 2.300 Ptas.

#### i'/\l M. *\*<sup>I</sup>

# **EL INTERFACE I DESDE CODIGO MAQUINA (1)**

Luis E. JUAN VIDALES

Cuando se conecta el Interface I al Spectrum, éste se convierte en una nueva máquina, tanto por sus prestaciones — almacenamiento de datos en microdrive, RS232, red de comunicaciones, etc.— como por la nueva configuración que adquiere la memoria — nuevas variables, canales, paginación, etc.— . Para todos los poseedores de este periférico hemos pensado esta miniserie que les permitirá descubrir todos sus secretos.

**Extern** nuevas tunciones, que s<br>refieren al manejo de la<br>dispositivos siguientes: **l Interface I añade al Sistema Operativo del Spectrum una serie de nuevas funciones, que se refieren al manejo de los**

**1.—Microdrives.**

**2.—Línea de comunicaciones serie, RS-232.**

**3.—Red de área local (línea serie entre Spectrums).**

**Estas adiciones al Sistema Operativo están contenidas en una ROM de 8 K incorporada al propio Interface I. Dado que el Spectrum utiliza de por sí la totalidad del mapa de memoria direccionable por el Z80 (64 K, ocupando la ROM los primeros I ó K y la RAM, los 48 K restantes), esta segunda ROM se ubica en dicho mapa en paralelo con los primeros 8 K de la ROM principal (ver figura 1), utilizándose un sistema de «paginación» que hace que el Z80 «vea» los 8 K inferiores de la ROM principal o los 8 K de la ROM del Interface I, según convenga en cada momento.**

**Básicamente, el método por el cual se paginan ambas ROMs es el siguiente:**

**El Interface I contiene un decodificador cuya misión es detectar el valor «8» en el bus de direcciones. Cuando se produce dicha dirección, el hardware del Interface I desconecta la línea de selección de la ROM principal, conectándola a su ROM interna. A partir de ese momento, el Z80 «ve» la ROM del Interface en lugar de**

**la ROM original, continuando en ella la ejecución del programa. La RAM no es afectada por este proceso.**

**Anora bien, la dirección «8» sólo aparece en el bus cuando se ejecuta la instrucción RST 8, que es la utilizada por el Sistema Operativo del Spectrum para generar los mensajes de error, apareciendo siempre seguida de un byte que codifica el tipo de error:**

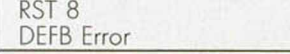

**Este byte adopta una gama de valores comprendida entre 0 0 H y IAH, que corresponden a los mensajes del 0 al 9 y de la A a la R (por ejemplo, el valor I AH genera el tan temido "R Tape loading error"). Como la instrucción RST tiene un tratamiento equivalente al de una subrutina, en el stack ueda siempre almacenada la irección de retorno, que en este caso es justamente la del DEFB Error.**

**Si no existe Interface I, el "RESTART 8" examina el byte que sique a la instrucción de llamada y salta a presentar el mensaje de error que corresponda:**

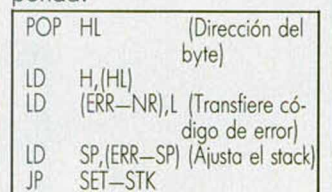

**En cambio, con el Interface I conectado, el "RESTART 8" que en realidad se ejecuta es el de la otra ROM: si el byte que seguía al RST 8 estaba comprendido entre 00 y 1 AH, se despagina la ROM y continúa la ejecución como si el Interface no existiera. Pero si el byte está comprendido** **entre 1 BH y 32H, se efectúa un salto a la rutina correspondiente de la nueva ROM, despaqinando sólo una vez ejecutada.**

**Estos códigos, de 1BH a 32H, son los llamados «HOOK CODES» o «códigos de enganche», cada uno de los cuales representa una de las rutinas principales de la ROM del Interface I. Así, por ejemplo, la secuencia:**

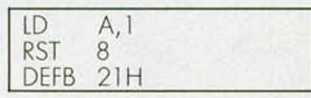

**enciende el motor del Micro**drive 1.

**Aunque en las próximas semanas abundaremos sobre el tema, aprovechamos para recomendaros la siguiente bibliografía:**

#### **SPECTRUM SHADOW ROM DISASSEMBLY Gianluca Carri**

**Melbourne House Publishers**

**PROGRAM ACIÓN AVANZADA EN EL ZX SPECTRUM. RUTINAS DE LA R O M Y SISTEMA OPERATIVO**

**Steve Kramer Editorial Anaya Multimedia**

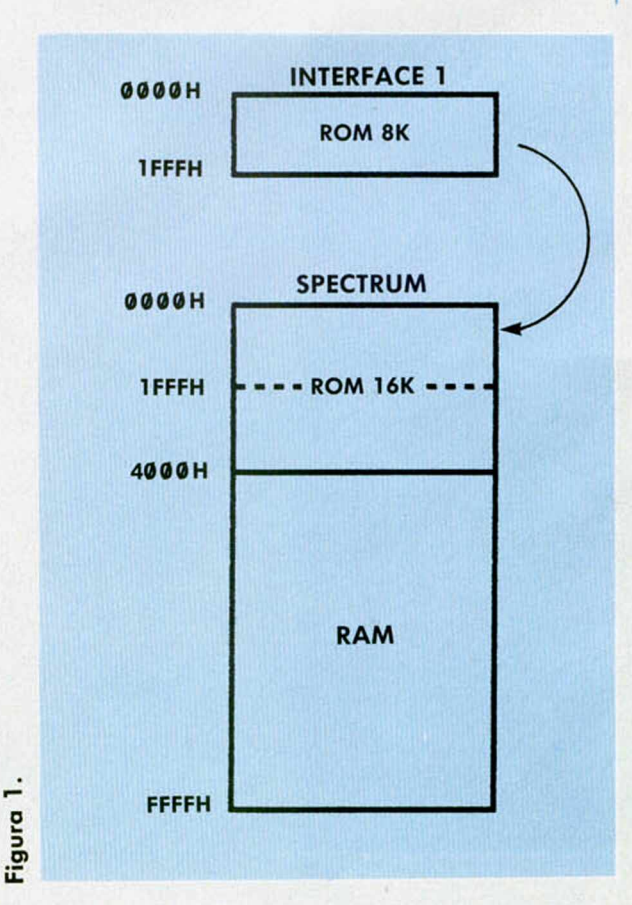

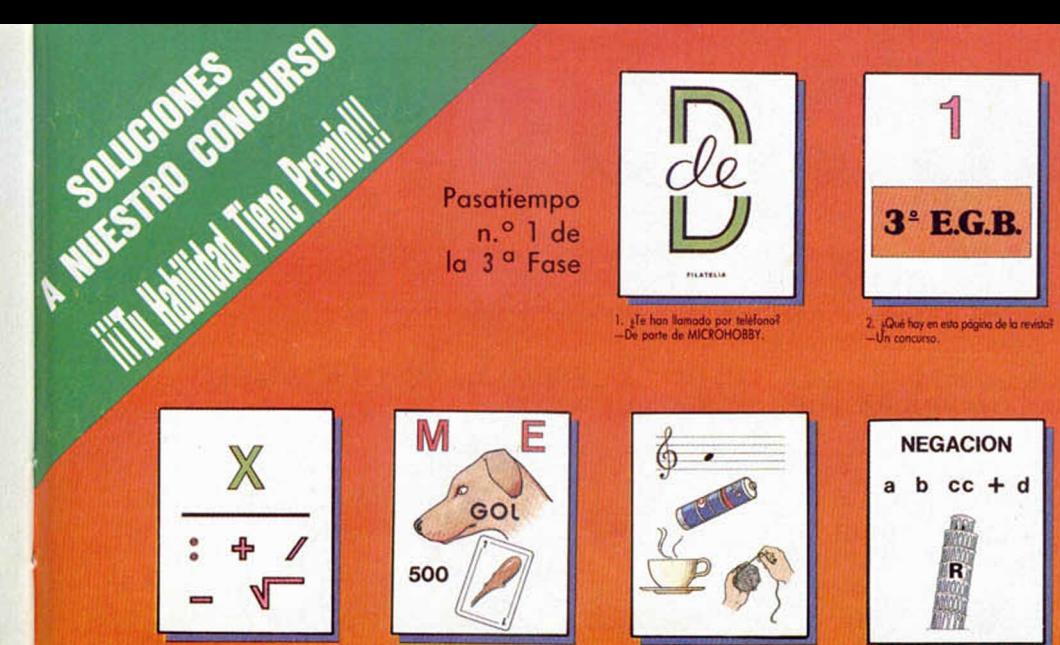

ón de M H. te gusto men? >n lodos

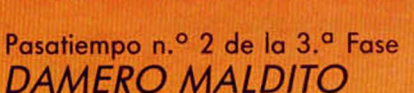

sHot leido el MICROHOBBY de esta

semana<del>i</del><br>-Sólo por encima

Se abre el telón y tras la melodía orquestada que nos anuncia el comienzo de la primera escena, aparece el protagonista. Allí está, solo en el centro de la calle, mirando a su alrededor. De repente, un desfile ae extraños seres empieza a pulular alrededor nuestro: pequeños monstruos cabezudos, llamas con vida propia, una especie de luces destellantes y figuras fantasmagóricas, componen la nutrida fauna nocturna.

#### **Pasatiempo n.° 3 de la 3.a Fase**

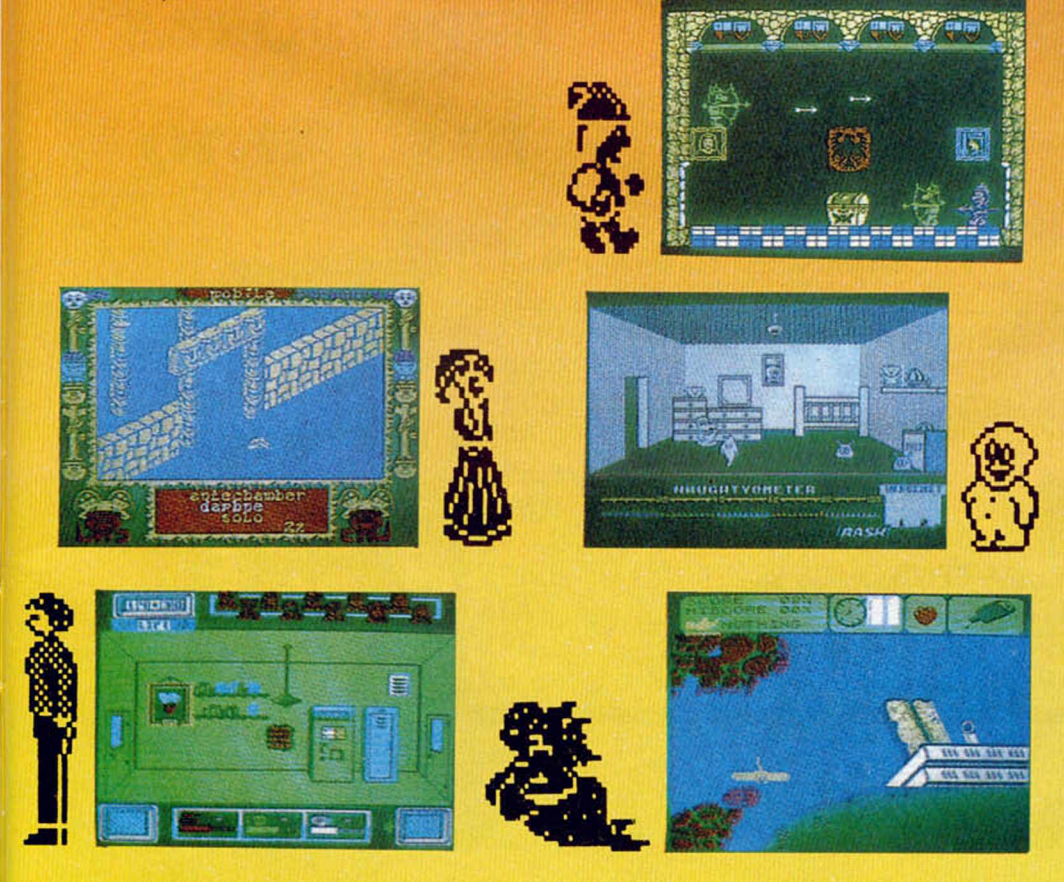

#### **Pasatiempo n.° 4 de la 3.a Fase** *FRASE OCULTA*

Si en el proceso de carga de una cinta en la memoria del ordenador se produce algún error, es imprescindible comenzar de nuevo la operación reajustando los mandos de tono y volumen.

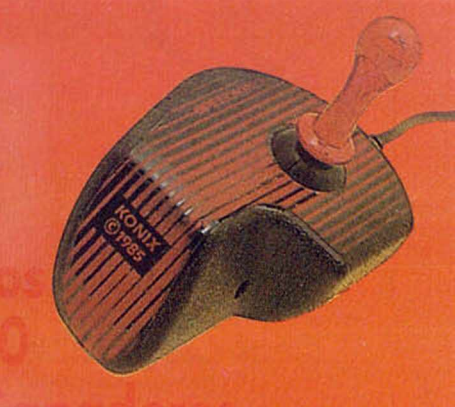

#### José M.<sup>ª</sup> Campañón Palencia (Motaró-Barcelona)

- 2 Alejandro Moulin Calle (Barcelona)
- Víctor Manuel Medina Hernán (Madrid)
- 4 Ángel Vicente Gómez Rodrigo <mark>(Zaragoza)</mark><br>5 José Romero Cuñat (Valencia)
- José Romero Cuñat (Valencia)
- 6 Emilio de Diego Magdaleno (Madrid)

ó. ¿Tecleos siempre los pi tespaciot<br>-No, a veces mos depriso.

- 7 Feo. Javier García Sánchez (Plasencia)
- Javier de Cárdenas Viruega (Getaie-Madrid)
- 9 Raúl Vero Jiménez (Granollers-Barcelona)
- 10 Javier Pérez Garandes (Mieres-Oviedo)
- 11 Francisco Gd Molins (Barcelono)
- 12 Jesús Laguna Gómez (Zaragoza)
- 13 Juon Méndez Hernández Hernández (Portugalete-Vizcova)
- 14 Raúl Pérez Uuva (Alcalá de Henares-Madrid)
- 15 Alfonso Moreno Regidor (Barcelono)
- ló Rafael Godinez Pérez (Portugalete-Vizcaya)
- 17 J. Emilio Barbero Romeo (Madrid)
- 18 Jorge Prieto Martínez (Sevilla)
- 19 Susana Bautista López (Córdoba)
- 20 Julio Bajo Eloy (Morota de Tajuña-Madrid)
- 21 Eco. Javier Bravo Palacios (Logroño)
- 22 Emilio Romero Heredia (Madrid)
- 23 Fco. Javier Bravo Palacios (Logroño)
- 24 Cristía Tebe i Comomi (Barcelono)
- 25 César Diez (Logroño)
- 26 José M.° Santamario Bo
	- (Corbera-Valencia)
- 27 Juan Arenos Prades (Barcelona)
- 28 Carlos Rodriguez Caballero (Borcelono)
- 29 Fco. Felipe Díez Martínez (Madrid)
- 30 José M.° Gorcía Fernández (Badajoz)
- 31 Femando Darlington Mirando (Madrid)
- 32 José E. Grijuela Brenes (Cádiz)
- 33 Femando Váquez González-Mariño (Sevilla)
- 34 Mar Alcántara Pérez (Zaragoza)
- 35 Jorge Borrero Sevilla (Madrid)
- 3ó Pedro Manuel Gómez Rodríguez (Astrabudun-Erandio-Vízcaya)
- 37 Octavio Campos Barroso (Torrejón de Ardoz-Madrid
- 38 Manuel Muñoz Vidal (Betanzos-La Coruña)
- 39 Cortos López Somaniego (Madrid)
- 40 Hugo Velayos Montánchez (Madrid)
- 41 José Antonio Sebastián Campeño (Madrid) 42 José M.º Navas Durbán (Ciudad de Sto.
- Domingo-Algete-Madrid) 43 Alberto de Ceus Rivera (San Fernando-Cádiz)
- 44 Marcos Antonio Icardo González (Madrid)
- 45 Manuel Rodriguez Corzo (Sto. Coloma de Gramanet-Barcelona)
- 46 Antonio Balsera Galán (Cádiz)
- 47 José Ferrero de Castro (Cádiz)
- 48 Daniel Aguirre Molina (Jaén)
- 49 Andrés Seco García (León)
- 50 Femando González Fernández (Modrid)

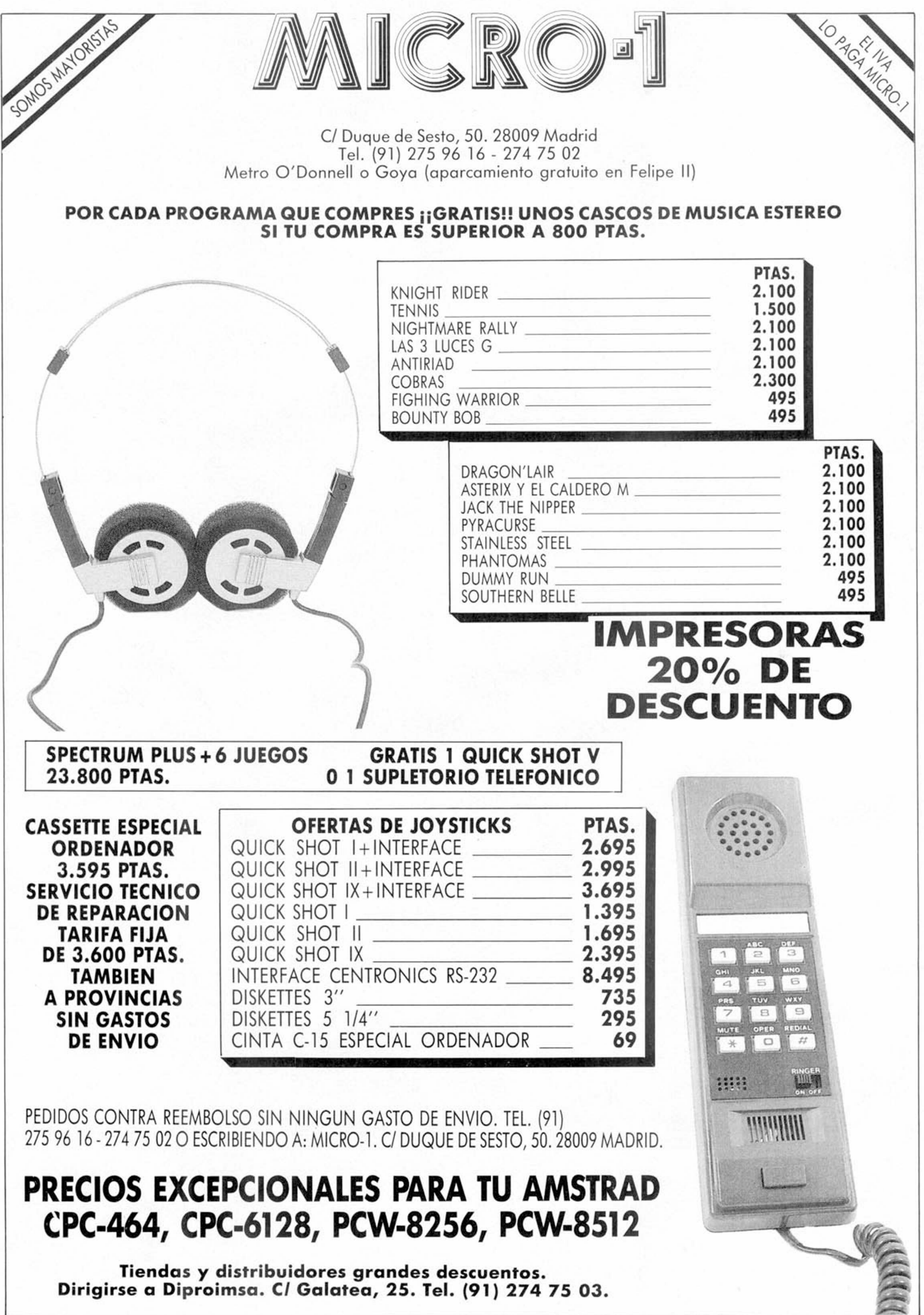

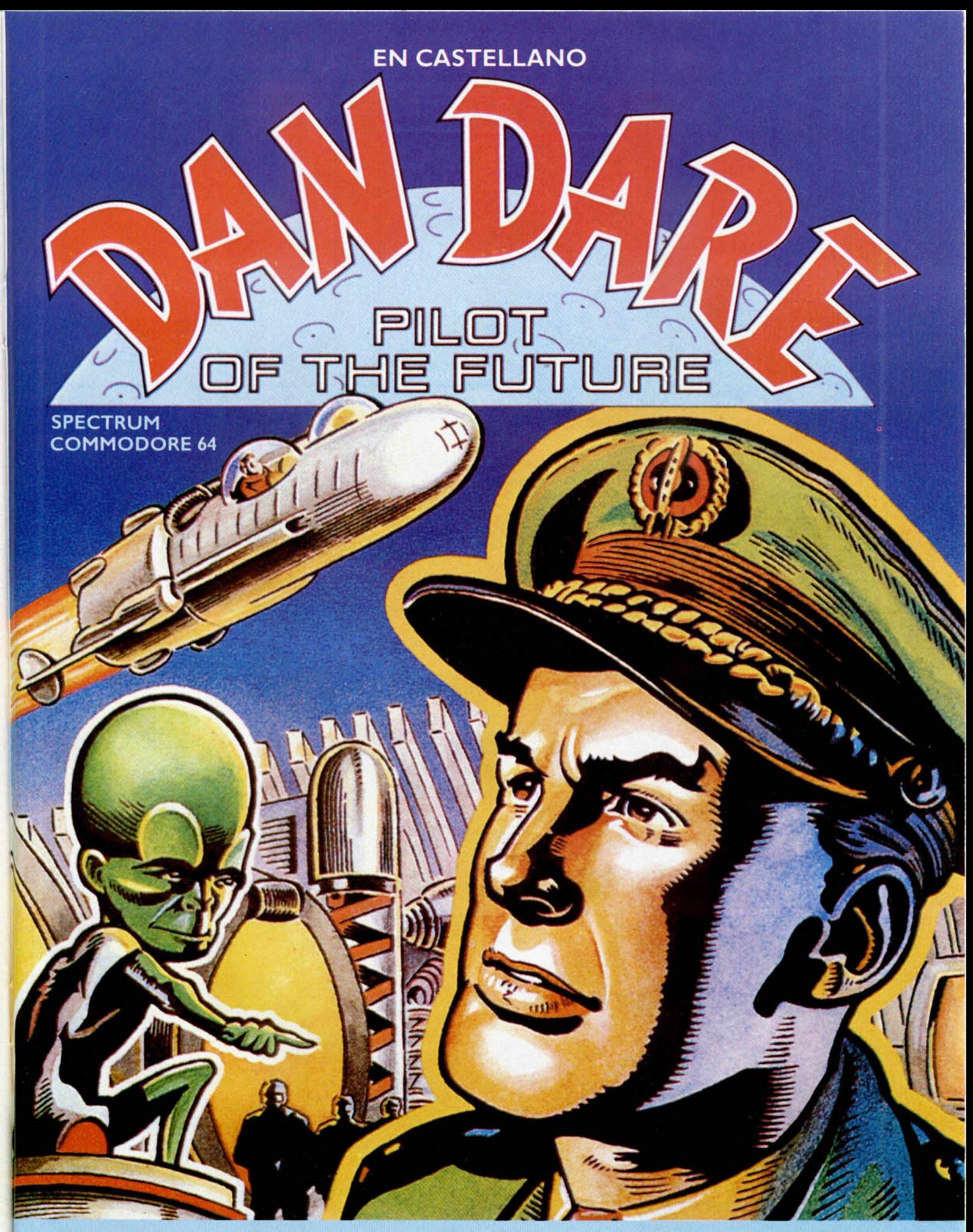

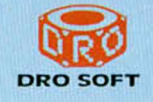

*Uno de los héroes más famosos del "Com ic" se convierte en realidad en este soberbio juego de Arcade de VIRGIN GAMES, editado en España por DRO SOFT.*

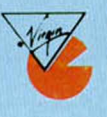

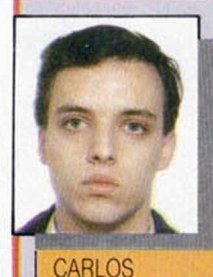

**ESPINEL HURTADO** *Sevilla*

"LA CARGA

**ES PESADA"** 

\_\_\_\_\_\_\_\_\_ *POSITIVO*

\_\_\_\_\_\_\_\_ *NEGATIVO* Al comenzar el juego cada vez que te matan, resulte astante lento y pesado.

Gráficos y movimientos muy buenos. Un alto grado de dificultad para pasar la 1 *'* pantalla. lo cual hace que el juego sea adictivo y entretenido

*PUNTUACION:* **8**

"MOVIMIENTOS

**MUY BUENOS"** 

#### *POSITIVO*

El sistema de carga de cada una de las pruebas se hace pesado pero nos permite disfrutar de nueve trepidantes aventuras Gráficos y movimientos muy buenos. Buena adaptación del original, en la cual la adicción aumenta

#### *NEGATIVO*

Muy lento, cada vez que morimos para volver de nuevo al juego. El sonido es malo y la dificultad es excesiva.

*PUNTUACION: L 5*

ALFREDO TORRES **ALBIÑANA** *Gerona*

*POSITIVO* Los gráficos del juego son realmente buenos y la sensación de movimiento está muy lograda El personaje responde rápidamente a los mandos, lo cual en ocasiones es imprescindible. El número de teclas para el manejo es el adecuado.

*NEGATIVO*

Es un juego de alta dificultad. la cual se presenta ya en la 1.ª pantalla y en la que es preciso morir muchas veces hasta dominarla completamente. Este aspecto negativo se torna positivo por la adicción que crea *PUNTUACION:* **9**

### LOS JUSTICIEROS DEL SOFTWARE

# DRAGON'S

Este programa ya está copando los primeros puestos en las listas de éxitos, de lo que se deduce que la aceptación entre el público es buena. Sin embargo, nuestros justicieros tienen que exponer su cualificada opinión.

#### \_\_\_\_\_\_\_\_\_\_\_\_\_\_\_\_\_\_\_\_\_\_\_\_*POSITIVO*

Grandes posibilidades al dividir cada prueba en un bloque independiente. Tiene efectos, tales como caídas o muertes que son muy reales Los gráficos son pequehos pero adecuados

#### *NEGATIVO*

Es un juego difícil, rondando casi lo imposible ya que se reduce a pulsar la tecla adecuada en el momento preciso Cuando te matan, las pantallas son muy lentas y las teclas responden bastante mal. Poco margen de error

#### *PUNTUACION:*

6 CARMEN MANZANERA VALERO *Mamses (Valencia)* **" EFECTOS MUY**

**REALISTAS"**

### **" BUENA VERSION**

**PARA SPECTRUM"**

Buena adaptación para el Spectrum de este popular juego Los gráficos son bastante buenos. Existe una gran diferencia entre las pruebas y es altamente adictivo

#### *NEGATIVO*

\_\_\_\_\_\_\_\_\_\_\_\_\_\_\_\_\_\_ *POSITIVO*

La excesiva dificultad del juego y el tener que cargar cada prueba por ir separado El sonido se podría haber mejorado.

J. ANTONIO **RODRIGUEZ** OVALLE *Villafranca del Bierzo*

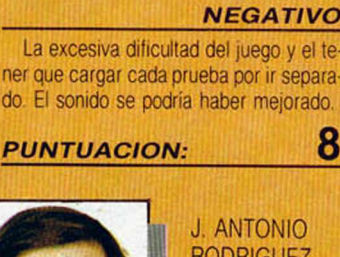

*(León)*

#### \_\_\_\_\_\_\_ *POSITIVO*

Los gráficos aunque no son muy brillantes, están muy bien realizados El movimiento es rápido y real Hay detalles de buen gusto como es la secuencia que aparece cuando perdemos una vida Otro aspecto positivo del juego, es el gran nivel de adicción que se consigue mediante la gran dificultad.

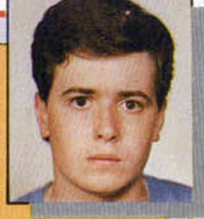

XAVIER MASIP PESOUER *(Barcelona)*

#### \_\_\_\_\_\_\_\_ *NEGATIVO*

Destaca la gran dificultad que hace que en algunos momentos del juego, éste se convierta en una pesadilla Otro de los contras de este programa es el sonido.

**" MAL**

**" EL COLORIDO**

**ES POCO**

**ATRACTIVO"**

\_\_\_\_\_\_\_\_\_\_\_*POSITIVO*

SONIDO"

#### *PUNTUACION:* **7 , 5**

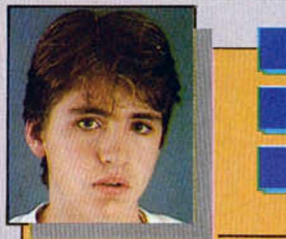

LUIS A. ALVAREZ ADAN *Alcorcón (Madrid)*

Es un juego muy entretenido y bastante original. El scroll y los movimientos se pueden catalogar como buenos. La pantalla de presentación está bien conseguida al igual que los gráficos que nos presenta este juego

#### \_\_\_\_\_\_\_\_\_ *NEGATIVO*

Resulta algo incómodo ir cargando las pantallas. Unicamente tiene dos sonidos y los colores no son muy atractivos.

*PUNTUACION:* **7**

**NURIA** 

#### \_\_\_\_\_\_\_\_\_\_\_*POSITIVO*

El color está bien distribuido y la temática en si, es muy original. Tiene unos gráficos impresionantes.

#### \_\_\_\_\_\_\_\_\_ *NEGATIVO*

Se hace difícil el control de los movimientos que realizan nuestros personajes El pase de pantallas es bastante lento y se echa en falta algún efecto sonoro.

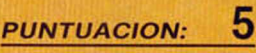

**VALDES DIAZ DE TUESTA** Vitoria (Alava) "GRAFICOS

**IMPRESIONANTES"** 

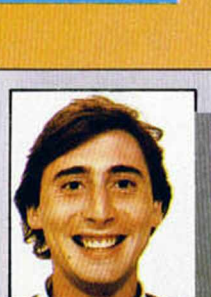

JAVIER **CABRERA** PESET *Valencia*

**"ALTA** *i* I

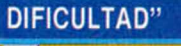

**!**

**44 MICROHOBBY** 

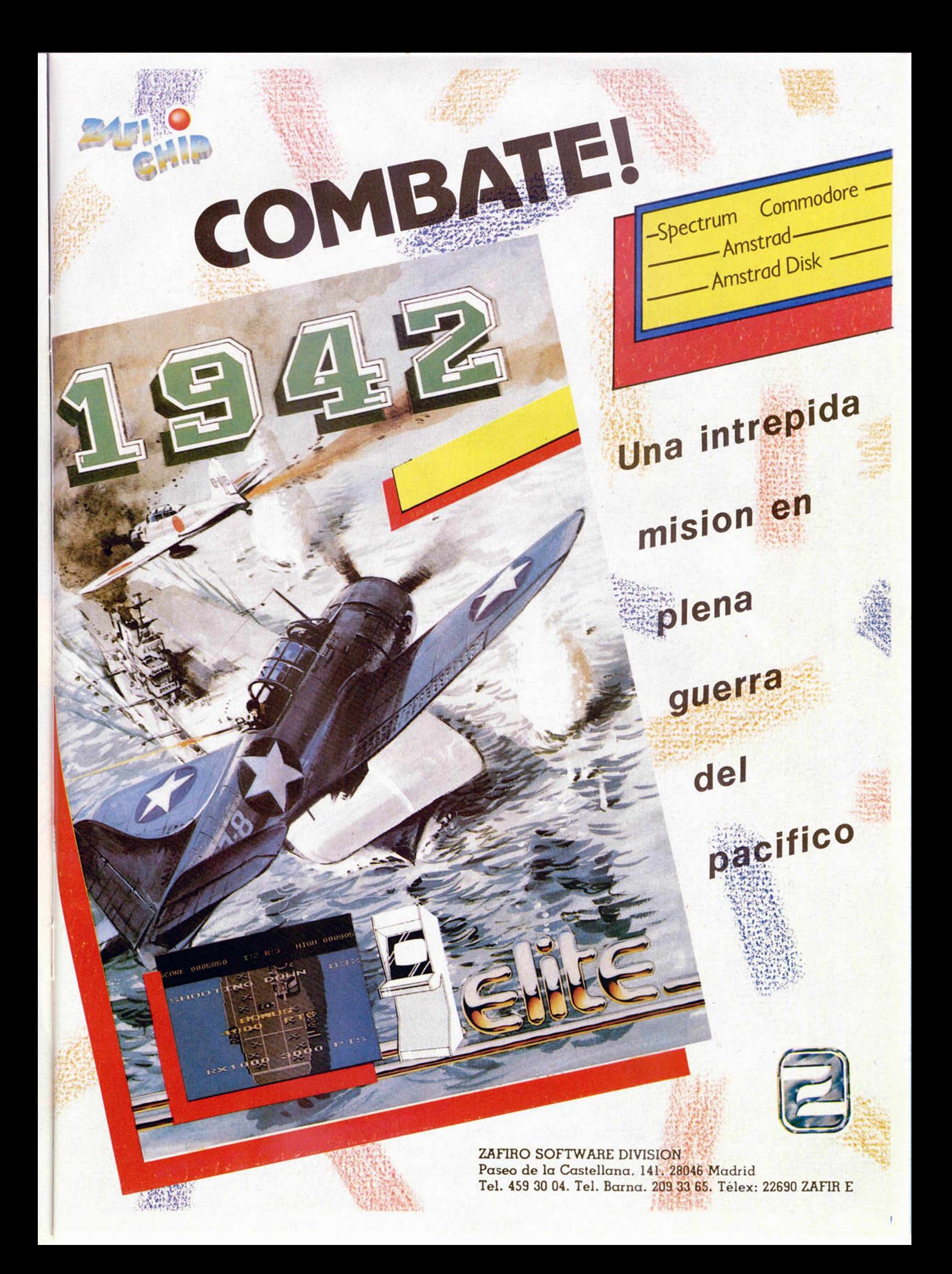

## **¡Yen a conocer el apasionante mundo de I**

Un mundo que comienza con el espectacular SPECTRUM+2 y se cierra con el revolucionario AMSTRAD PC 1512, pasando por toda la gama de los increíbles CPC 464, CPC 6128 y los procesadores de textos PCW 8256 y PCW 8512. Desde el ordenador de iniciación a la informática al más completo equipo profesional, reunidos en una ocasión única y singular: la Feria Internacional AMSTRAD-SINCLAIR.

Las más importantes empresas europeas se dan cita en Madrid para presentar sus más recientes productos:

Programas de acción, juego, aventuras... Programas educativos, de utilidades, lenguajes... Programas de gestión y profesionales...

Periféricos, ampliaciones de memoria, tabletas gráficas, digitalizadores, impresoras, redes de comunicación, sintetizadores de voz, correo electrónico, proceso de textos, tratamiento de imagen y gráficos...

Libros, revistas, cursos...

Una oportunidad extraordinaria para "estar al día". ¡¡Ven de compras a la Feria Internacional AMSTRAD-SINCLAIR!!

# e los ordenadores AMSTRAD y SINCLAIR!

Einclair

ACIONAL

**INTERNACIONAL** 

- · Patrocinada y organizada por AMSTRAD ESPAÑA.
- · Horario contínuo de 10,00 a 19,30
- Entrada: 250 Ptas.
- Sorteo de Ordenadores **AMSTRAD y SINCLAIR** ante los visitantes.

12,13 y 14 de Diciembre Palacio de Exposiciones y Congresos P.º Castellana, 99, 28046 MADRID

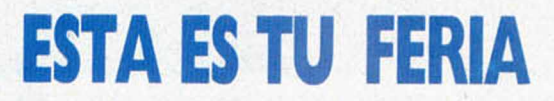

#### SPECTRUM PLUS II

*1. °) ¿Por qué no se han traducido los mensajes de error en el Plus II? 2 °) ¿Cómo se utiliza el «DISCO-RAM» del Plus II?*

*3. °) ¿Cómo compalibilizar mi joystick con el Plus II sin tenerme que comprar uno especial para este ordenador?*

*4. °) ¿Cómo es posible que, al traducir el Plus II se hayan equivocado en* la opción «Imprima(i)r» del submenú?

#### Manuel PAREDES-Valencia

■ 1.<sup>o</sup>) Las traducciones siempre implican la posibilidad de cometer errores, asi como imprecisiones. Al parecer. los representantes de Amstrad en sión<br>
pro<br>
ción<br>
ten España ha optado por no traducir más que lo estrictamente necesario, y aún esto, alterando lo menos posible la versión original. Tenga en cuenta que hay programas comerciales cuya protección consiste en chequear la ROM. No tenemos más remedio que alabar la solución adoptada, sobre todo, teniendo en cuenta los problemas ocasionados por el cambio del «#» de sitio en la versión española del Plus.

2.°) El «DISCO-RAM» del Plus II se utiliza con los mismos comandos que el cassette, pero añadiendo un carácter «!» después del comando correspondiente.

3.°) Nuestros parabienes por lo acertado de la traducción han de con-In on<br>In oa<br>Italj vertirse en una dura critica en lo referente a la conexión de joystick. El hecho de que no se haya seguido la norma «Atari» hace pensar que el fabricante ha querido jugar una baza ventajosa para la introducción de sus propios joysticks en el mercado. Próximamente explicaremos en nuestras páginas la forma de recablear la entrada de joystick para que el usuario pueda utilizar cualquier de los existentes en el mercado.

utilizar<br>
el mer<br>
4.º)<br>
nú por<br>
primin 4.<sup>°</sup>) El hecho de que en el subme-<br>nú ponga «Imprimar» en lugar de «Imnu ponga «Imprimar» en lugar de «Imdótico que no afecta, para nada, al funcionamiento del ordenador. No obstante, constituye una muestra de lo precipitadamente que se ha realizado la traducción. Probablemente, el error fuera advertido cuando ya se habían grabado un gran número de ROMs y resultaba extremadamente anti-econó mico corregirlo. No podemos culpar a Indescomp por ello. Al fin y al cabo todos cometemos errores y nuestras propias páginas son muchas veces. propias páginas son muchas veces, para nuestro pesar, prueba de ello

#### COMPATIBILIDAD

GONSULTORIO

*1. °) ¿Los programas grabados en cinta en un Spectrum 48 K valen para el 128 K y el Plus II?*

*2 °) ¿Dónde podria conseguir el Cargador Universal de Código Máquina con sus instrucciones?*

*3. °) ¿Es necesario que compre la revista MICROHOBBYpara conseguir el Curso de Código Máquina o bien lo venden suelto?*

*4. °) ¿Se puede poner brillo al Borde del Spectrum?*

#### David GONZALEZ **Alicante**

■ 1.<sup>°</sup>) Los programas grabados desde un 48 K valen para el 128 K y el Plus II con toda seguridad si están en Basic, y con un 99 por 100 de probabilidad si están en C/M. La compatibilidad en C/M no es total en modo 128 K si los programas acceden a la ROM, no obstante, pasando a modo 48 K (tecleando el comando «SPECTRUM»), el fabricante asegura una total compatibilidad, tanto en Basic como en C/M.

2.<sup>°</sup>) El Cargador Universal de Código Máquina se ha publicado en varias ocasiones, la última de ellas, en la página 11 del n.° 101 de MICROHOBBY Semanal.

3. °) El Curse de Código Máquina sólo se ha publicado en los números 42 al 95 de nuestra revista. De momento, no se ha editado como libro ni hay posibilidad de adquirirlo por separado. El Curso de Código Máquina ha podido ser tan extenso y completo, gracias a que se fia publicado a lo largo de más de un año y como un suplemento de la revista. De haber acometido su publicación como un libro completo, hubiéramos tenido que desistir. ya que los costes nos hubieran obligado a fijar un precio prohibitivo.

4.<sup>°</sup>) Tal y como está diseñado el hardware del Spectrum, es totalmente imposible poner brillo al borde.

#### AVERIA DE TECLADO

*Poseo un Spectrum Plus que ha comenzado a dar problemas en el teclado. pero de una forma curiosa. No son teclas aisladas, sino bloques que se* *corresponden al esquema de la página 344 de vuestro Curso de C/M*. *Empezó siendo la vertical DO. D i y D2 las que no funcionan. ¿Cuál puede ser la averia?*

#### Ciriaco GARCIA Valladolid

■ Lo primero que hay que hacer es determinar si la averia se encuentra en el teclado o en el ordenador. Para ello, abra el ordenador y retire el teclado desconectando las dos cintas. A continuación, pruebe a ir uniendo cada contacto del conector de ocho lineas donde se aloja una de las cintas, con cada uno del de cinco lineas donde se aloja la otra cinta. Cada unión de dos contactos corresponde a uno de los cruces del dibujo de la página 344 del Curso de C/M (hay 40 en total). Si todos los cruces actúan, la averia es del teclado y habría que cambiarlo por otro (puede aprovechar para instalar uno de tipo «profesional»). En caso contrario, la averia reside en el ordenador y lo más probable es que tenga que cam biar la ULA. En este último caso, lo mejor es que acuda a un servicio técnico

#### **JOYSTICK**

*¿Cómo se maneja el joystick desde Basic y Código Máquina?*

#### *Ranx ■ PALA Castellón*

■ Si se trata de un joystick tipo Sinclair, se puede leer de la misma forma que la fila superior de teclas. Si es de tipo «cursor», se hace leyendo las teclas de cursor (5. 6, 7 y 8).

En caso de tratarse de un joystick tipo Kempston, es necesario leer el port 223 (tanto desde Basic como desde Código Máquina) En Basic se puede hacer con:

LET  $A = IN$  223

#### Y en Código Máquina con:

IN A,(233)

En ambos casos, el código devuelto por la instrucción será el que indica la siguiente tabla:

 $CENTRO = 0$ 

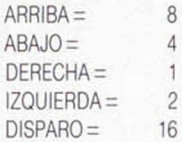

Para las direcciones diagonales o los movimientos con disparo, habrá que sumar los dos o tres datos correspondientes. por ejemplo, la diagonal arriba-izquierda con disparo produciría el dato:  $8 + 2 + 16 = 26$ .

#### **CENTRONICS** Y RS-232

*¿Qué diferencias hay entre una conexión «CENTRONICS» y una «RS-232»?¿Tiene que ver con el tipo de comunicación de dalos paralelo y serie?*

*Tengo entendido que un programa de lectores entra en un sorteo para ver si se publica o no. Si esto es asi. ¿para cuántos sorteos valdría un programa mandado a primeros de mes?*

*Agustín FERNAND: Castellón*

**Efectivamente, tiene que ver con la** forma de comunicación. En paralelo, los 8 bits de un dato se envían a la vez por 8 cables, mientras que en serie, se envían por un solo cable, uno detrás de otro. Los cables restantes se utilizan, en ambos casos, para sincronizar el funcionamiento del aparato que envía y del que recibe. Para permitir que los ordenadores, impresoras, etc., puedan comunicarse aun siendo de distintas marcas, existen unos standards en ambos sistemas CENTRONICS es el nombre del standard para comunicación en paralelo, y RS-232 lo es para comunicación en serie. La comunicación en paralelo se suele utilizar en cortas distancias (hasta 3 ó 4 metros) por ser más rápida La comunicación en serie se utiliza para largas distancias por requerir menos cables y ser menos sensible a interferencias.

Los programas de nuestros lectores no entran en ningún concurso. Por el contrario, un experto en software de nuestra redacción, selecciona aquellos de mejor calidad y que consideramos más atractivos para nuestros lectores. Siempre hemos pensado que el trabajo de un programador es algo muy serio como para dejar al azar que decida. Creemos que nuestros lectores estarán de acuerdo.

No todo es un plato de espinacas para Popeye en esta vida, mientras busca corazones para ganar el amor de OLI-VIA. Su rival, Bluto, no está impresionado y golpea tratando de hacer trizas a POPEYE. *jÁ*

**bajo la garantía Zafiro. Todos los derechos Editado, fabricado y distribuido en España reservados**

Editado, fabricado y distribuido en Espana<br>bajo la garantia Zafiro, Todos los derechos<br>reservados.

Spectrum

ZAFIRO SOFTWARE DIVISION<br>Paseo de la Castellana, 141. 28046 Madrid.<br>Tel 459 30 04. Tel. Barna. 209 33 65.<br>Telex: 22690 ZAFIR E

• *VENDO* **Zx Spectrum con fuente de alimentación y ca bles, manual, cinta de demostra ción, monitor verde datasaab, in terface joystick programable. joys tick Quick Shot II, cassette espe cial ordenador Euromatic, los li bros: Microbasic, de Rafael Pra des y Código Máquina de Jesús Alonso; Código Máquina de** J. **Martinez Velarde y toda la información sobre el Z-80 y la ROM del** Spectrum, rutinas en C/M, Precio: **60.000 ptas. Interesados llamar al tel. (925) 23 09 75. Preguntar por José Ramón o bien escribir a la siguiente dirección: C/ Tiétar, 7, Pol. Industrial Toledo. Toledo.**

• *VENDO* **por cambio de equipo. Zx Spectrum Plus (comprado en enero-86); con impresora, revistas, joystick más interface. Todo por 36.000 ptas. Interesados llamar al tel. (922) 30 09 18 de Tenerife. Preguntar por Elias**

• *VENDO* **Spectrum 48 K y complementos por sólo 29.500 ptas. Regalo con la compra un teclado profesional Indescomp 1, con interface monitor on/off. reset, amplificador de sonido. También^ vendo dos interfaces Kemps** por 1.000 ptas. Interesados escribir a Manuel Soler Llorca. C/ Pza. Santa María, 10. Villena (Alicante).

• *DESEARIA* **vender irdenador Spectrum 48 K.** prado hace un año y en buenas condiciones con todos sus acce**sorios. Además, vendo un interfa**ce Kempston. joystick Quick Shot **II**, cassette para ordenador, libros **vistas. Precio a convenir** rededor de 28.000 ptas.) Liamar en horas de comidas al teléfono **763 59 03. Preainiar por Juan Carlos Madrid** 

 $\bullet$  *ENSENO* a programar **Basic y operativo CP/M de Amstrad. También hago software de aplicación precio. Usuarios de Amstrad de Valladolid y alrededores. Llamar al tel. (983) 20 70 10 de 14 a 18 horas. Miguel Angel García.**

• *VENDO* **monitor en color marca Philips (sólo con 4 meses de uso), por el precio de 30.000 ptas. Dirigirse a Cristina. Barcelona. Tel. (93) 203 21 64.**

• *DESEO* **contactar con usuarios que posean las instrucciones del programa de utilidades The Artist. Interesados pueden llamar al siguiente teléfono (91)**

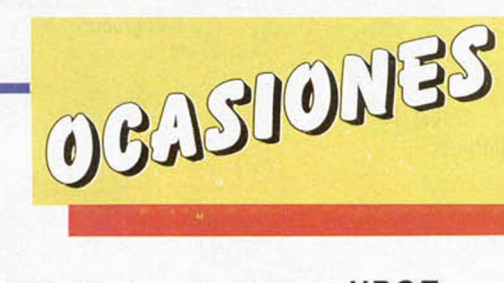

871 60 92 Preguntar por José Pablo (hijo). Pagaría todos los gastos de envió. Madrid.

• *SE BUSCAN* fanáticos del Spectrum que estén interesados en formar un club. Escribir a Club Micro-Tower. Joaquín Martinez Pérez. C/ San Policarpo. 31, 5.ºD. Torrevieja. Alicante. Tel. (965) 71 17 23.

• *VENDO* Spectrum Plus y joystick al precio de 13.000 ptas. Incluyo todos los accesorios asi como los embalajes originales. Llamar al tel. (968) 25 88 72 y preguntar por José M<sup>a</sup>.

• *ESTOY* interesauo en conseguir los programas Gens-3 y Mons3, así como un buen compilador para el Spectrum. Interesados escribir a la siguiente dirección: Miguel Ángel Ballesteros Garcia. C/ Valle Inclán, 13-2.<sup>º</sup> A 03011 Alicante.

• *VENDO* Interface 1.2 Mi crodnves. 1 clasificador, libro de tanejo de Microdrives y manual de instrucciones. Todo por sólo 25.000 ptas. Ponerse en contacto con Joaquin Bayón López. Capitán Almeida, 28, 1.º B. 33009 Oviedo Tel. (985) 22 61 13.

*VENDO* Zx-81 con manual y garantía en blanco, por 5.000 ptas. Sólo para la zona de Córdoba. Interesados en la compra escribir a Abraham Salvador Luna. C/ Ministro Barroso y Castillo, 7. 14004 Córdoba. Teléfono 23 92 41.

• SOY usuario del QL y me gustaría contactar con gente que trabajase con QL-Spectrum. Interesados escribir a la siguiente dirección: Fernando Martínez. C/ Anguas y Miranda, 6.°. 31002 Pamplona (Navarra).

• *VENDO* Spectrum Plus, en perfectas condiciones, con cinta de demostración, cables, transformador, manual, revistas, libros. Sólo por 20.000 ptas. Llamar a partir de las 8 al tel. (986) 42 32 57 o bien escribir a la siguiente dirección: Francisco Javier Morell. Camelias. 34, 2.° C. 36102 Vigo.

**• URGE** comprar teclado profesional Multifunción de la marca Indescomp. con las siguientes características: 53 teclas profesionales, teclado numérico y barra espaciadora. piloto de encendido, amplificador de sonido, mando de volumen, toma de tensión de 9v. interruptor on-off. botón de reset, salida de monitor, expansión del bus. al precio de 6.500 ptas. Escribir a Luis Rubio Sáez. C/ Dr Aquilino Hurle, 16, 3.º Izq. Gijár (Asturias).

*0 ATENCION* oferta: Spectrum Plus, 64 K, en perfectas condiciones, con todo accesorios, cassette Computone, interface kempston, varias revistas españolas e inglesas. Todo junto o separado por 39.000 ptas. o separado. Llamar al telé-(2) 33 26 41 o bien escria la siguiente dirección: José Antonio Rodriguez. C/ San Pedro Martín, 86. 1.°. Blanes (Gerona)

**• URGE** vender Spectrum 48 K con teclado profesional Sa-<br>ga-1, con todos sus accesorios. cables, alimentación, manual en castellano, tres libros de utilidades y aplicaciones, un interface para joystick y joystick Quick Shot II, lápiz óptico DK Tronics con todos sús componentes. Todo por 65.000 ptas. Interesados llamar al tel. (93) 751 27 82 de Barcelona. Preguntar por Alberto.

• *VENDO* Spectrum Plus, comprado el año pasado, con cables. fuente de alimentación, manual en español por sólo 24.000 ptas. Interesados en la compra pueden llamar al tel. (954) 42 16 31 o escribir a Andrés Fernández López. Ronda de Capuchinos, 4, 3.ª **Sevilla** 

• *VENDO* Spectrum 48 K nuevo, apenas sin usar, por el precio de 15.000 ptas. Interesados llamar al tel. 715 44 15. Raúl. Madrid.

• *DESEARÍA* que algún usuario me facilitara el cargador universal del Código Máquina con las instrucciones. Estaría dispuesto a pagar las fotocopias y gastos de envío aparte de alguna gratificación si es necesaria. Interesados escribir a la siguiente direc**ción: Juan Manuel Hernández Mohedo C/ San Bartolomé, 18. 23740 Andújar (Jaén) o bien llamar al tel. 501610 a partir de las 3 de la tarde, menos los viernes.**

• *DESEARÍA* **contactar con usuarios del Zx Spectrum para intercambiar ideas, trucos, pokes, etc. Si te interesa escribe a Mikel Gurbindo Arregui. C/Pedro I, 5, 7°B. 31007. Pamplona.** 

**• VENDO ZX Spectrum** En perfecto estado, incluye manual de instrucciones, cables, transformador y cinta de demos tración. Además del Interface **con salida cariuchos ROM y otros periféricos y con uos joystick** Quick Shot. Todo por solo 23.995 **ptas. Escribir o llamar a Carles Ferrer Ruqueta. C/ Córcega. 102,6o Barcelona C .f^ 08029. 322 88 65. Preguntar | ríos**Horario de llamadas 8-11 noche.

မ microgesa **REPARACION DE SPECTRUMS Q.L., INTERFACES, COMMODORE, AMSTRAD** *VENTA DE COMPONENTES* **PROGRAMAS DE GESTION PROGRAMAS A MEDIDA MICR0GESA** *CI.* **Silva, 5-4° 28013 MADRID Tels.: 242 24 71 - 248 5088**

ATENCION REPARAMOS TU SPECTRUM COMMODORE AMSTRAD SERVICIO TECNICO A DISTRIBUIDORES COMPONENTES ELECTRONICOS ULAS. ROMS. MEMBRANAS DE TECLADO SERVICIOS A TODA ESPAÑA Somos especialistas PRALEN ELECTRONIC

Antonio López, 115 - Madrid Tel. (91) 475 40.96

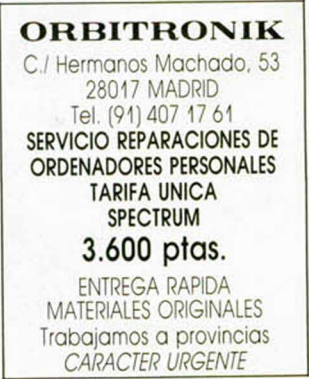

# **SINTONIZA CON MICROHOBBY Y LLEVATE URAHIS ESTOS FORMINADLES RADIO-CASCOS LLEVATE PUESTA SUSCRIBETE AHORA Y M USICA**

 $\mathbf{g}$ 

**BENEFICIATE DE LAS VENTAJAS DE SER SUSCRIPTOR**

**Un ahorro de más de 1.000 ptas. La c o m o d id a d d e recibirla c a d a s e m a n a en tu dom icilio.**

**Evitar cualquier aumento de precio.** 

Llevarte, gratis, unos cascos con rádi**c in c o rp o ra d a (A M -F M ).**

 $\int_{0}^{\frac{1}{3}} d\theta$ 

**O ferta válida sólo para España, hasta el 31 de en ero de 1987**

**Para suscribirte p u ed es llam ar al (91) 7 3 4 65 0 0 o bien enviar tu solicitud a Hobby Press, S. A. A partado de Correo 232. A lcobendas (Madrid).**<br>GRATIS<br>SUSCRIBIRTE

# **Crime is a disease. He's the cure**

# $\frac{1}{2}$ ;

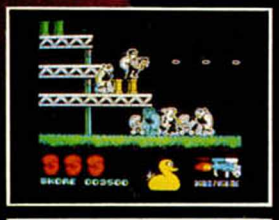

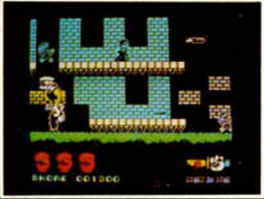

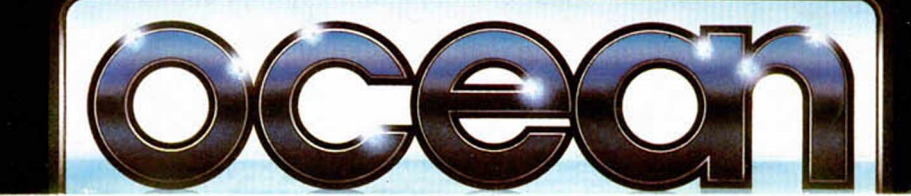

DISTRIBUIDOR EXCLUSIVO PARA ESPAÑA:<br>ERBE SOFTWARE.<br>*Cl. STA. ENGRACIA, 17. 28010 MADRID*<br>TEL. (91) 447 34 10<br>DELEGACION BARCELONA:<br>AVDA. MISTRAL, 10. TEL. (93) 432 07 31.